МИНИСТЕРСТВО ОБРАЗОВАНИЯ И НАУКИ РОССИЙСКОЙ ФЕДЕРАЦИИ

Федеральное государственное бюджетное образовательное учреждение высшего профессионального образования «Пензенский государственный университет архитектуры и строительства» (ПГУАС)

**А.И. Шеин, О.Г. Земцова**

# **ОПТИМИЗАЦИЯ СТРОИТЕЛЬНЫХ КОНСТРУКЦИЙ. ОСНОВЫ ТЕОРИИ И ПРИМЕРЫ РАСЧЕТА**

*Рекомендовано Учебно-методическим объединением вузов РФ по образованию в области строительства в качестве учебного пособия для студентов высших учебных заведений, обучающихся по программе бакалавриата по направлению 08.03.01 (270800) – «Строительство»* 

УДК624.04;519.157.2 ББК38.112 Ш20

> Рецензенты: доктор технических наук, профессор В.В. Смогунов (ПГУ); кандидат технических наук, доцент В.Ю. Зайцев (ПензГТУ)

Ш20

## **Шеин А.И.**

Оптимизация строительных конструкций. Основы теории и примеры расчета: учеб. пособие / А.И. Шеин, О.Г. Земцова. – Пенза: ПГУАС, 2014. – 124 с.

#### **ISBN 978-5-9282-1120-2**

Изложены теоретические основы решения экстремальных задач для функций одного, нескольких, бесконечного количества переменных в безусловном и условном виде, а также методы линейного и нелинейного программирования. Приведен алгоритм нахождения замкнутого решения задачи оптимизации с использованием символьных процессоров. Каждый раздел проиллюстрирован математическим и механическим примерами. В механических примерах использована в основном проектная задача. По материалам пособия могут выполняться задания по оптимизации конструкций в параметрическом и бесконечном виде.

Пособие подготовлено на кафедре «Механика» и предназначено для использования студентами, обучающимися по направлению 08.03.01 «Строительство», при выполнении курсового и дипломного проектов. Пособие может быть полезно инженерампроектировщикам.

**ISBN 978-5-9282-1120-2**

© Пензенский государственный университет архитектуры и строительства, 2014 © Шеин А.И., Земцова О.Г., 2014

# **ПРЕДИСЛОВИЕ**

Учебное пособие предназначено для студентов, обучающихся по направлению 08.03.01 «Строительство». Несмотря на то что в учебном плане строительных вузов нет специального курса по оптимизации, без знания основ экстремального поиска невозможна полная и всесторонняя подготовка будущего специалиста-строителя. Особенность пособия - его прикладная направленность. Все практические примеры в пособии взяты из области строительства и проектирования.

Основная цель данного учебного пособия - научить студентов анализировать и идентифицировать исследуемую оптимизационную прикладную задачу, выбирать адекватные методы ее решения, решать задачу и интерпретировать результаты в терминах прикладной области.

В пособие включены различные разделы теории оптимизации, призванные сформировать теоретическую базу и практические навыки, которые могут быть использованы студентами как в будущей профессиональной деятельности, так и при последующем обучении. Учебное пособие состоит из предисловия, введения, трех разделов, контрольных вопросов и приложений. Предметом первого раздела являются классические методы оптимизации, второго - численные методы оптимизации: линейное и нелинейное программирование, третьего - возможности символьных процессоров. В приложениях приведены варианты самостоятельных задач по оптимизации конструкций на основе: 1) метода множителей Лагранжа, 2) вариационного принципа Лагранжа – Эйлера, 3) нелинейного программирования, 4) линейного программирования на основе симплекс-метода. После изучения темы студент в состоянии сам проверить свои знания, обратившись к вопросам для самоконтроля и задачам для самостоятельного решения.

## **ВВЕДЕНИЕ**

При создании проекта несущей конструкции – балки, арки, фермы, рамы, оболочки и т.п. - ее размеры традиционно назначали, а затем проверяли - удовлетворяют ли они условиям прочности, жесткости и устойчивости. При этом исходили в основном из опыта предыдущего проектирования или интуиции. Если конструкция отвечала предъявляемым требованиям, то, как правило, ее размеры уточнялись, еще раз проверялись и применялись для рабочих чертежей проекта. При таком подходе достигался более или менее приемлемый результат, который, однако, не являлся самым лучшим.

В современных условиях, когда происходит удорожание строительства, необходимо принимать проектные решения, позволяющие наиболее эффективно и с наименьшими затратами использовать материалы, вести строительство. Это уже экстремальная задача, и решать ее надо с использованием соответствующих методов.

Проектная задача может быть записана в следующем обобщенном виде: найти какие-либо параметры конструкции, при которых она требует минимума затрат при условии удовлетворения требованиям прочности, жесткости и устойчивости.

Математически это может быть записано:

найти min  $f(x)$ 

## при условии  $g(x) \ge 0$

в виде так называемой условной экстремальной задачи.

Какие же параметры (группа параметров) могут быть искомыми величинами экстремальной задачи или использоваться при механической проверке конструкции? Это, например:

- геометрические характеристики сечений элементов;

- длины элементов, характеризующие положение узлов и конфигурацию конструкции;

- физические характеристики материалов  $(E, G, \mu...);$ 

- нагрузки, точки приложения сил, распределение нагрузок по элементам:

- внутренние усилия в элементах;

<sup>\*</sup> От экстремум (крайнее). Термин объединяет два понятия – максимум и минимум. Иногда употребляется слово "оптимальный" (от латинского «наилучший, совершенный»).

- перемещения точек и деформации элементов;
- закрепление конструкции, связи.

Исторически сложилось так, что вначале были разработаны аналитические методы оптимизации для параметрической и бесконечномерной задач. Однако оказалось, что аналитически, в замкнутом виде, решить можно только ограниченный круг задач. Потребности практической жизни выдвинули такие задачи, которые этими методами решить не удавалось; поэтому был создан новый раздел математики – «выпуклый анализ», где в основу решения положены численные методы.

# 1. КЛАССИЧЕСКИЕ МЕТОДЫ РЕШЕНИЯ ЭКСТРЕМАЛЬНЫХ ЗАДАЧ СТРОИТЕЛЬНОЙ МЕХАНИКИ

#### 1.1. Экстремум функции

...Найди флюксию (т.е. производную) и положи ее равной нулю.

И. Ньютон.

Развитие методов решения задач на максимум и минимум неразрывно связано с историей математического анализа. Вначале эти задачи решались индивидуально, и для каждой из них создавался свой метод. Ферма был первым, кто привлек для этих целей идеи, выражаясь современным языком, дифференциального исчисления. Свой метод он открыл еще в 1629 году. Приведем здесь единственное математическое доказательство метода нахождения экстремальных решений ввиду его важности для дальнейших рассуждений.

#### Теорема Ферма. [7]

Пусть функция  $y = f(x)$  определена на некотором отрезке, содержащем внутри себя точку  $x_1$  ( $a \le x_1 \le b$ ). Пусть при этом она является дифференцируемой в точке  $x_1$ . Тогда, если в точке  $x_1$  функция имеет максимум или минимум, то ее производная обращается в нуль в этой точке, т.е.

$$
f'(x_1)=0.
$$

#### Доказательство.

Положим для определенности, что в точке  $x = x_1$  функция имеет максимум. Тогда при достаточно малом по абсолютному значению  $\Delta x$  ( $\Delta x \neq 0$ ) имеет место

$$
f(x_1+\Delta x) < f(x_1),\tag{1.1}
$$

то есть

$$
f(x_1 + \Delta x) - f(x_1) < 0. \tag{1.2}
$$

Но в таком случае знак отношения

$$
\frac{f(x_1 + \Delta x) - f(x_1)}{\Delta x}
$$
 (1.3)

определяется знаком  $\Delta x$ , а именно:

$$
\frac{f(x_1 + \Delta x) - f(x_1)}{\Delta x} > 0 \text{ при } \Delta x < 0,
$$
  

$$
\frac{f(x_1 + \Delta x) - f(x_1)}{\Delta x} < 0 \text{ при } \Delta x > 0.
$$
 (1.4)

Согласно определению производной имеем

$$
f'(x_1) = \lim_{\Delta x \to 0} \frac{f(x_1 + \Delta x) - f(x_1)}{\Delta x}
$$
 (1.5)

Если  $f(x)$  имеет производную при  $x = x_1$ , то предел, стоящий справа, не зависит от того, как Дх стремится к нулю (оставаясь положительным или отрицательным).

Однако если  $\Delta x \rightarrow 0$ , оставаясь положительным, то

$$
f'(x_1) > 0. \t\t(1.6)
$$

Если же  $\Delta x \rightarrow 0$ , оставаясь отрицательным, то

$$
f'(x_1) < 0. \tag{1.7}
$$

Так как  $f'(x)$  есть одно определенное число, то

$$
f'(x_1) = 0.
$$
 (1.8)

Аналогичным образом теорема доказывается и для случая минимума функции.

Геометрический смысл теоремы Ферма: в точке максимума или минимума касательная должна быть горизонтальна.

Действительно,

$$
f'(x_1) = \frac{\Delta y}{\Delta x} = \text{tg}\varphi = 0,
$$

где  $\varphi$  – угол между касательной и осью ОХ (рис. 1.1).

Значит,  $\phi = 0$ .

Функция может иметь экстремум лишь в двух случаях: либо в тех точках, где производная существует и равна нулю; либо в тех точках, где производная не существует, т.е. терпит разрыв.

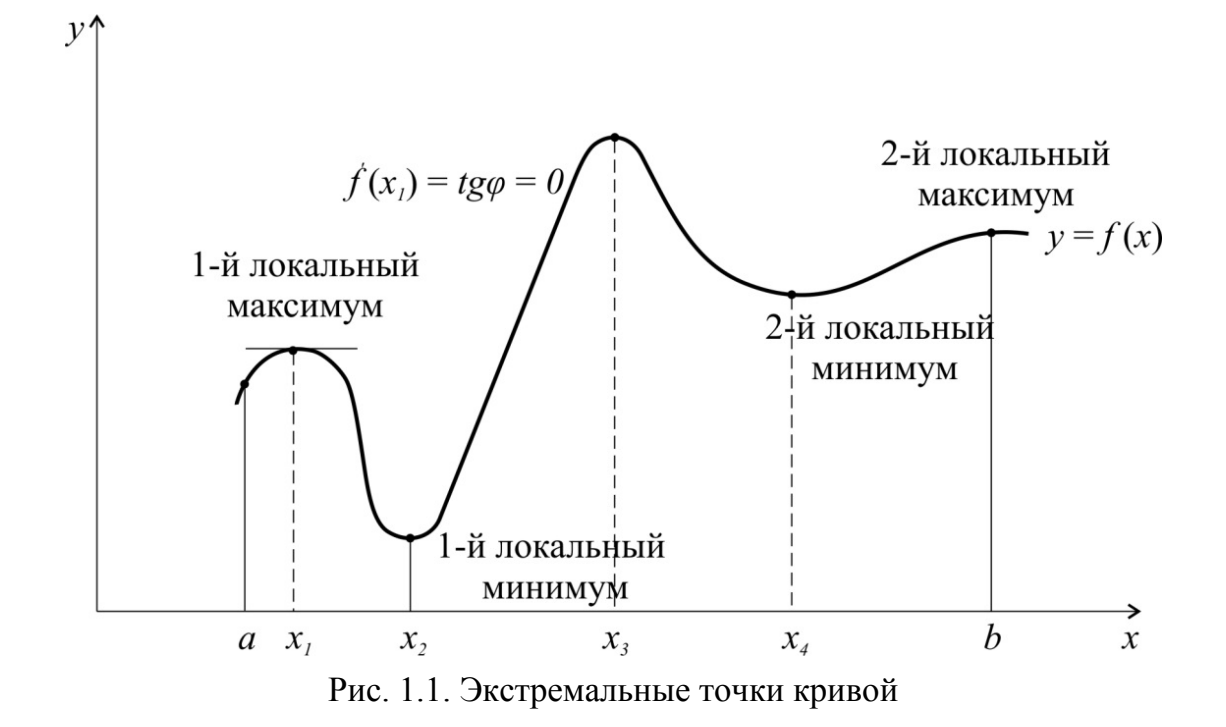

Значения аргумента, при которых производная обращается в нуль или терпит разрыв, называются критическими точками или критическими значениями. Для поиска экстремумов функции поступают следующим образом: находят все критические точки, а затем, исследуя отдельно каждую критическую точку, выясняют, будет ли в этой точке максимум или минимум функции или же не будет ни максимума, ни минимума.

Исследование функции в критических точках опирается на следующие положения:

1. Если при переходе слева направо через критическую точку  $x_1$  производная меняет знак с плюса на минус, то при  $x = x_1$  функция имеет максимум. Если же при переходе через точку  $x_1$  слева направо производная меняет знак с минуса на плюс, то функция имеет в этой точке минимум.

а) Если

$$
\begin{cases}\nf'(x) > 0 \text{ \text{hph } } x < x_1, \\
f'(x) < 0 \text{ \text{hph } } x > x_1,\n\end{cases} \tag{1.9}
$$

то в точке  $x_1$  функция имеет максимум.

б) Если

$$
\int f'(x) < 0 \text{ при } x < x_1,
$$
  
\n
$$
\int f'(x) > 0 \text{ при } x > x_1,
$$
 (1.10)

то в точке  $x_1$  функция имеет минимум.

При этом производные должны браться в достаточно малой окрестности критической точки  $x_1$ .

2. Если в критической точке  $f'(x_1) = 0$ , то при  $x = x_1$  функция имеет максимум, если  $f''(x_1) < 0$ , и минимум, если  $f''(x_1) > 0$ .

Проиллюстрируем все сказанное примером.

Пример № 1. Исследовать на максимум и минимум функцию (рис. 1.2)

$$
y = \frac{x^3}{3} - 2 \cdot x^2 + 3 \cdot x + 1.
$$

Решение:

1. Находим первую производную

$$
y' = x^2 - 4x + 3.
$$

2. Находим критические точки

$$
x^2 - 4x + 3 - 0;
$$
  

$$
x_1 = 1; x_2 = 3.
$$

Производная всюду непрерывна; следовательно, других критических точек нет.

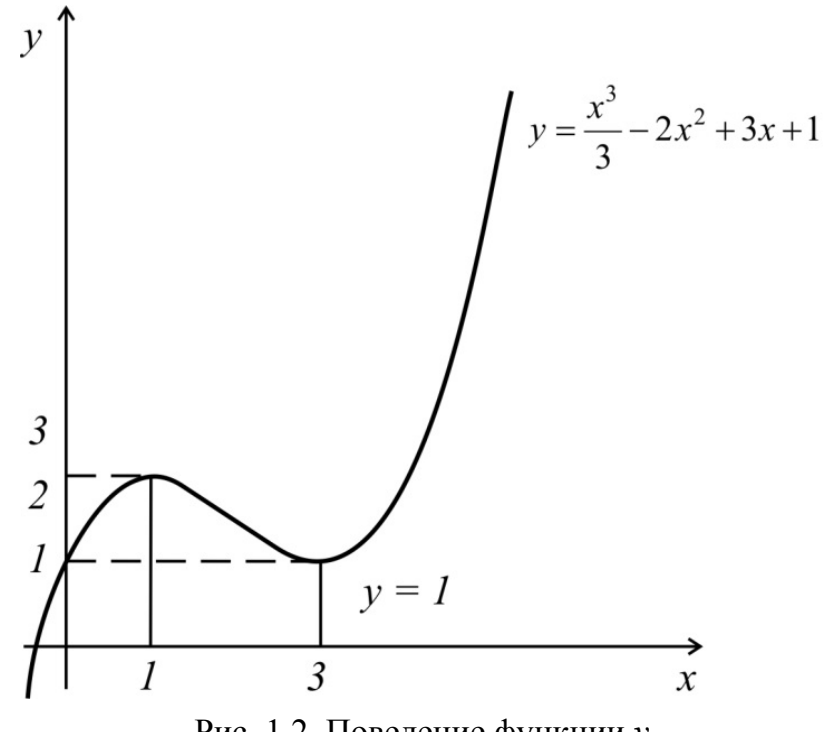

Рис. 1.2. Поведение функции у

3. Исследуем первую критическую точку с помощью первой производной:

 $x_1 = 1$ .

Так как  $y' = (x - x_1) \cdot (x - 3)$ , то при  $x < 1$   $y' = (-) \cdot (-) > 0;$ при  $x > 1$   $y' = (+) \cdot (-) < 0$ .

Значит, при переходе слева направо через критическую точку производная меняет знак с плюса на минус. Следовательно, при *х* = 1 функция имеет максимум, а именно:

$$
(y)_{x=1} \approx 2,333.
$$

Исследуем первую критическую точку с помощью второй производной:

$$
y'' = 2x - 4,
$$

 $\prod$ pu  $x_1 = 1$   $y'' = 2 - 4 = -2 < 0$ .

Следовательно, функция в точке  $x_1 = 1$  имеет максимум.

Исследуем вторую критическую точку  $x_2=3$ :

а) с помощью первой производной

при  $x < 3$   $y' = (+) \cdot (-) < 0$ ;

при  $x > 3$   $y' = (+) \cdot (+) > 0$ .

То есть производная меняет знак с минуса на плюс. Следовательно, при *х2* = 3 функция имеет минимум, а именно:

$$
y_{(x=3)}=1;
$$

б) с помощью второй производной

$$
y''=2x-4,
$$

при  $x_2 = 3$   $y'' = 2 \cdot 3 - 4 = 2 > 0$ .

Следовательно, функция в точке  $x_2 = 3$  имеет минимум.

В ряде задач полезно бывает исследовать функцию на выпуклость или вогнутость [9] (практическая важность этого вопроса будет понятна по задачам оптимизации со многими переменными).

Кривая называется выпуклой (вогнутой) на интервале (*а*, *b*), если каждая дуга кривой лежит выше (ниже) своей хорды. Если вторая производная *f(x)*<0 на всем интервале (*а*, *b)*, то кривая *у* = *f*(*х*) на этом интервале выпукла, и наоборот. На рис. 1.3 кривая на интервале (*а*, *b*) выпуклая, а на интервале (b, c) - вогнутая. Очевидно, что в выпуклой области функция имеет максимум, а в вогнутой - минимум.

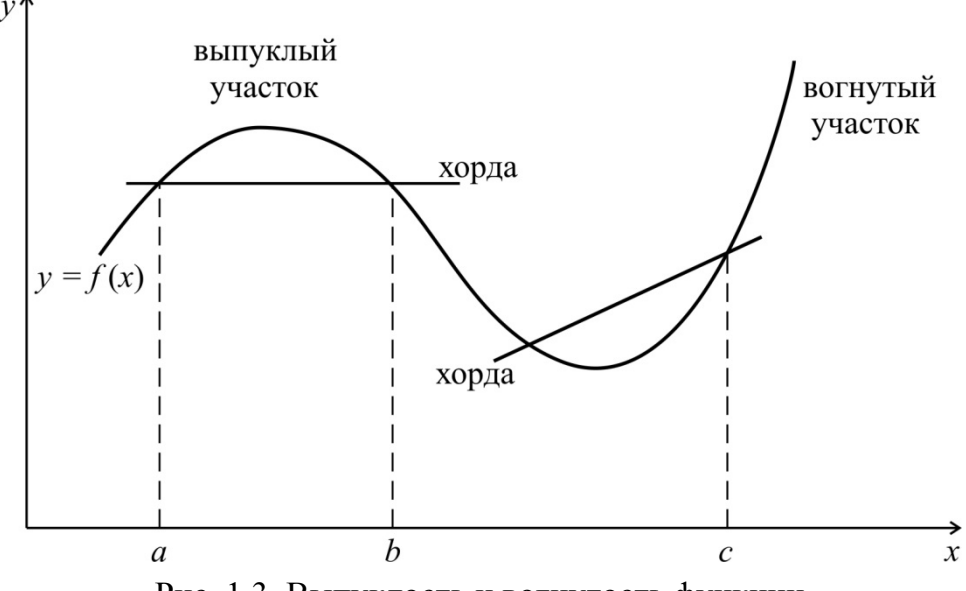

Рис. 1.3. Выпуклость и вогнутость функции

#### 1.2. Экстремум функции нескольких переменных

Все изложенное ранее относилось к функции одного переменного. Для функции нескольких переменных  $y = f(\bar{x})$  (где  $\bar{x} = (x_1, x_2, ..., x_n)$ ), имеющей в точке  $\bar{x}^* = (x_1^*, x_2^*, \dots, x_n^*)$  все частные производные, необходимым условием экстремальности является равенство нулю в этой точке всех частных производных:

$$
\frac{\partial f(\overline{x})}{\partial \overline{x}_1} = 0,
$$
  

$$
\frac{\partial f(x)}{\partial x_2} = 0,
$$
  

$$
\frac{\partial f(\overline{x})}{\partial x_n} = 0.
$$
 (1.11)

Это теорема Ферма для функции многих переменных. Она позволяет найти координаты точек возможного экстремума из решения системы (1.11). Точки, для которых все частные производные равны нулю, называются стационарными (или критическими).

Пусть функция  $f(\bar{x})$  определена, непрерывна и имеет непрерывные производные первого и второго порядков в окрестности некоторой стационарной точки. Но экстремума в этой точке может и не существовать. Возникает вопрос об условиях, достаточных для существования или отсутствия экстремума функции в стационарной точке. Подобно тому, как функция одного переменного описывает на плоскости ХОУ некоторую кривую, функция  $y = f(x)$  описывает в *n*-мерном пространстве некоторую гиперповерхность. Вопрос о наличии и характере локального экстремума в стационарной точке сводится к вопросу о выпуклости или вогнутости функции в области стационарной точки.

Введем обозначения производных второго порядка в некоторой стационарной точке:

$$
a_{ik} = \frac{\partial^2 f(\overline{x})}{\partial x_i \partial x_k} \Big| \overline{x} = \overline{x}^* \,. \tag{1.12}
$$

Из элементов  $a_{ik}(i,k = 1, n)$  образуем квадратную симметричную матрицу  $[A]$ :

$$
A = \begin{bmatrix} a_{11} & a_{12} & \dots & a_{1k} & \dots & a_{1n} \\ a_{21} & a_{22} & \dots & a_{2k} & \dots & a_{2k} \\ \dots & \dots & \dots & \dots & \dots & \dots \\ a_{n1} & a_{n2} & \dots & a_{nk} & \dots & a_{nn} \end{bmatrix}.
$$
 (1.13)

Из матрицы [А] выделим определители:

$$
A_1 = a_{11} A_2 = \det \begin{bmatrix} a_{11} & a_{12} \\ a_{21} & a_{22} \end{bmatrix},
$$
  

$$
A_3 = \det \begin{bmatrix} a_{11} & a_{12} & a_{13} \\ a_{21} & a_{22} & a_{23} \\ a_{31} & a_{32} & a_{33} \end{bmatrix}, ..., A_n = \det [A],
$$
 (1.14)

которые называются главными минорами матрицы [А].

Рассмотрим поведение функции в окрестности стационарной точки. Для этого рассмотрим разность  $\Delta = f(x) - f(x^*)$ . Разложим эту разность по формуле Тейлора. Ограничимся двумя членами разложения по каждому переменному  $\Delta = \frac{1}{2} \sum_{k=1}^{n} \sum_{k=1}^{n} a_{ik} dx_i dx_k$ .

Второй дифференциал рассматриваемой функции имеет вид

$$
d^2 f(\overline{x})_{\overline{x} = x^*} = \sum_{i=1}^n \sum_{k=1}^n a_{ik} dx_i dx_k
$$
 (1.15)

и представляет собой, как и разность  $\Delta$ , квадратичную форму. Для того чтобы квадратичная форма была положительно определена, необходимо и достаточно, согласно критерию Сильвестра, выполнить неравенства [8]

$$
A_1>0, A_2>0, A_3>0, ..., A_n>0.
$$
 (1.16)

Для того чтобы квадратичная форма была отрицательно определена, необходимо и достаточно знаки главных миноров чередовать в следующем порядке:

$$
A_1<0, A_2>0, A_3<0, \dots
$$
 (1.17)

Следовательно, для наличия экстремума квадратичная форма должна быть знакоопределена. При положительной определенности квадратичной формы  $d^2 f(\bar{x})\Big|_{x^*} > 0$  гиперповерхность вогнута (или выпукла вниз), и

функция имеет в точке  $\bar{x}^*$  локальный минимум; при  $d^2 f(\bar{x})\Big|_{x^*} < 0$  функция

выпукла, и в точке  $\overline{x}^*$  – локальный максимум.

Пример № 2. Исследовать на экстремум функцию

$$
f(\bar{x}) = x_1^3 + x_2^3 - 3x_1x_2
$$

Решение:

1. Найдем критические (стационарные) точки, пользуясь необходимыми условиями экстремума:

$$
\frac{\partial f(\overline{x})}{\partial x_1} = 3x_1^2 - 3x_2 = 0,
$$
\n
$$
\frac{\partial f(x)}{\partial x_2} = 3x_2^2 - 3x_1 = 0.
$$

Из решения этой системы получаем две стационарные точки:

$$
x_1^* = 1;
$$
  $x_2^* = 1;$   
 $x_1^{**} = 0;$   $x_2^{**} = 0.$ 

2. Найдем элемент матрицы Гессе:

$$
a_{11} = \frac{\partial^2 f(\overline{x})}{\partial x_1^2} = 6x_1,
$$
  

$$
a_{12} = a_{21} = \frac{\partial^2 f(\overline{x})}{\partial x_1 \cdot \partial x_2} = -3,
$$
  

$$
a_{22} = \frac{\partial^2 f(\overline{x})}{\partial x_2^2} = 6x_2.
$$

3. Исследуем характер первой критической точки, анализируя знакоопределенность главных миноров матрицы Гессе:

$$
A_1 = a_{11} = \frac{d^2 f(x)}{\partial x_1^2}\Big|_{\substack{x_1^* = 1 \ x_2 = 1}} = 6 > 0;
$$
  

$$
A_2 = \det \begin{bmatrix} a_{11} & a_{12} \\ a_{21} & a_{22} \end{bmatrix} = \begin{bmatrix} 6 & -3 \\ -3 & 6 \end{bmatrix} = 36 - 9 = 27 > 0.
$$

Следовательно, квадратичная форма положительно определена, и в точке  $x_1^* = 1$ ,  $x_2^* = 2$  реализуется минимум данной функции, а именно:

$$
\min f(\bar{x}) = 1^3 + 1^3 - 3 \cdot 1 \cdot 1 = -1.
$$

Исследуем характер второй критической точки:  $x_1^{**} = 0$ ,  $x_2^{**} = 0$ .

$$
A_2 = \begin{vmatrix} a_{11} & a_{12} \\ a_{21} & a_{22} \end{vmatrix} = \begin{vmatrix} 0 & -3 \\ -3 & 0 \end{vmatrix} = -9 < 0.
$$

Следовательно, во второй стационарной точке функция не имеет ни максимума, ни минимума (минимакс).

# 1.3. Принцип Лагранжа для исследования задач с ограничениями

Ранее рассматривались вопросы отыскания минимума функций одного или нескольких переменных, при этом ни на переменные, ни на область определения функций не накладывалось никаких ограничений. Однако в

большинстве экстремальных задач переменные не являются независимыми, а связаны друг с другом некоторыми добавочными условиями. Например, они должны удовлетворять некоторым добавочным уравнениям. Эти уравнения в экстремальной задаче называются ограничениями.

Рассмотрим задачу оптимизации функции *n* переменных  $f_0(\bar{x})$  с *m* ограничениями-равенствами  $f_i(\overline{x})$ :

$$
\min(\max) f_0(\overline{x}) \tag{1.18}
$$

$$
\text{IIPM } f_i(\overline{x}) = 0,
$$
  
 
$$
\text{IIPM } x = (x_1, x_2, \dots, x_n); \quad i = 1, 2, \dots, m.
$$

Задачи такого типа решаются с помощью принципа Лагранжа. Сущность принципа состоит в приведении задач с ограничениями к более простой структуре - задачам без ограничений. Сам Ж. Лагранж так описывал правило решения экстремальных задач: «Если ищется максимум или минимум некоторой функции многих переменных при условии, что между этими переменными имеется связь, задаваемая одним или несколькими уравнениями, нужно прибавить к функции, экстремум которой мы ищем, функции, задающие уравнения связи, умноженные на неопределенные множители, и искать затем максимум или минимум построенной суммы, как если бы переменные были независимыми. Полученные уравнения, присоединенные к уравнениям связи, послужат для определения всех неизвестных».

Воспользуемся правилом Лагранжа. Составим функцию

$$
\Phi = \Phi(x_k, \lambda_i) = f_0(x_k) + \sum \lambda_i f_i(x_k), \tag{1.19}
$$

которую будем называть функцией Лагранжа. Применим к этой функции теорему Ферма. Полученные уравнения, а именно

$$
\frac{\partial \Phi(x_k \lambda_i)}{\partial x_k} = 0, \tag{1.20}
$$

дополненные уравнения связи

$$
f_i(x) = 0,\tag{1.21}
$$

надо решить относительно  $x_1, x_2, ..., x_n, \lambda_1, \lambda_2, ...$  и среди этих решений выбрать нужное.

Очевидно, что в полученной системе число уравнений фактически равно числу неизвестных.

Функции  $f_0(\overline{x})$  и  $f_i(\overline{x})$  целесообразно исследовать на выпуклость. При этом, помня, что сумма выпуклых функций есть выпуклая функция, можно исследовать на выпуклость только функцию Лагранжа. Исследование проводится с помощью критерия Сильвестра. Это исследование очень важно: для выпуклых дифференцируемых функций теорема Ферма является достаточным условием экстремума.

В ряде случаев для доказательства того, что экстремальная задача имеет решение, используют теорему Вейерштрасса:

Если функции  $f_0, \ldots, f_m$  непрерывны, а совокупность допустимых точек ограничена, тогда решение задачи

> min  $f_0(\overline{x})$ найти при  $f_i(\overline{x}) \leq 0$

существует.

Пример №3 [1]. Найти длину сторон прямоугольника максимальной площадью S, вписанного в круг радиуса r. Формализуем задачу, т.е. запишем ее на языке математики.

Обозначим стороны прямоугольника  $x_1$  и  $x_2$  (рис. 1.4). Его площадь будет равна  $S = x_1 \cdot x_2$ . Поскольку прямоугольник, по условию, вписан в круг радиуса r, то, очевидно, должно выполняться соотношение (по теореме Пифагора)

$$
x_1^2 + x_2^2 = (2r)^2.
$$

Таким образом, формализованная задача принимает вид:

найти max  $f_0(\overline{x}) = x_1 \cdot x_2$ при условии  $f_1(\bar{x}) = x_1^2 + x_2^2 - (2r)^2 = 0$ .

Функция Лагранжа в данном случае имеет вид:

$$
\Phi(x_k, \lambda_i) = f_0(\overline{x}) + \lambda_1 f_1(\overline{x}),
$$

или

$$
\Phi = x_1 \cdot x_2 + \lambda_1 \big[ x_1^2 + x_2^2 - (2r)^2 \big]
$$

Приравнивая нулю ее частные производные, получаем:

$$
\frac{\partial \Phi}{\partial x_1} = x_2 + 2\lambda_1 x_1 = 0,
$$
  

$$
\frac{\partial \Phi}{\partial x_2} = x_1 2\lambda_1 x_2 = 0,
$$
  

$$
\frac{\partial \Phi}{\partial \lambda} = f_1(\overline{x}) = x_1^2 + x_2^2 - (2r)^2 = 0.
$$

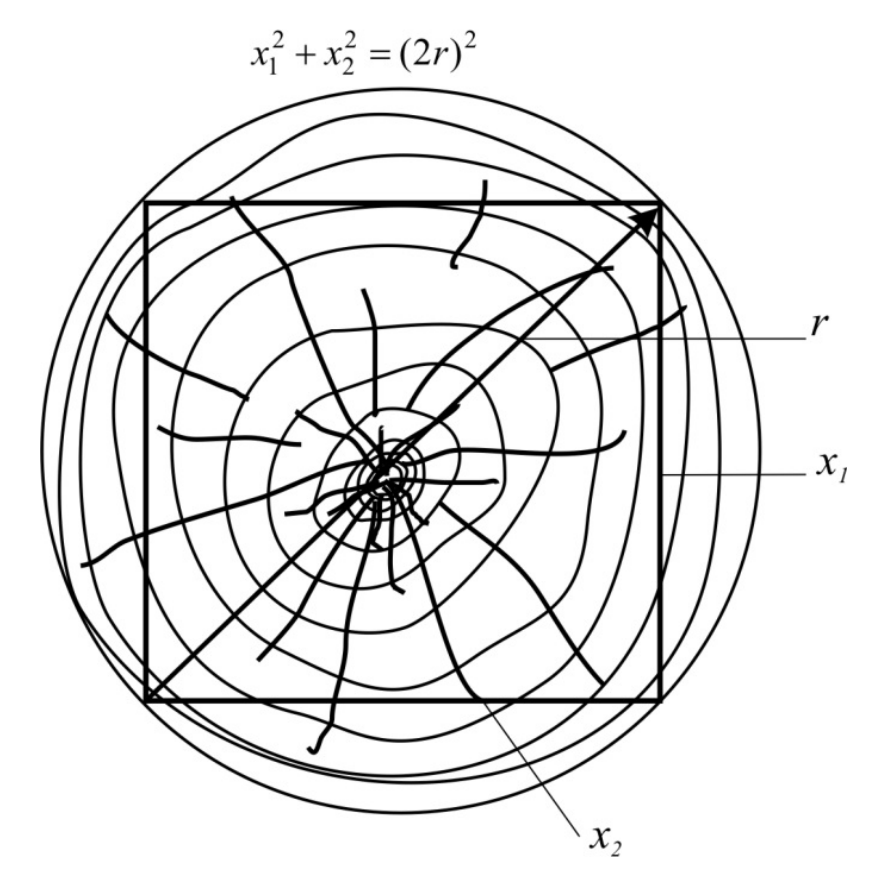

Рис. 1.4. Прямоугольник, вписанный в круг

Решив систему этих трех уравнений с тремя неизвестными, получим:

$$
x_1 = x_2 = r\sqrt{2}
$$
;  $\lambda_1 = -\frac{1}{2}$ .

Прямоугольник с максимальной площадью, вписанный в круг, должен быть квадратом.

## 1.4. Формализация оптимизационных задач строительной механики

В первом разделе пособия рассмотрен круг задач, связанных с подбором сечений элементов несущих конструкций. Наша цель - решать эти задачи единообразно, стандартно, применяя один и тот же прием, а именно: принцип Лагранжа или, в частном случае, теорему Ферма.

Для того чтобы выделить оптимизируемые параметры из большого числа буквенных обозначений строительной механики, условимся их обозначать буквами  $x_i$ .

При стандартном исследовании выделяются четыре этапа:

1) формализация;

2) применение принципа Лагранжа или теоремы Ферма;

3) решение соответствующих уравнений и нахождение критических или стационарных точек;

4) отбор нужных точек.

#### 1.5. Примеры оптимизации простейших конструкций

Пример №1. Требуется подобрать оптимальные (по расходу материала) сечения стержней кронштейна, загруженного вертикальной узловой нагрузкой  $\overline{P}$  (рис. 1.5, а). При этом вертикальное перемещение узла  $A$  кронштейна не должно превышать  $\Delta$  см.

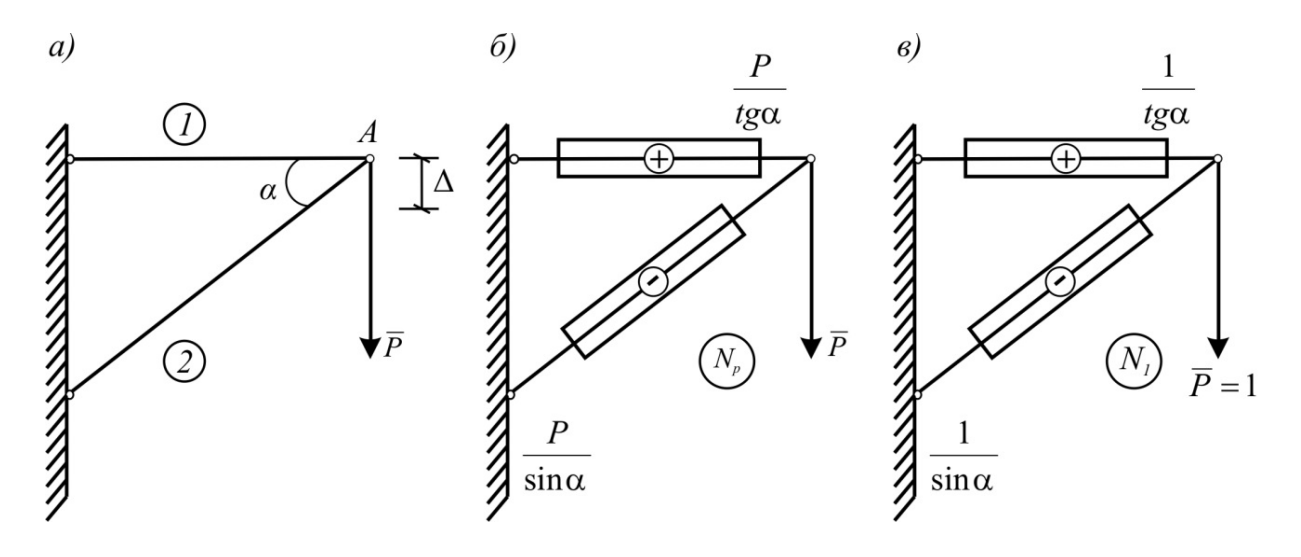

Рис. 1.5. Подбор оптимальных сечений стержней кронштейна

При решении этой задачи в строительной механике обычно используют следующие обозначения:  $l_k$  - длина стержня;  $A_k$  - площадь сечения стержня;  $E$  – модуль упругости материала.

Объем материала для кронштейна можно выразить формулой

$$
V = A_1 \cdot l_1 + A_2 \cdot l_2.
$$

Вертикальное перемещение точки А определим по формуле Мора для случая растяжения-сжатия, используя эпюры  $N_P$  и  $N_1$  (рис. 1.5, б, в):

$$
\Delta = \sum \frac{N_1 \cdot N_P}{EA_1} \cdot l_i = \frac{\frac{P}{\text{tg}^2 \alpha} \cdot l_i}{EA_1} + \frac{\frac{P}{\sin^2 \alpha} \cdot l_2}{EA_2}.
$$

1. Формализация.

Введем следующие обозначения и подстановки:

$$
V = f(\overline{x})
$$
  

$$
A_1 = x_1; \ A_2 = x_2;
$$
  

$$
l_1 = l_2 \cdot \cos \alpha;
$$

$$
\frac{\frac{P}{\text{tg}^2 \alpha} \cdot l_1}{E} = k_1; \quad \frac{\frac{P}{\sin^2 \alpha} \cdot l_2}{E} = k_2.
$$

Теперь оптимизационная проектная задача выглядит следующим обра-30M.

найти

$$
\min f_{0}(\overline{x}) = x_{1} \cdot l_{2} \cdot \cos \alpha + x_{2} \cdot l_{2}
$$

при условии

$$
f_1(\bar{x}) = \Delta - \frac{k_1}{x_1} - \frac{k_2}{x_2} = 0.
$$

Функции  $f_0$  и  $f_1$  и их частные производные непрерывны при  $x_k > 0$ . Причем  $f_0(x)$  → ∞ при  $x_i$  → ∞. Значит, по теореме Вейерштрасса, решение задачи существует.

2. Применение принципа Лагранжа. Функция Лагранжа

$$
\Phi(x_k, \lambda_i) = f_0(\overline{x}) + \lambda_1 \cdot f_1(\overline{x}),
$$

или

$$
\Phi = x_1 \cdot l_2 \cdot \cos \alpha + x_2 \cdot l_2 + \lambda_1 \left( \Delta - \frac{k_1}{x_1} - \frac{k_2}{x_2} \right).
$$

Необходимые условия стационарности:

$$
\frac{\partial \Phi}{\partial x_1} = 0 \Rightarrow l_2 \cdot \cos \alpha + \frac{\lambda_1 k_1}{x_1^2} = 0,
$$
  

$$
\frac{\partial \Phi}{\partial x_2} = 0 \Rightarrow l_2 + \frac{\lambda_1 k_2}{x_2^2} = 0,
$$
  

$$
\frac{\partial \Phi}{\partial \lambda} = 0 \Rightarrow \Delta - \frac{k_1}{x_1} - \frac{k_2}{x_2} = 0.
$$
 (\*)

3. Решение уравнений и нахождение стационарных точек.

Перенесем члены, содержащие *х<sup>k</sup>* в первых двух уравнениях, в левую часть:

$$
l_2 \cdot \cos \alpha = -\frac{\lambda_1 \cdot k_1}{x_1^2}
$$

$$
l_2 = -\frac{\lambda_1 \cdot k_2}{x_2^2}
$$

Поделим первое уравнение на второе:

$$
\cos\alpha = \frac{k_1 \cdot x_2^2}{k_2 \cdot x_1^2},
$$

или

$$
x_1 = x_2 \cdot \sqrt{\frac{k_1}{k_2 \cdot \cos \alpha}},
$$

или

$$
x_1 = x_2 \cdot \cos \alpha.
$$

Подставляя последнее выражение в третье уравнение системы (\*), преобразованное к виду

$$
\Delta \cdot x_1 \cdot x_2 - k_1 \cdot x_2 - k_2 \cdot x_1 = 0,
$$

получаем

$$
\Delta \cdot x_2^2 \cdot \cos \alpha - k_1 \cdot x_2 - k_2 \cdot x_2 \cdot \cos \alpha = 0.
$$

Так как  $x_2 \neq 0$ , сократим уравнение на  $x_2$ :

$$
x_2 = \frac{k_1 + k_2 \cdot \cos \alpha}{\Delta \cdot \cos \alpha},
$$

тогда

$$
x_1 = \frac{k_1 + k_2 \cdot \cos \alpha}{\Delta}.
$$

4. Отбор нужных точек.

Итак, стационарная точка единственная. Значит, она и является решением. Подставив вместо  $k_1$  и  $k_2$  их значения, окончательно получим:

$$
x_1 = \frac{Pl_1}{\Delta E} \left( \frac{1}{\text{tg}^2 \alpha} + \frac{1}{\sin^2 \alpha} \right),
$$
  

$$
x_2 = \frac{Pl_2}{\Delta E} \left( \frac{1}{\text{tg}^2 \alpha} + \frac{1}{\sin^2 \alpha} \right).
$$

Пример № 2. Рассмотрим задачу оптимизации сечения бруса прямоугольного сечения, подверженного косому изгибу (рис. 1.6).

Требуется запроектировать брус минимальной площади поперечного сечения так, чтобы напряжения не превосходили расчетного сопротивления.

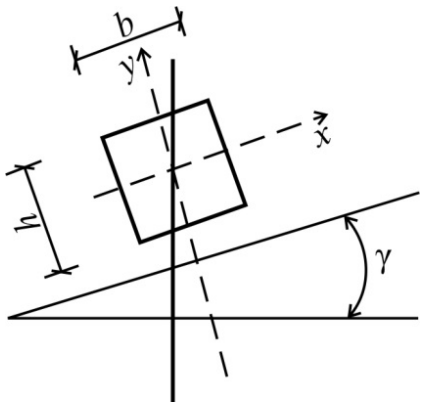

Рис. 1.6. Оптимизация сечения прямоугольного бруса

Площадь сечения бруса

$$
A = b \cdot h.
$$

Расчетное сопротивление при косом изгибе

$$
R \le \frac{M_x}{W_x} + \frac{M_y}{W_y}.
$$

1. Формализация.

Примем за неизвестные оптимизационной задачи моменты сопротивления сечения  $W_x$  и  $W_y$ , которые обозначим  $x_2/6$  и  $x_1/6$  соответственно. Тогда площадь поперечного сечения будет представлена зависимостью

$$
A = b \cdot h = (x_1 \cdot x_2)^{\frac{1}{3}}
$$

Оптимизационная задача примет вид:

$$
\begin{aligned}\n\text{Haŭrm} & \min \, f_0(x) = (x_1 \cdot x_2)^{\frac{1}{3}} \\
\text{Tr} & \text{Tr} \, f_1(x) = R - \frac{6M_x}{x_1} - \frac{6M_y}{x_2} = 0 \,. \n\end{aligned}
$$

Функции  $f_0$  и  $f_1$  и их частные производные непрерывны при  $x_k > 0$ . Значит, по теореме Вейерштрасса, решение существует.

2. Применение принципа Лагранжа.

Функция Лагранжа

$$
\Phi = f_0(\overline{x}) + \lambda_1 f_1(\overline{x}),
$$

ИЛИ

$$
\Phi = (x_1 \cdot x_2)^{1/3} + \lambda_1 \left( R - \frac{6M_x}{x_1} - \frac{6M_y}{x_2} \right)
$$

Необходимые условия экстремальности:

$$
\frac{\partial \Phi}{\partial x_1} = 0 \Rightarrow \frac{1}{3} x_1^{-2/3} + x_2^{1/3} + \frac{\lambda_1 \cdot 6M_x}{x_1^2} = 0,
$$
  
\n
$$
\frac{\partial \Phi}{\partial x_2} = 0 \Rightarrow \frac{1}{3} x_1^{1/3} + x_2^{-2/3} + \frac{\lambda_1 \cdot 6M_y}{x_2^2} = 0,
$$
  
\n
$$
\frac{\partial \Phi}{\partial \lambda_1} = R - \frac{6M_x}{x_1} - \frac{6M_y}{x_2} = 0.
$$
 (\*)

3. Решение уравнений и нахождение стационарных точек.

Перенесем члены, содержащие  $\lambda_1$  в первых двух уравнениях, в правую часть:

$$
\frac{1}{3}x_1^{-2/3} + x_2^{1/3} = -\frac{\lambda_1 \cdot 6M_x}{x_1^2},
$$
  

$$
\frac{1}{3}x_1^{1/3} + x_2^{-2/3} = -\frac{\lambda_1 \cdot 6M_y}{x_2^2}.
$$

Поделим первое уравнение на второе:

$$
\frac{x_1}{x_2} = \frac{M_x}{M_y},
$$

 $x_1 = x_2 \cdot \frac{M_x}{M_y}$ .

или

$$
R - \frac{6M_x}{x_2} - \frac{6M_y}{x_2} = 0,
$$
  

$$
M_y
$$

ИЛИ

$$
R-\frac{12M_y}{x_2}=0,
$$

откуда

$$
x_2 = \frac{12M_y}{R},
$$
  

$$
x_1 = \frac{12M_x}{R}.
$$

4. Отбор нужных точек.

Стационарная точка единственная, значит, она является решением задачи.

Перейдем к переменным b и h, то есть к размерам сечения

$$
bh2 = 6 Wx = x1,b2 h = 6 Wy = x2,
$$

или

$$
b = x_1^{-1/3} \cdot x_2^{2/3},
$$
  
\n
$$
h = x_1^{2/3} \cdot x_2^{-1/3}.
$$

## 1.6. Принцип Лагранжа для задач с ограничениями-неравенствами

В рассмотренных примерах использовалось по одному ограничениюравенству. В первом примере - ограничение на перемещение в конструкции, во втором - ограничение по напряжениям. Очевидно, что если в любом из рассмотренных примеров ввести дополнительные ограничения (по напряжениям или деформациям, соответственно), то их уже нельзя будет записывать в виде равенств, так как, например, удовлетворение уравненияограничения по перемещениям [ $\Delta$ ] =  $\Delta$  (см. подразд. 1.5, пример №1) вовсе не означает, что одновременно напряжения в стержнях достигнут величины расчетного сопротивления. Поэтому в формализации оптимизационных задач механики весьма часто должны участвовать неравенства.

Сравнительно недавно, около пятидесяти лет назад, появилось дополнение к правилу Лагранжа, позволяющее решать задачи с ограниченияминеравенствами.

Рассмотрим задачу с ограничениями типа равенств и неравенств:

найти min(max) $f_0(x)$ 

при  $f_i(\overline{x}) = 0, \quad i = 1, 2, 3, ..., m;$ <br>  $f_j(\overline{x}) \le 0, \quad j = 1, 2, 3, ..., m_1.$  $(1.22)$ 

Как же видоизменится принцип Лагранжа в этом общем случае?

Пусть, как и прежде, все функции  $f_0$ ,  $f_i$ ,  $f_i$  определены в некоторой области и все частные производные по  $x_k$  непрерывны в этой области. Тогда если допустимая точка  $\bar{x}^*$  доставляет локальный минимум в задаче оптимизации, то найдутся числа  $\lambda_1, \lambda_2, ..., \lambda_m, \lambda_{m+1}, ..., \lambda_{m}$ , не равные одновременно нулю, и такие, что

$$
\frac{\partial \Phi}{\partial x_k} = 0, \quad k = 1, 2, ..., n,
$$

$$
\frac{\partial \Phi}{\partial \lambda_i} = 0,
$$
(1.23)
$$
\left(\overline{x}^* = \left(x_1^*, x_2^*, ..., x_n^*\right), \quad \overline{\lambda} = \left(\lambda_1, \lambda_2, ..., \lambda_{m_1}\right)\right)
$$

Кроме того, удовлетворяются условия неотрицательности множителей Лагранжа при неравенствах

$$
\lambda_{m+1} \ge 0, \ \lambda_{m+2} \ge 0, \dots, \ \lambda_{m_1} \ge 0 \tag{1.24}
$$

и выполняются следующие условия дополняющей нежесткости

$$
\lambda_j \cdot f_j(\overline{x}^*) = 0, \quad j = m+1, m+2, ..., m_1.
$$
 (1.25)

Условия дополняющей нежесткости означают, что множитель Лагранжа  $\lambda_i$  может быть отличен от нуля только на «активном» ограничении, когда в точке экстремума ограничение типа неравенства на самом деле является равенством  $f_j(x^*) = 0$ .

При неравенствах небезразлично, какой тип экстремума рассматривается. В случае задачи на максимум или при наличии ограничений вида  $f_i > 0$  необходимо сначала заменить некоторые  $f_i$  на  $-f_i$ . Кроме того, добавляются условия неотрицательности множителей Лагранжа при ограничениях-неравенствах и условия дополняющей нежесткости.

#### Правило решения задач с ограничениями-равенствами и ограничениями-неравенствами

1. Составить функцию Лагранжа

$$
\Phi = f_0(\overline{x}) + \sum_{i=1}^{m} \lambda_i \cdot f_i(\overline{x}) + \sum_{j=1}^{m_1} \lambda_j \cdot f_j(\overline{x}).
$$
 (1.26)

2. Выписать необходимые условия:

а) стационарности

$$
\begin{aligned}\n\frac{\partial \Phi}{\partial x_k} &= 0, \\
\frac{\partial \Phi}{\partial \lambda_j} &= 0.\n\end{aligned}
$$
\n(1.27)

б) дополняющей нежесткости

$$
\lambda_j f_j(\overline{x}^*) = 0, \qquad (1.28)
$$

в) неотрицательности

$$
\lambda_j \ge 0. \tag{1.29}
$$

3. Найти критические точки, то есть допустимые точки, удовлетворяющие необходимым условиям (а) с множителями Лагранжа  $\lambda$ , одновременно не равными нулю.

4. Отыскать решение задачи среди критических точек или доказать, что решений нет.

Практически решение задачи с ограничениями в виде уравнений и неравенств можно проводить следующим образом. Сначала находят все решения системы (1.27) и для каждого из них вычисляют значение  $f_0$ , затем процедура повторяется с подключением одного ограничения  $f_i$ , превращенного в равенство. Проделаем это с каждым из неравенств. Далее проделаем то же, подключая по два неравенства во всевозможных комбинациях и рассматривая их как «активные» ограничения (как равенства) и так далее. Процесс продолжаем до тех пор, пока не будут подключены все неравенства. Оптимальное значение равно наибольшему или наименьшему из полученных значений  $f_0$ , если рассматривать лишь те решения, которые удовлетворяют всем ограничениям.

#### 1.7. Пример решения задачи с ограничениями-неравенствами

Рассмотрим пример №1 (см. подразд. 1.5), добавив к ограничениям на перемещения ограничения по прочности. При простом растяжении-сжатии напряжение в стержне  $\sigma = \frac{N}{4}$ . Следовательно, ограничения на напряжения в стержнях (без учета устойчивости) можно записать в виде

$$
\frac{N_1}{A_1} \le R,
$$
\n
$$
\frac{N_2}{A_2} \le R.
$$

Используя принятые обозначения оптимизационной задачи в примере №1 ( $x_i = A_i$ ), рассмотрим данную задачу при следующих численных значениях:  $l_1 = 2$  м;  $l_2 = 2.31$  м;  $\alpha = 30^\circ$ ;  $\Delta = 0.008$  м;  $P = 10$  кH;  $R = 20$  кH/cm<sup>2</sup>;  $E = 2.0 \cdot 10^4$  KH/cm<sup>2</sup>.

Итак, требуется найти сечения стержней кронштейна минимальной массы с учетом ограничений на перемещения и напряжения.

Вычислим константы

$$
k_1 = \frac{\frac{Pl_1}{\text{tg}^2 \alpha}}{E} = \frac{\frac{10 \cdot 200}{0.577^2}}{20000} = 0.3 \text{ cm}^3,
$$

$$
k_2 = \frac{Pl_2 E}{\sin^2 \alpha} = 0.46 \text{ cm}^3.
$$

Ограничение на перемещение примет вид

$$
0,8 - \frac{0,3}{x_1} - \frac{0,46}{x_2} = 0.
$$

Усилия в стержнях

$$
N_1 = \frac{P}{\text{tg}\alpha} = \frac{10}{0,577} = 17,33 \text{ kH},
$$

$$
N_2 = \frac{10}{0,5} = 20 \text{ kH}.
$$

Ограничения на напряжения перепишем в виде

$$
N - A \cdot R \le 0,
$$

то есть

$$
17,33 - x_1 \cdot 20 \le 0,
$$
  

$$
20 - x_2 \cdot 20 \le 0.
$$

Таким образом, задача оптимизации запишется в виде:

найти 
$$
\min f_0(x) = 200x_1 + 230x_2
$$
  
при условиях  $f_1(x) = 0, 8 - \frac{0, 3}{x_1} - \frac{0, 46}{x_2} \le 0$ ,  
 $f_2(x) = 17, 33 - 20x_1 \le 0$ ,  
 $f_3(x) = 20 - 20x_2 \le 0$ .

#### *Решение:*

1. Составим функцию Лагранжа:

$$
\Phi = 200x_1 + 230x_2 + \lambda_1 \left( 0, 8 - \frac{0.3}{x_1} - \frac{0.46}{x_2} \right) +
$$

$$
+ \lambda_2 (17, 33 - 20x_1) + \lambda_3 (20 - 20x_2).
$$

2. Выпишем необходимые условия:

а) стационарности

$$
\frac{\partial \Phi}{\partial x_1} = 0; \ 200 + \lambda_1 \frac{0.3}{x_1} - \lambda_2 20 = 0;
$$
  

$$
\frac{\partial \Phi}{\partial x_2} = 0; \ 230 + \lambda_1 \frac{0.46}{x_2} - \lambda_3 20 = 0;
$$
  

$$
\frac{\partial \Phi}{\partial \lambda_1} = 0; \ 0.8 - \frac{0.3}{x_1} - \frac{0.46}{x_2} = 0.
$$

б) дополняющей нежесткости

$$
\lambda_2(17,33 - 20x_1) = 0;
$$
  

$$
\lambda_3(20 - 20x_2) = 0.
$$

в) неотрицательности

$$
\lambda_2 \ge 0; \ \lambda_3 \ge 0.
$$

Пусть  $\lambda_2 = \lambda_3 = 0$ ,  $\lambda_1 \neq 0$ . Тогда можно воспользоваться решением примера № 1 (см. подразд. 1.5):

$$
x_1 = \frac{10 \cdot 200}{0.8 \cdot 20000} \left( \frac{1}{0.577^2} + \frac{1}{0.5^2} \right) = 0.875 \text{ cm}^2;
$$
  

$$
x_2 = \frac{10 \cdot 230}{0.8 \cdot 20000} \left( \frac{1}{0.577^2} + \frac{1}{0.5^2} \right) = 1,006 \text{ cm}^2;
$$
  

$$
f_0(x) = 406,38 \text{ (cm}^3).
$$

Теперь  $\lambda_2 \neq 0$ ,  $\lambda_3 = 0$ . Из первого условия дополняющей нежесткости получим:

$$
x_1 = \frac{17,33}{20} = 0,866 \text{ cm}^2.
$$

Подставив это в третье уравнение условий стационарности, получим:

$$
x_2 = \frac{0,46}{0,8 - \frac{0,3}{0,866}} = 1,014 \text{ cm}^2.
$$

Целевая функция

$$
f_0 = 200 \cdot 0,866 + 230 \cdot 1,014 = 406,42 \text{ cm}^3.
$$

Проверим случай  $\lambda_2 = 0$ ,  $\lambda_3 \neq 0$ .

$$
x_1 = \frac{20}{20} = 1 \text{ cm}^2;
$$
  

$$
x_2 = \frac{0.3}{0.8 - \frac{0.46}{1}} = 0.882 \text{ cm}^2;
$$

$$
f_0 = 200 \cdot 0,882 + 230 \cdot 1 = 406,4 \text{ cm}^3.
$$

В случае λ<sup>2</sup> ≠ 0, λ<sup>3</sup> ≠ 0 из условий дополняющей нежесткости *x*1 = 1;  $x_2 = 0,882$ . Это решение не удовлетворяет третьему уравнению условий стационарности.

Сравнивая полученные решения и выбирая то, которое дает целевой функции наименьшее значение, окончательно заключаем:

$$
x_1 = 0,875 \text{ cm}^2;
$$
  

$$
x_2 = 1,006 \text{ cm}^2;
$$
  

$$
f_0 = 406,38 \text{ cm}^3.
$$

Данная задача имеет простое графическое решение, представленное на рис. 1.7.

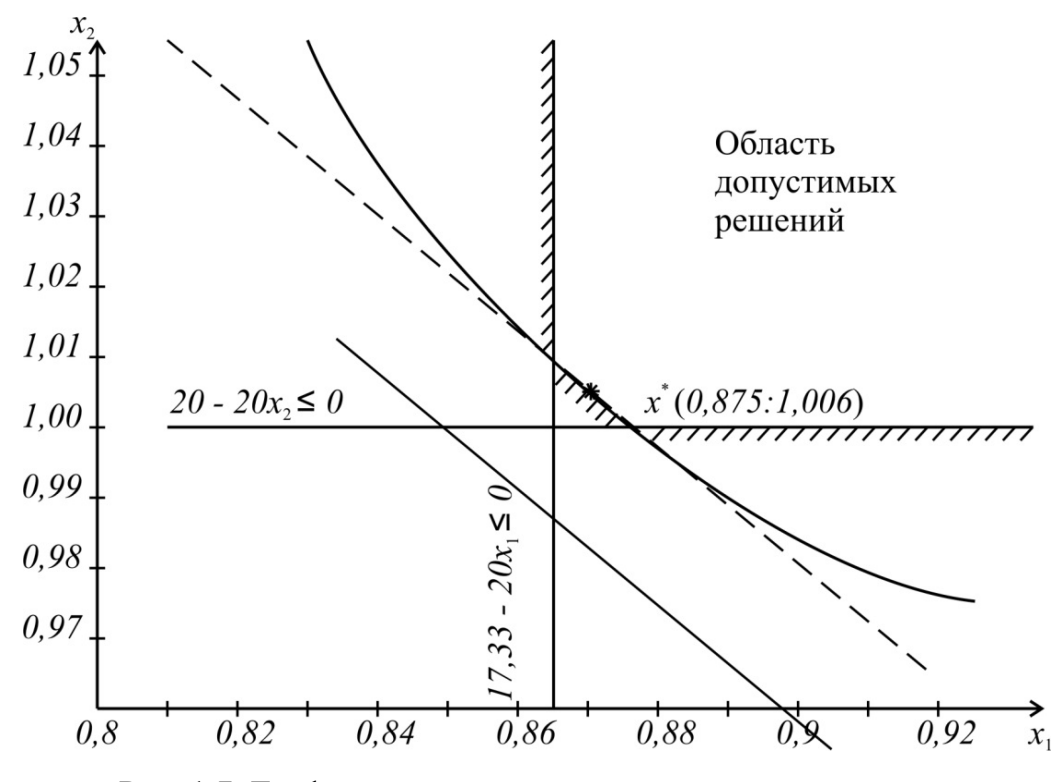

Рис. 1.7. Графическая иллюстрация задачи оптимизации

Ограничения задачи отсекают область допустимых решений. Целевая функция – прямая линия, занимающая, в зависимости от значения, то или иное (параллельное) положение. Наименьшее возможное значение она имеет при касании с областью допустимых решений. Это касание происходит с кривой, ограничивающей перемещение

$$
0,8-\frac{0,3}{x_1}-\frac{0,46}{x_2}=0
$$

в точке

$$
x_1 = 0,875; \ x_2 = 1,006.
$$

## 1.8. Оптимизация стержневых конструкций переменной формы сечения на основе вариационного исчисления

Все сказанное ранее касалось функций одной, двух, …, *n* переменных (рис. 1.8, а).

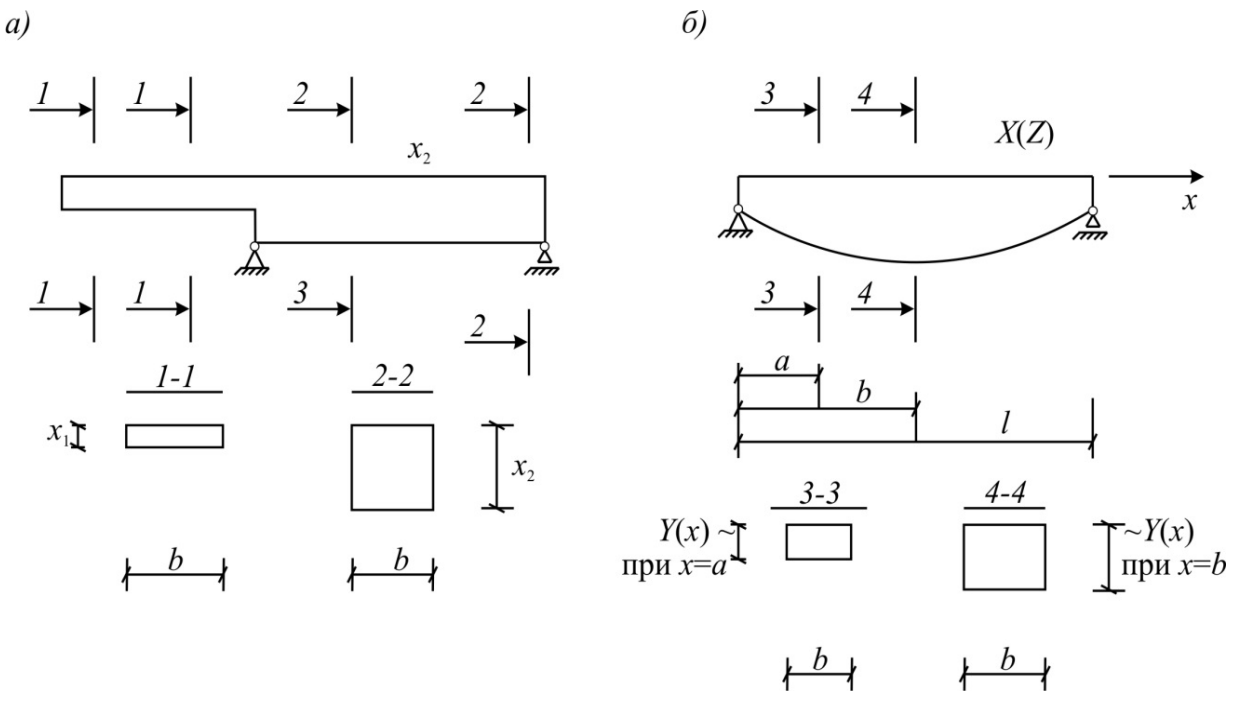

Рис. 1.8. Балки кусочно-постоянного (а) и переменного (б) сечений

Если размеры сечений могут непрерывно изменяться по длине стержня, то описать геометрию такого стержня можно лишь функцией бесконечного количества переменных.

На рис. 1.8, б показано, что высота сечения балки является функцией от координаты х. А объем такого стержня будет [2]

$$
V = b \int_{0}^{1} y(x) dx
$$

То есть объем материала является функцией от функции высоты сечения. Такого рода функции от функции в математике называются функционалами и обозначаются, например,  $J(y)$ . В вариационном исчислении рассматривают задачи на нахождение наибольших и наименьших значений функционалов. Предметом вариационного исчисления является отыскание неизвестных функций у, реализующих экстремум определенного интеграла. Методы исследования функционала на наименьшее и наибольшее значения сходны с методами исследования функции на экстремум.

Рассмотрим совокупность (или пространство) всех непрерывных функций на отрезке [a, b] числовой прямой. Обозначим это пространство  $c([a, b])$ . Функционал  $J(y)$  на пространстве  $c([a, b])$  – это некоторое правило вычисления по непрерывной функции  $y(x)$ , заданной на [a, b], числа  $J(y)$ .

Например,

$$
J(y) = \int_{0}^{l} x^{2} dx
$$

В этом примере

$$
[a,b] = [0,1], y(x) = x2,
$$
  

$$
J(y) = \int_{0}^{l} x^{2} dx = \frac{1}{3} x^{3} \Big|_{0}^{l} = \frac{1}{3}.
$$

Приведем еще два пространства, с которыми оперирует вариационное исчисление. Это пространство  $c^{1}([a, b])$  непрерывно дифференцируемых функций  $y(x)$ , которые сами непрерывны и их производные также непрерывны на отрезке, а также пространство  $c^{n}([a, b])$ , состоящее из функций  $y(x)$ , имеющих на [a, b] непрерывные производные  $y^k(x)$ ,  $k = 1, ..., n$  до *n*-го порядка включительно.

Название «вариационное исчисление» возникло при исследовании задач по отысканию экстремумов функционалов в связи со следующим обстоятельством.

Как известно, производной функции  $y = f(x)$  по аргументу *х* называется предел отношения приращения функции  $\Delta y$  к приращению аргумента  $\Delta x$ .

В вариационных задачах вариация  $\delta y = y(x_0) - y(x_1) = y_0 - y_1$  играет роль, аналогичную роли приращения независимого переменного  $\Delta x$ , а вариация функционала  $\Delta J = \Delta J(\delta y) = J(y + \delta y) - J(\delta)$  – роли дифференциала функции в задачах по отысканию экстремумов функций  $f(x)$ . Необходимое условие экстремума функционала подчиняется теореме, подобной теореме Ферма.

Если функционал  $J(y)$  достигает экстремума при  $y = y_0$ , то его вариация обращается в нуль при  $y = y_0$ , то есть

$$
\left.\delta J\right|_{y=y_0}=0.\tag{1.30}
$$

Для простейшей вариационной задачи по отысканию экстремума функционала

$$
J(y) = \int_{a}^{b} F(x, y, y') dx
$$
 (1.31)

на множестве функций  $y(x) \in c^{(1)}$ , удовлетворяющих граничным условиям  $y(a) = A$ ,  $y(b) = B$ , необходимые условия экстремума получены Л. Эйлером в виде дифференциального уравнения

$$
F_y - \frac{d}{dx} F_{y'} = 0, \t\t(1.32)
$$

где

$$
F_y = \frac{dF}{dy}, \quad F_{y'} = \frac{dF}{dy'}.
$$
\n(1.33)

Функции, являющиеся решениями уравнения Эйлера, называют экстремалями [3].

Уравнение Эйлера играет фундаментальную роль во всем вариационном исчислении. К подобным уравнениям сводятся и условные задачи.

Задачи определения экстремума функционала, в которых на допустимые кривые накладываются дополнительные ограничения-условия связи, называются вариационными задачами на условный экстремум. При этом если ограничения имеют вид

$$
\varphi_j(x, y_1, \dots, y_n) = 0, \nj = 1, \dots m, m \le n,
$$
\n(1.34)

то это задачи на условный экстремум с конечными (или голономными) связями. Если же условия имеют вид

$$
\varphi_j(x, y_1, \dots, y_n, y'_1, \dots, y'_n, \dots, y''_1, \dots, y'_n) = 0,
$$
  
\n
$$
j = 1, \dots m, m < n,
$$
\n(1.35)

то это задачи с дифференциальными (или неголономными) связями.

Пусть

$$
G = \left\{ \overline{y}(x) \left[ \overline{y} = (y_1, \dots, y_n), y_i(x) \in c^{(k)}(a, b), i = 1, \dots, n, \right. \right. \\ \left. \overline{y}(a) = (y_1^{(0)}, \dots, y_n^{(0)}), \overline{y}(b) = (y_1^{(1)}, \dots, y_n^{(1)}) \right] \right\}
$$
(1.36)

Рассмотрим на множестве G функционал

$$
J(y) = \int_{a}^{b} (x, y_1, \dots, y_n, y_1, \dots, y_n) dx, \qquad (1.37)
$$

считая, что функция F в заданной области изменения своих переменных дифференцируема по каждой переменной нужное число раз. Задача определения экстремума функционала (1.37) при условиях (1.34) или (1.35)

$$
\varphi_j = 0, j = 1, ..., m, m < n,\tag{1.38}
$$

трансформируется в безусловную на основе следующей теоремы.

Если  $\bar{y}(x) \in G$  удовлетворяет условиям связи (1.38) и дает экстремум функционалу (1.37), то существуют такие функции  $\lambda_i(x)$ ,  $i=1,\ldots,m$ , при которых вектор-функция  $\bar{y}(x)$ является экстремалью функционала

$$
J(y) = \int_{a}^{b} \left( F + \sum_{i=1}^{m} \lambda_{i}(x) \varphi_{j} \right) dx = \int_{a}^{b} \Phi \left( x, y, y^{n}, \dots, y^{k} \right) dx.
$$
 (1.39)

Функции  $\lambda_i(x)$  называют множителями Лагранжа, а функцию  $\Phi(x, y, y, ..., y^k) = F + \sum_{i=1}^{m} \lambda_i(x) \phi_j$  – функцией Лагранжа.

Для того чтобы с помощью этой теоремы определить экстремум функционала (1.37) при условиях (1.38), нужно систему уравнений Эйлера -Пуассона

$$
\Phi' y_i - \frac{d}{dx} \Phi' y_i + \frac{d^2}{dx^2} \Phi' y_i^n - \dots + (-1)^k \frac{d^k}{dx^k} \Phi' y_i^k = 0, i = 1, \dots, n \quad (1.40)
$$

дополнить уравнениями связи (1.38) и из полученной совокупности уравнений определить  $\lambda_i$  и  $y_i$ . Задача определения экстремума функционала (1.37) при условиях

$$
\int_{f}^{b} F_{j}(x, y_{1}, \dots, y_{n}, y'_{1}, \dots, y'_{n}) dx = C_{j}, j = 1, 2, \dots, m,
$$
\n(1.41)

называется изопериметрической задачей. При этом функция Лагранжа имеет вид

$$
\Phi = F \pm \sum_{j=1}^{m} \lambda_j F_j, \qquad (1.42)
$$

где  $\lambda_1, \ldots, \lambda_m$  – постоянные величины.

Решение изопериметрической задачи находят из системы уравнений Эйлера

$$
\Phi'_{yi} + (-1)^k \frac{d^k}{dx^k} \Phi'_{yi} = 0, i = 1, ..., n,
$$
\n(1.43)

дополненной уравнениями связи (1.41).

Очевидно, что для функционала, зависящего от функции нескольких переменных, решение вариационных задач сводится к решению краевых задач для уравнений в частных производных, а для функционала, зависящего от функции одной переменной, - к решению краевых задач для обыкновенных дифференциальных уравнений.

Сложные задачи решаются, как правило, приближенными, так называемыми прямыми методами. Наиболее известными среди них являются методы Ритца, Галеркина, Канторовича. К этим прямым методам мы вернемся позднее. Сейчас же рассмотрим постановку вариационной задачи по отысканию минимальной массы конструкций при условиях прочности, жесткости и (или) устойчивости.

Пусть характерные размеры поперечных сечений, их ориентация и форма оси определяются вектор-функцией

$$
y(y_1(x), y_2(x), \dots, y_n(x)), \tag{1.44}
$$

где x - абсцисса точки осевого контура стержневой конструкции. Функции  $y_1(x), y_2(x),..., y_n(x)$  – варьируемые. Задача оптимального проектирования состоит в таком подборе варьируемых функций, чтобы функционал объема материала принимал наименьшее значение и соблюдались условия прочности, жесткости и т.д.

Функционал объема материала в общем виде может быть записан так:

$$
V = J(y) = \int_{L} F(x, y_1, \dots, y_n, y'_1, \dots, y'_n) dx.
$$
 (1.45)

Требования прочности, жесткости, устойчивости и конструктивные ограничения могут быть записаны в форме равенства или неравенств:

$$
\varphi_j(x, y_1, \dots, y_n, y'_1, \dots, y'_n, \dots, y^k_1, \dots, y^k_n) \le 0, \nj = 1, \dots, m, \ m < n.
$$
\n(1.46)

Добавляя к каждому неравенству функцию  $\mu_i^2(x)$ , можно от ограничений неравенств перейти к равенствам.

Таким образом, требуется найти вектор-функцию  $\overline{y}(x)$ , доставляющую минимум интегралу (1.45) при условиях (1.46). Кроме того, функции  $y_i(x)$  должны удовлетворять соответствующим краевым условиям. Для решения этой задачи необходимо [4, 5, 6]:

а) составить функцию Лагранжа

$$
\Phi = F + \sum_{j=1}^{m} \lambda_j(x) \varphi_j ; \qquad (1.47)
$$

б) составить уравнения Эйлера – Пуассона (или уравнения Эйлера)

$$
\Phi'_{yi} + (-1)^k \frac{d^k}{dx^k} \Phi' y_i^k = 0.
$$
 (1.48)

В эту систему добавить уравнение связи

$$
\varphi_i = 0. \tag{1.49}
$$

Из полученной системы уравнений (1.48) и (1.49) определяют допустимые экстремали, то есть находят функции  $y_i(x)$  или показывают, что решения нет.

## 1.9. Примеры оптимизации формы сечения стержней на основе вариационного исчисления

Пример №1. Найти функцию изменения размера прямоугольного сечения консольного стержня, загруженного равномерно распределенной нагрузкой, при условии, что прогиб на конце стержня равен предельно допустимому (рис 1.9).

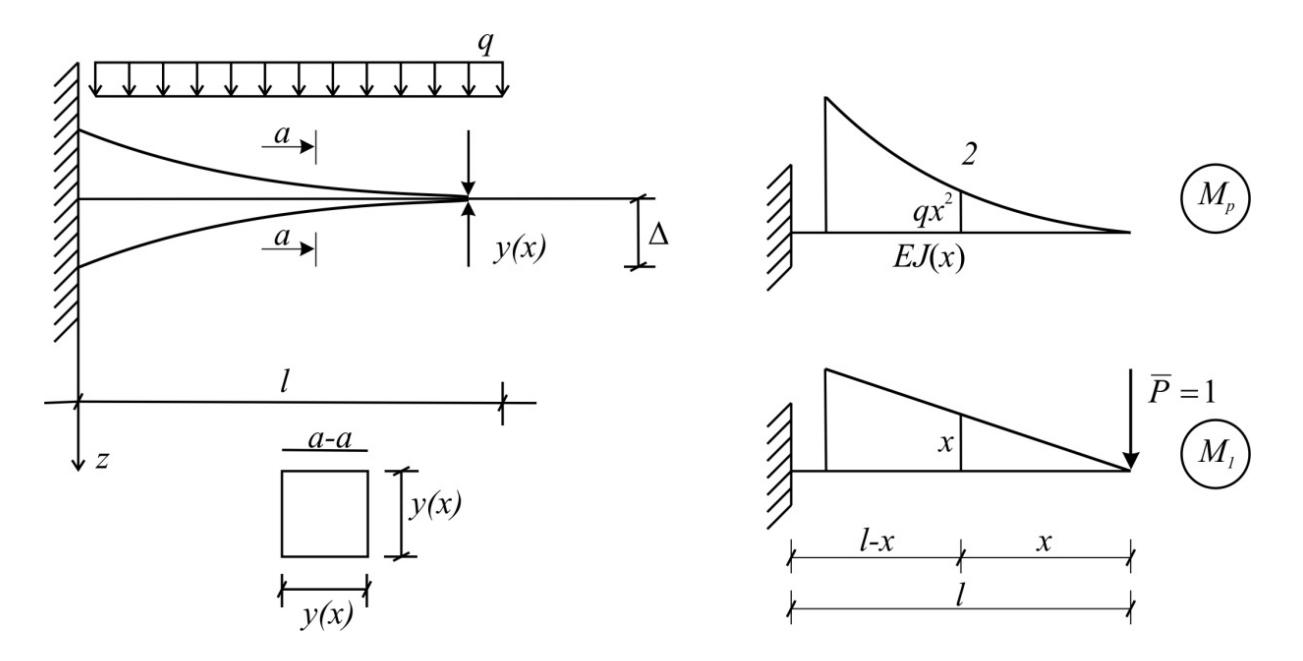

Рис. 1.9. Оптимизация формы консольного стержня
$$
V = J(y) = \int_{0}^{l} y^{2}(x)dx = \int_{0}^{l} y^{2}dx.
$$

По правилу Мора, перемещение конца стержня

$$
\Delta = \int_0^l \frac{M_p \cdot \overline{M_1}}{EJ(x)} dx.
$$

Здесь

$$
M_p = \frac{qx^2}{2}.
$$

Получаем следующую задачу:

$$
\begin{aligned}\n\text{Haŭrm} \quad \text{min} \quad V &= \int_0^l y^2 \, dx \\
\text{Iipu} \quad \int_0^l \frac{x^3 \, dx}{y^4} &= \frac{\Delta E}{12q}.\n\end{aligned}
$$

Уравнение Эйлера имеет вид

$$
\Phi'_{y} - \frac{d}{dx} \Phi'_{y'} + \frac{d^2}{dx^2} \Phi'_{y'} - ... = 0.
$$

Функция Лагранжа данной задачи:

$$
\Phi = y^2 + \lambda \frac{x^3}{y^4}.
$$

Уравнение Эйлера для данной задачи преобразуется к виду

$$
2y - 4\lambda \frac{x^3}{y^5} = 0;
$$
  

$$
y^6 = 2\lambda x^3;
$$
  

$$
y = (2\lambda)^{1/6} \cdot x^{1/2}.
$$

Уравнение связи преобразуется к виду

$$
\int_{0}^{1} \frac{x^{3}}{(2\lambda)^{2/3} \cdot x^{2}} dx = \frac{\Delta E}{12q};
$$

$$
\frac{l^{2}}{(2)^{2/3} \lambda^{2/3}} = \frac{\Delta E}{12q};
$$

$$
\lambda = 3,78 \left(\frac{l^{2}q}{\Delta E}\right)^{3/2}.
$$

Подставив λ в уравнение Эйлера, получим окончательно:

$$
y = 1, 4 \left( \frac{l^2 q}{\Delta E} \right)^{1/4} \cdot \sqrt{x} \; .
$$

Пример № 2. Определим форму сжатой стойки наименьшей массы из условия устойчивости (рис.1.10). Для шарнирно опертой стойки уравнение продольного изгиба

$$
EJ(x)y_1'' + Py_1 = 0,
$$

где  $J(x)$  – момент инерции поперечного сечения;  $y_1$  – прогиб оси стойки.

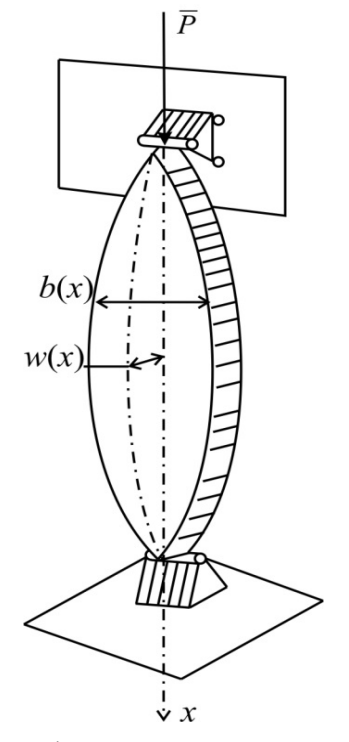

Рис. 1.10. Оптимизация формы стержня из условия устойчивости

Будем варьировать ширину прямоугольного поперечного сечения стойки. В этом случае функционал объёма имеет вид:

$$
\text{Haŭти} \quad \min J(y) = \int_{0}^{l} hy_2 dx,
$$
\n
$$
\text{при ychobux} \quad y_2 \cdot y_1'' \cdot \frac{Eh^3}{12} + Py_1 = 0,
$$
\n
$$
y_1(0) = y_1(l) = 0.
$$

Это вариационная задача с дифференциальными связями. Обозначим

$$
\frac{12P}{Eh^3} = K.
$$

Тогда функция Лагранжа будет иметь вид

$$
\Phi = hy_2 + \lambda(x)(y_2y_1'' + Ky_1).
$$

Составим уравнение Эйлера - Пуассона:

$$
\begin{cases}\n\lambda(x)K + \frac{d^2}{dx^2}\lambda(x)y_2 = 0 \\
h + \lambda(x)y_1'' = 0 \\
y_2y_1'' + Ky_1 = 0\n\end{cases}
$$

Выражая из 2-го уравнения  $\lambda(x)$ , а из 3-го  $y_2$  и подставляя значения в первое уравнение, получаем:

$$
\frac{1}{y_1''}-\frac{d^2}{dx^2}\left(\frac{y_1}{(y_1'')^2}\right)=0.
$$

Сделаем подстановку

$$
\frac{y_1}{\left(y_1''\right)^2} = t \,,
$$

тогда найдем

$$
ty''_1 - y_1t'' = 0.
$$

Непосредственным дифференцированием можно проверить, что интеграл этого уравнения будет

$$
ty'_1 - y_1t' = c
$$

где с - произвольная постоянная.

Если  $x = 0$ ,  $y_1 = 0$ ,  $t = 0$ , то  $c = 0$ , то есть

$$
ty'_1-y_1t'=0.
$$

Разделяя переменные и интегрируя по частям, получаем

$$
t = c_1 \cdot y,
$$

или

$$
\frac{y_1}{\left(y_1^{\prime\prime}\right)^2} = c_1 \cdot y_1,
$$

$$
y_1 = \frac{\sqrt{\frac{1}{c_1}}x^2}{2} + Ax + B.
$$

При

$$
x = 0, y_1 = 0;
$$
  

$$
x = l / 2, y'_1 = 0
$$

получаем для  $y_1$  окончательно:

$$
y_1 = \frac{\sqrt{\frac{1}{c_1}}}{2}(x^2 - k),
$$

тогда

$$
y_2 = -K \frac{y_1}{(y_1')} = -\frac{K \frac{\sqrt{\frac{1}{c_1}}}{2} (x^2 - lx)}{\left(\sqrt{\frac{1}{c_1}}/2\right) \cdot 2} = \frac{K}{2} (lx - x^2),
$$

$$
b(x) = y_2 = \frac{6P}{Eh^3} (lx - x^2).
$$

# 1.10. Прямые методы решения вариационных задач. Метод Ритца

Во многих практических случаях дифференциальные уравнения Эйлера - Лагранжа нельзя решить точно и поэтому целесообразно использовать приближенные методы. Можно применить численные методы (например метод сеток) решения дифференциальных уравнений. Однако наиболее эффективно вариационные задачи решаются так называемыми прямыми методами Ритца, Галеркина, Канторовича. Основная идея прямых методов заключается в том, что вариационная задача рассматривается как предельная для некоторой задачи на экстремум функции конечного числа переменных. Эта задача на экстремум функции конечного числа переменных решается обычными методами (например, с использованием теоремы Ферма, принципа Лагранжа), а затем предельным переходом получается решение соответствующей вариационной задачи.

Функционал  $J(\bar{y})$  можно рассматривать как функцию бесконечного множества переменных, если допустимые функции разложить в ряды, например степенные

$$
y(x) = a_0 + a_1 x + a_2 x^2 + \dots + a_n x^n + \dots,
$$
\n(1.50)

или ряды Фурье

$$
y(x) = \frac{a_0}{2} + \sum_{n=0}^{\infty} (a_n \cos nx + b_n \sin nx),
$$
 (1.51)

или вообще в какие-нибудь ряды

$$
y(x) = \sum_{n=0}^{\infty} a_n \varphi_n(x),
$$
 (1.52)

где  $\varphi_n(x)$  – заданные функции.

В таком случае значение функционала  $J(\bar{y})$  определяется заданием функции бесконечной последовательности чисел  $a_0, a_1, ..., a_n, ...,$  то есть функционал является функцией бесконечного множества переменных

$$
J(\bar{y}) = f(a_0, a_1, a_2, \dots, a_n, \dots). \tag{1.53}
$$

Если последовательно аппроксимировать функции  $\bar{v}$  одним, двумя и т.д. членами ряда (1.52), то можно построить минимизирующую последовательность  $\bar{y}_1, \bar{y}_2, ..., \bar{y}_n, ...,$  чтобы имело место следующее предельное соотношение:

$$
\lim_{n \to \infty} J(\overline{y}_n) = J\left(\lim_{n \to \infty} \overline{y}_n\right) = J\left(\overline{y}^*\right),\tag{1.54}
$$

где  $\overline{y}^*$  – решение задачи.

Сами члены минимизирующей последовательности можно рассматривать как приближенные решения соответствующей вариационной задачи.

Каждый из употребленных в вариационном исчислении прямых методов характеризуется именно способом построения минимизирующей последовательности. Идея метода Ритца заключается в том, что значение некоторого функционала приближается с нужной степенью точности линейной комбинацией функций  $\varphi_i$ 

$$
\overline{y}_n = \sum_{i=1}^n a_i \varphi_i(x) \tag{1.55}
$$

с постоянными коэффициентами, составленными из п первых функций некоторой выбранной последовательности функций

$$
\varphi_1(x), \varphi_2(x), ..., \varphi_n(x), ...
$$
\n(1.56)

Функции  $\overline{y}_n = \sum_{i=1}^n a_i \varphi_i(x)$  должны быть допустимыми в рассматривае-

мой задаче, что налагает некоторые ограничения на выбор последовательности функций  $\varphi_i(x)$ . На таких линейных комбинациях функционал  $J(\bar{y})$ превращается в функцию  $f(a_1, a_2, ..., a_n)$  коэффициентов  $a_1, a_2, ..., a_n$ . Эти коэффициенты  $a_1, a_2, ..., a_n$  выбираются так, чтобы функция  $f(a_1, a_2, ..., a_n)$ достигла экстремума. Следовательно,  $a_1, a_2, ..., a_n$  должны быть определены из системы уравнений

$$
\frac{\partial f}{\partial a_i} = 0, (i = 1, 2, ..., n).
$$
 (1.57)

Если не делать предельного перехода при  $n \rightarrow \infty$ , а ограничиться лишь *n* первыми членами  $y_n = \sum_{i=1}^{n} a_i \varphi_i(x)$ , то получим приближенное решение вариационной задачи. Для того чтобы  $y_n = \sum_{i=1}^n a_i \varphi_i(x)$  были допустимыми, прежде всего необходимо удовлетворить граничным условиям. Если допустимые кривые удовлетворяют однородным граничным условиям  $y(x_0) = y(x_1) = 0$ , то в качестве координатных функций  $\varphi_n(x)$  можно принять, например:

$$
\varphi_n(x) = (x - x_0)(x_1 - x)x^n; n = 0, 1, \dots,
$$
\n(1.58)

ИЛИ

$$
\varphi_n(x) = \sin \frac{\pi(x - x_0)}{x - x_0}; \, n = 0, 2, \dots \tag{1.59}
$$

Если условия неоднородны, например  $y(x_0) = A, y(x_1) = B$ , то проще всего решение вариационной задачи искать в виде

$$
y_n = \varphi_0(x) + \sum_{k=1}^n a_i \varphi_i(x),
$$
 (1.60)

где  $\varphi_0(x)$  удовлетворяет заданным граничным условиям  $\varphi_0(x_0) = A$ ,  $\varphi_0(x_1) = B$ , а все остальные  $\varphi_x(x)$  удовлетворяют однородным граничным условиям  $\varphi_K(x_0) = \varphi_K(x_1) = 0$ . В качестве функции  $\varphi_0(x)$  можно выбрать, например, линейную функцию

$$
\varphi_0(x) = \frac{B - A}{x_1 - x_0} (x - x_0) + A. \tag{1.61}
$$

Если идет поиск минимума функционала при наличии уравнений связи, то есть решается изопериметрическая задача или задача с дифференциальными или голономными (конечными) связями, то им, этим уравнениямограничениям:

√ подчиняют каждую приближающуюся функцию

$$
\overline{y}_n = \sum_{i=1}^n \overline{a}_i \overline{\varphi}_i(x) ;
$$

√ строят дополнительную функцию

$$
f = J(\overline{y}) = \int_{x_0}^{x_1} \left( F + \sum_{j=1}^{m} \lambda_j y_n \right) dx, \qquad (1.62)
$$

где *m* - количество неизвестных функций;

• находят экстремум дополнительной функции по принципу Лагранжа из системы уравнений

$$
\begin{cases}\n\frac{\partial f}{\partial a_i} = 0, \\
\frac{\partial f}{\partial \lambda_j} = 0.\n\end{cases}
$$
\n(1.63)

Решение этих систем является, вообще говоря, непростой задачей. Она значительно упрощается, если на экстремум исследуется квадратичный относительно неизвестной функции и ее производных функционал  $J(\bar{y})$ . В этом случае система уравнений будет линейной относительно коэффициентов  $a_i$ .

## 1.11. Пример применения метода Ритца

Рассмотрим задачу оптимизации ширины прямоугольной балки из условия устойчивости плоскости формы изгиба (рис. 1.11).

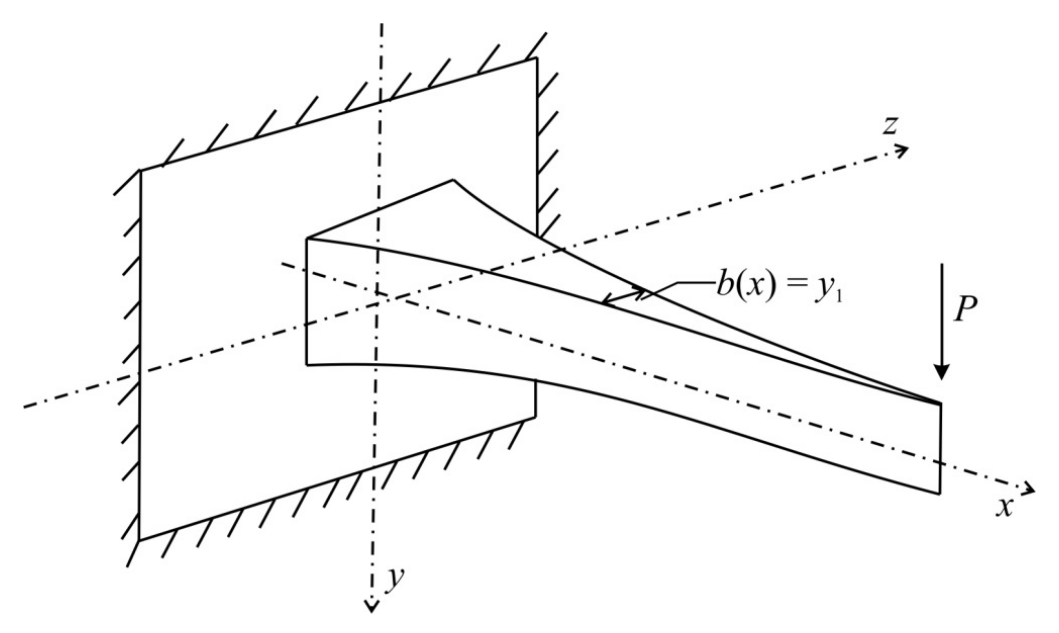

Рис. 1.11. Оптимизация формы полосы из условия устойчивости

Критическое состояние прямоугольной полосы определяется уравнением

$$
GJ_{KP}\theta'' + \frac{M_Z^2}{EJ_{H3}}\theta = 0.
$$
 (1.64)

Примем  $b = y_1$ ,  $\theta = y_2$ . Для консольной балки

$$
M_Z = P(l - x)
$$
,  $J_{KP} \approx \frac{1}{3}hb^3$ ,  $J_{H3} \approx \frac{hb^3}{12}$ .

С учетом этих обозначений и подстановок уравнение критического состояния полосы можно переписать в виде

$$
Ky_1^6y_2'' + (l - x)^2y_2 = 0,
$$
\n(1.65)

где

$$
K=\frac{G E h^2}{36P}.
$$

Функционал объема материала балки имеет вид:

$$
J(\overline{y}) = \int_{0}^{l} hb \cdot dx = \int_{0}^{l} hy_{1} \cdot dx.
$$

Таким образом, вариационная задача оптимизации ширины балки из условия устойчивости плоской формы изгиба имеет вид:

найти 
$$
\min_{0} \int_{0}^{l} hy_{1} \cdot dx
$$
 (1.66)  
при условии  $Ky_{1}^{6}y_{2}'' + (l-x)^{2}y_{2} = 0$ .

Дополнительный функционал безусловной задачи имеет вид

$$
J(\bar{y}) = \int_{0}^{l} \left\{ hy_1 + \lambda \left[ Ky_1^6 + (l+x)^2 \frac{y_2}{y_2^2} \right] \right\} dx
$$
 (1.67)

За координатные функции, удовлетворяющие граничным условиям при  $x = 0$ :  $y_2 = 0$ ;  $y_1 \neq 0$ ; при  $x = l$ :  $y_2 \neq 0$ ;  $y_1 = 0$ ;  $(\lambda \approx \text{const})$ 

можно взять

$$
y_n^{(1)} = \sum_{k=1}^n a_k (x - l)^2 x^{k-1};
$$
\n(1.68)

$$
y_n^{(2)} = \sum_{k=1}^n b_k \sin\left(\frac{\pi x + (2k-1) \cdot \pi}{2l}\right)^2.
$$
 (1.69)

(Здесь номер функции стоит в левой части в скобках.) В первом приближении *k* = 1

$$
y_1^{(1)} = a_1(x - l)^2, \tag{1.70}
$$

$$
y_1^{(2)} = b_1 \sin \frac{\pi x}{2l}.
$$
 (1.71)

Тогда

$$
\left(y_1^{(2)}\right)'' = -b_1 \frac{\pi^2}{4l^2} \sin \frac{\pi x}{2l}.
$$
 (1.72)

Подставляя эти функции в дополнительный функционал (1.67), получим функцию Лагранжа

$$
f = \int_{0}^{l} \left\{ ha_1(x-l)^2 + \lambda \left[ K \cdot a_1^6(x-l)^{12} + (l-x) \frac{b_1 \sin \frac{\pi x}{2l}}{-\frac{\pi}{4l^2} b_1 \sin \frac{\pi x}{2l}} \right] \right\} dx =
$$
  

$$
= \int_{0}^{l} \left\{ ha_1(x-l)^2 + \lambda \left[ K \cdot a_1^6(x-l)^{12} \frac{(l-x)^2 4l^2}{\pi^2} \right] \right\} dx =
$$
  

$$
= \frac{ha_1l^3}{3} + \lambda Ka_1^6 \frac{l^{13}}{13} - \frac{4l^5}{3\pi^2} \lambda.
$$
 (1.73)

Необходимые условия экстремума в виде

$$
\frac{\partial f}{\partial a_1} = 0, \quad \frac{\partial f}{\partial \lambda} = 0
$$

образуют систему

$$
\begin{cases}\n\frac{h l^3}{3} + 6\lambda a_1^5 \frac{K l^{13}}{13} = 0, \\
Ka_1^6 \frac{l^{13}}{13} - \frac{4 l^5}{3\pi^2} = 0.\n\end{cases}
$$
\n(1.74)

Откуда

$$
a_1 = \sqrt[6]{\frac{42}{3\pi^2 l^8 K} \cdot \frac{1}{K}} = \sqrt[6]{\frac{504P}{G E h^2 \pi^2 l^8}} \approx 1,635 \sqrt[6]{\frac{P}{E G h^2 l^8}}.
$$
 (1.75)

Следовательно, ширина сечения балки соответствует уравнению

$$
b = 1,635 \sqrt[6]{\frac{P}{E G h^2 l^8}} (x - l)^2.
$$
 (1.76)

# 1.12. Метод ломаных Эйлера при оптимизации форм конструкции [16]

При решении оптимизационных задач по отысканию функций форм конструкций система дифференциальных уравнений Эйлера - Пуассона для определения стационарных функций весьма часто не может быть разрешена точно в замкнутом виде. Поэтому в механике традиционно принято вариационные поверочные задачи решать методом Ритца. Однако задачи оптимизации форм конструкций в большинстве своем относятся к условным вариационным задачам, имеющим зачастую конечные и (или) дифференциальные связи. Дополнительные функционалы таких задач содержат произведения не менее трех функций. Поэтому применение метода Ритца к этим задачам становится затруднительным. В то же время возможности вычислительной техники делают целесообразным выполнение численного решения вариационной задачи с последующим интерполяционным построением аналитического выражения функциональной зависимости по значениям функций форм в дискретном ряде точек. При этом для численного решения вариационной задачи оптимизации формы удобно использовать метод ломаных Эйлера [14], распространив его на аппроксимацию дополнительных функционалов, а функции форм получать на основе построения интерполяционных полиномов Лагранжа.

Если вариационная задача содержит неравенства, то метод ломаных можно модифицировать, используя теорию Куна - Таккера по аналогии с конечномерными задачами общего вида.

При приближении функционала суммой будем использовать конечноразностные представления производных [10].

Пусть требуется найти минимум функционала, выражающего объем материала:

$$
V = \int_{a}^{b} f(x, y_i) dx
$$
 (1.77)

при удовлетворении уравнений состояния

$$
q_m(x, y_i, y_j^{(n)}) = 0,\t(1.78)
$$

ограничений на размеры сечений, на перемещения и т.д.

$$
q_r(x, y_i, y_j, y_j^{(n)}) \le 0 \tag{1.79}
$$

и условий на концах

$$
y_i(a) = y_{ia}; \quad y_i(b) = y_{ib}; \quad y_j(a) = y_{ja}; \quad y_j(b) = y_{jb};
$$

$$
y_j^{(n)}(a) = y_{ja}^{(n)}, \quad (n = 1, 2, ..., p - 1); \quad (1.80)
$$

$$
y_j^{(n)}(b) = y_{jb}^{(n)}, \quad (n = 1, 2, ..., p - 1); \quad (1.80)
$$

 $i = 1, 2, \ldots, z$ , где  $z$  – количество функций форм;

 $i = 1, 2, ..., t$ , где  $t$  – количество функций, описывающих состояние конструкций;

 $n = 1, 2, ..., p$ , где  $p$  - наивысший порядок производных в уравнениях состояния;

 $m = 1, 2, \ldots, e$ , где  $e$  – количество уравнений состояния;

 $r = 1, 2, \ldots, s$ , где  $s$  – количество ограничений-неравенств.

Решение задачи (1.78)–(1.80) проводим по следующей схеме.

1. Формируем дополнительный функционал

$$
V^{**} = \int_{a}^{b} (f(x, y_i) + \lambda_m q_m(x, y_i, y_j, y_j^{(n)}) + \lambda_r q_r(x, y_i, y_j, y_j^{(n)})) dx.
$$
 (1.81)

2. Разбиваем интервал интегрирования на с равных отрезков с узлами

$$
x_d = a + d(b - a)/c, \quad d = 1, 2, \dots, c,
$$
\n(1.82)

и, заменяя каждую функцию дискретным рядом значений в узлах, переходим от функционала к функции

$$
\Phi = h \sum \left( f \left( a + dh, y_{id}, y_{jd}, \lambda_{md}, \frac{\left( y_{jd+1} - y_{jd} \right)}{h}, \frac{\left( y_{jd-1} - 2y_{jd} + y_{jd+1} \right)}{h^2}, \dots \right) \right) (1.83)
$$

 $c$   $(c-1)(l+t+e+s)$  переменными.

Искомые числа, описывающие ломаные Эйлера, должны подчиняться **VCЛОВИЯМ:** 

стационарности

$$
\frac{\partial \Phi}{\partial y_{id}} = 0, \quad \frac{\partial \Phi}{\partial y_{jd}} = 0, \quad \frac{\partial \Phi}{\partial \lambda_{md}} = 0; \tag{1.84}
$$

дополняющей нежесткости

$$
\lambda_{rd} q_r (a + dh, y_{id}, y_{jd}, (y_{jd+1} - y_{jd})/h, \ldots) = 0; \qquad (1.85)
$$

неотрицательности

$$
\lambda_{rd} \ge 0. \tag{1.86}
$$

4. Решая полученную алгебраическую систему, определяем, в частности, ряд дискретных значений функций форм. По этим значениям можно представить функции форм в аналитическом виде, строя соответствующие интерполяционные полиномы Лагранжа.

# 1.13. Пример применения метода ломаных Эйлера при оптимизации форм конструкций [15]

Проиллюстрируем изложенный подход примерами оптимизации формы упругого стержня из условия устойчивости. Задача оптимизации объема материала стержня может быть записана в виде:

найти

$$
\min V = \int_{a}^{b} k_1 y_1 dx \tag{1.87}
$$

при наличии дифференциальной связи

$$
k_2 y_1 y_2'' + Py_2 = 0,\t\t(1.88)
$$

конструктивных ограничений на размеры сечения

$$
y_{1d} - B_d \le 0,\t(1.89)
$$

ограничений по напряжениям

$$
B_0 - y_{1d} \le 0, \quad \left(B_0 = \frac{P}{k_1} [\sigma] \right),
$$
 (1.90)

однородных граничных условии и линейной зависимости площади и момента инерции от функции формы

$$
F = k_1 y_1, \quad EI = k_2 y_1; \tag{1.91}
$$

здесь у<sub>2</sub> - функция прогиба стержня.

Система (1.88)–(1.90) примет вид

$$
k_1 + \lambda_{1,d} (y_{2,d-1} - 2y_{2,d} + y_{2,d+1})/h^2 + \lambda_{2,d} + \lambda_{3,d} = 0,
$$
  
\n
$$
\lambda_{1,d-1} k_2 y_{1,d-1} - 2\lambda_{1,d} k_2 y_{1,d} + P\lambda_{1,d} h^2 + \lambda_{1,d+1} k_2 y_{1,d+1} = 0,
$$
  
\n
$$
k_2 y_{1,d} (y_{2,d-1} - 2y_{2,d} + y_{2,d+1}) + P y_{2,d} h^2 = 0, \quad \lambda_{2,d} (y_{1,d} - B_d) = 0,
$$
  
\n
$$
\lambda_{3,d} (B_0 - y_{1,d}) = 0, \quad \lambda_{2,d} \ge 0, \quad \lambda_{3,d} \ge 0.
$$
\n(1.92)

Рассмотрим три варианта оптимизации: без учета ограничений-неравенств (1.89) и (1.90)  $\lambda_{2,d} = \lambda_{3,d} = 0$ ; с учетом (1.89); с учетом (1.90).

Первый вариант. Примем  $c = 5$  и, учитывая симметрию, получаем  $y_{2,2} = y_{2,3} = f$ . Тогда система (1.92) дает ряд значений функций формы  $y_1$  в узловых точках ( $y_{2,1} = 2f/3$ ;  $\lambda_{1d} = \text{const} = 3h^2 k_1 / (k_2 f)$ ).

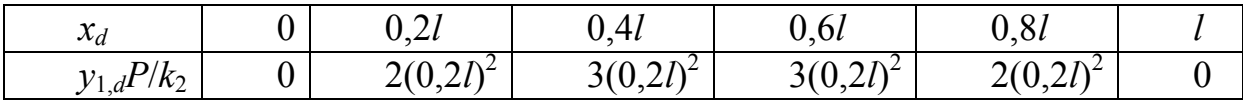

А интерполяционный полином Лагранжа

$$
f_n(x) = \sum_{i=0}^n y_i k \lambda, \quad \lambda_j(x) = \frac{(x - x_0)...(x - x_{j-1})(x - x_{j+1})...(x - x_n)}{(x_j - x_0)...(x_j - x_{j-1})(x_j - x_{j+1})...(x_j - x_n)}
$$

второго порядка дает выражение

$$
y_1 \approx Px(l-x)/(2k_2), \tag{1.93}
$$

которое полностью совпадает с уравнением из замкнутого аналитического решения (см. кривая 0, рис. 1.12).

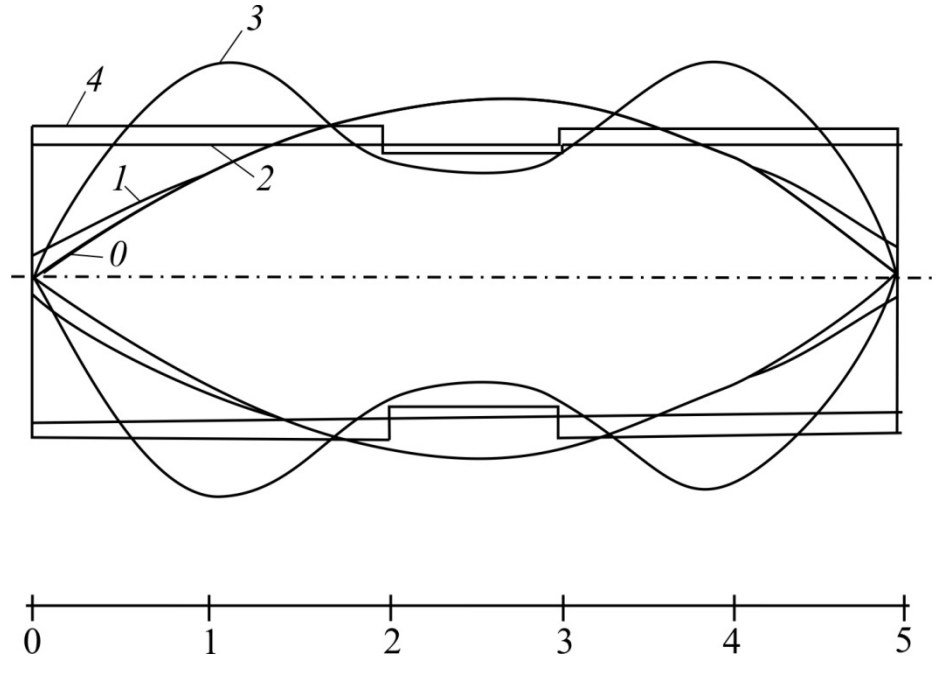

Рис. 1.12. Сопоставление оптимальных и призматических решений

**Второй вариант.**  $y_{1,2} = y_{1,3} = B$ , где  $B$  – некоторая величина, находящаяся внутри области, отсекаемой функцией (1.93).

$$
y_{1,1} = y_{1,4} = h^2 P / (k_2 (2 - 1/(1 - h^2 P / k_2 B))).
$$
 (1.94)

Для интерполяции функции формы здесь необходимо построить полином четвертого порядка. При  $l = 3$  м,  $E = 2, 1.10^7$  H/cm<sup>2</sup>,  $P = 20$  кH,  $B = 1.5$  см для прямоугольного сечения высотой  $H = 4$  см получаем следующее выражение:

$$
y_1 \approx \left(-121,07x^4 + 242,473x^3l - 156,71x^2l^2 + 35,456xl^3\right)/l^4. \tag{1.95}
$$

**Третий вариант.** При  $B_0 = 0.24$  см и исходных данных второго варианта получим  $y_{1,0} = 0.24$  и остальные значения, совпадающие с численными значениями первого варианта.

Следовательно, здесь целесообразно среднюю часть формы стержня описывать уравнением (1.93), а крайние участки оставить линейными.

На рис. 1.12 приведено сопоставление вариантов оптимальных решений для прямоугольных сечений высотой  $H = 4$  см со стержнями постоянного и ступенчато-переменного сечений соответственно. При этом объемы материала стержней  $V_i$  относятся к объему «эталонного», оптимального только из условия устойчивости стержня  $V_0$  в виде следующего ряда чисел:

$$
V_1 / V_0 : V_2 / V_0 : V_3 / V_0 : V_4 / V_0 = 1,019 : 1,216 : 1,406 : 1,589,
$$

где  $V_1$  – объем стержня с учетом ограничения по прочности (третий вариант);  $V_2$  – объем призматического стержня из условия устойчивости;  $V_3$  – объем оптимального стержня из условия устойчивости с учетом конструктивных ограничений (второй вариант);  $V_4$  - объем стержня ступенчатопеременного сечения из условия устойчивости с конструктивными ограничениями, аналогичными ограничениям во втором варианте оптимизационной задачи.

# 2. ЧИСЛЕННЫЕ МЕТОДЫ ОПТИМИЗАЦИИ КОНСТРУКЦИЙ. ЛИНЕЙНОЕ И НЕЛИНЕЙНОЕ ПРОГРАММИРОВАНИЕ

Классические методы оптимизации позволяют в ряде случаев получить замкнутые решения для целого класса конструкций. Однако при практической оптимизации сложных конструкций и наличии большого количества ограничений-неравенств их применение становится затруднительным. В этих случаях удобнее использовать численные методы анализа - методы линейного или нелинейного программирования. Ниже подробно рассматриваются два метода выпуклого анализа: симплекс-метод решения задач линейного программирования и метод допустимых направлений Зойтендейка для решения общей задачи нелинейного программирования. Методы проиллюстрированы математическими примерами и примерами решения оптимизационных задач строительной механики.

## 2.1. Понятие «линейное программирование»

В данном случае термин «программирование» не связан с переводом алгоритма на машинный язык. Общей задачей линейного программирования называется задача, которая состоит в определении максимального (минимального) значения линейной функции

$$
F = \sum_{j=1}^{n} c_j \cdot x_j = c_1 x_1 + c_2 x_2 + \dots + c_n x_n \tag{2.1}
$$

при условиях выполнения линейных соотношений

$$
\begin{cases}\n\sum_{j=1}^{n} a_{ij} \cdot x_j \le b_i & (i = 1, ..., d) \\
\sum_{j=1}^{n} a_{ij} \cdot x_j = b_i & (i = d + 1, ..., m) \\
x_j \ge 0 & (j \le n),\n\end{cases}
$$
\n(2.2-2.4)

где  $a_{ij}, b_i, c_j$  – заданные постоянные величины,  $(m-d) \le n$ .

Функция (2.1) называется целевой функцией или линейной формой, а условия (2.2)–(2.4) – ограничениями данной задачи.

Задача

$$
\begin{cases} \min & F = \sum_{j=1}^{n} c_j x_j \\ \max & \sum a_{ij} x_j \le b_i, \quad x_j \ge 0 \end{cases}
$$

называется стандартной задачей линейного программирования.

Задача

$$
\begin{cases} \min \quad F = \sum_{j=1}^{n} c_j x_j \\ \max \quad \sum a_{ij} x_j = b_i, \quad x_j \ge 0 \end{cases}
$$

называется канонической задачей линейного программирования.

Совокупность чисел  $X = (x_1, x_2, ..., x_n)$ , удовлетворяющих ограничениям задачи (2.2)–(2.4), является допустимым решением (или планом).

План  $X^* = (x_1^*, x_2^*,..., x_n^*)$ , при котором целевая функция (2.1) принимает свое максимальное (минимальное) значение, называется оптимальным.

Указанные три формы задачи линейного программирования эквивалентны в том смысле, что каждая из них с помощью несложных преобразований может быть переписана в форме другой задачи.

Это означает, что если имеется способ нахождения решения одной из указанных задач, то тем самым может быть определен оптимальный план любой из трех задач.

Чтобы перейти от одной формы записи задачи линейного программирования к другой, нужно в общем случае уметь:

• во-первых, сводить задачу минимизации функции к максимизации, и наоборот;

• во-вторых, переходить от ограничений-неравенств к ограничениямравенствам, и наоборот;

• в-третьих, заменять переменные, которые не подчинены условию неотрицательности.

В случае, когда требуется найти min  $F = c_1x_1 + c_2x_2 + ... + c_nx_n$ , можно перейти к нахождению max  $F_1 = -F = -c_1x_1 - c_2x_2 - ... - c_nx_n$ , поскольку функция  $F_1$  принимает max в той точке, в которой  $F$  принимает минимальное значение

Ограничения-неравенства, имеющие вид «<», можно преобразовать в ограничения-равенства путем добавления к левой части дополнительной неотрицательной переменной, а ограничения-неравенства вида «≥» – в ограничения-равенства путем вычитания дополнительной неотрицательной переменной.

Например,

$$
3x_1 + 2x_2 \le 4
$$

преобразуется в

$$
3x_1 + 2x_2 + x_3 = 4.
$$

В то же время каждое уравнение системы ограничений можно записать в виде неравенств, например уравнение

$$
3x_1 + 4x_2 = 2
$$

можно переписать в виде двух неравенств

$$
\begin{cases} 3x_1 + 4x_2 \le 2 \\ -3x_1 - 4x_2 \le -2 \end{cases}
$$

И наконец, если переменная  $x_k$  не подчинена условиям неотрицательности, то ее следует заменить двумя неотрицательными переменными  $u_k$  и  $v_k$ , приняв

$$
x_k = u_k - v_k. \tag{2.5}
$$

# 2.2. Геометрический смысл задачи линейного программирования

Представим ограничения задачи II в виде

$$
y_i = a_{i1}x_1 + a_{i2}x_2 + \dots + a_{in}x_n - b_i \le 0.
$$
 (2.6)

Каждое такое неравенство определяет в *п*-мерном евклидовом пространстве допустимое полупространство, расположенное по одну сторону от плоскости $\cdot$ 

$$
y_i = a_{i1}x_1 + a_{i2}x_2 + \dots + a_{in}x_n - b_i = 0.
$$
 (2.7)

Множество решений системы ограничений образует выпуклый многогранник, состоящий из пересекающихся плоскостей (2.7). Случай двух переменных изображен на рис. 2.1.

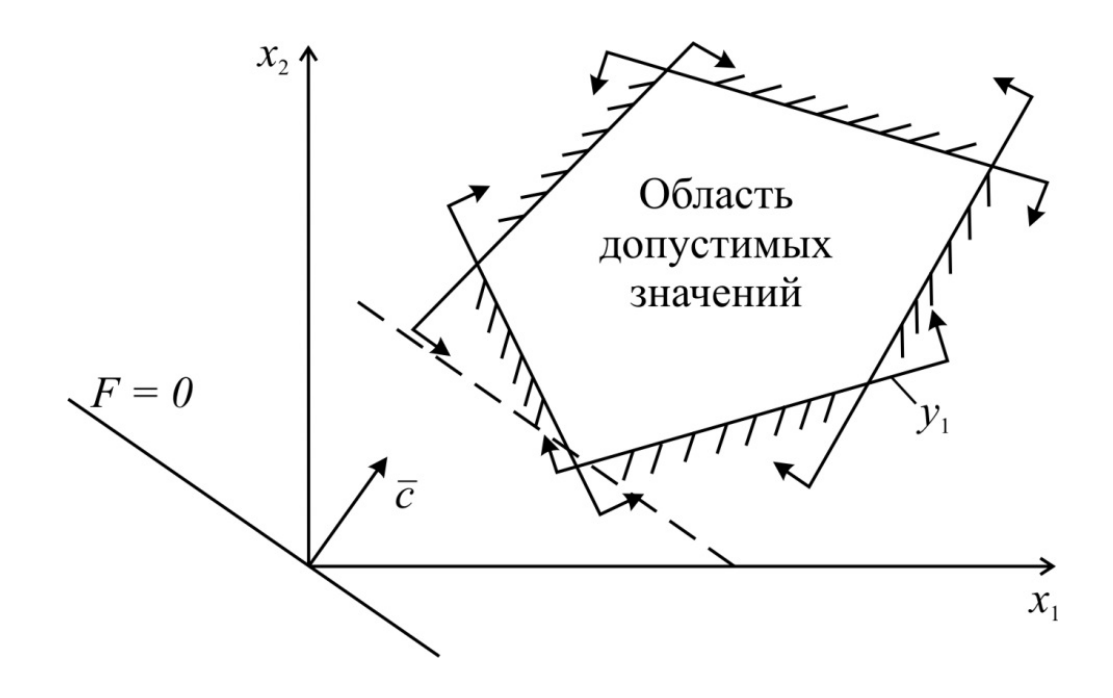

Рис. 2.1. Область допустимых решений

Координаты каждой вершины являются решением системы *п* уравнений из системы уравнений (2.7). Таким образом, задача линейного программирования состоит в нахождении такой точки многогранника решений, в которой целевая функция F принимает максимальное (минимальное) значение.

Для определения данной вершины построим линию уровня:

$$
F_0 = c_1 x_1 + c_2 x_2 = 0
$$

и будем передвигать ее параллельно, пока она не пройдет через последнюю её общую точку с многоугольником решений. Координаты указанной точки и определяют оптимальный план данной задачи.

При решении могут встретиться следующие случаи:

1) решение единственное (см. рис. 2.1);

2) решение – любая точка на отрезке *AB* (рис. 2.2);

3) функция не ограничена сверху (рис. 2.3);

4) система ограничений задачи несовместна (рис.2.4).

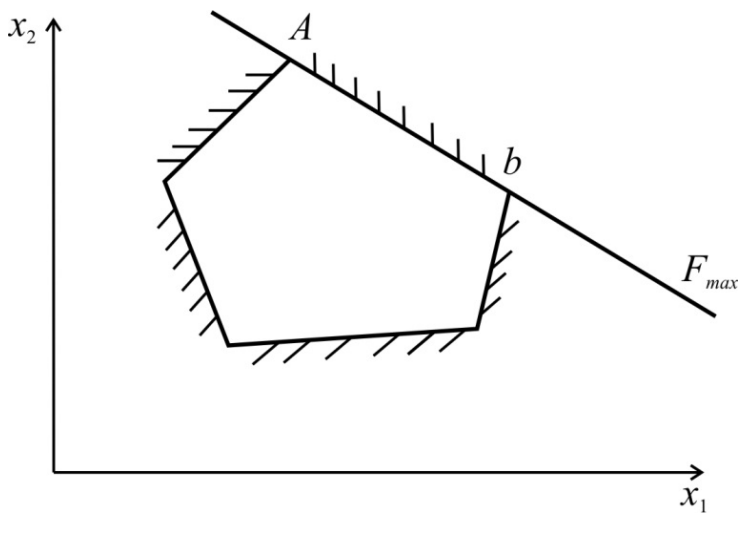

Рис. 2.2. Множество решений

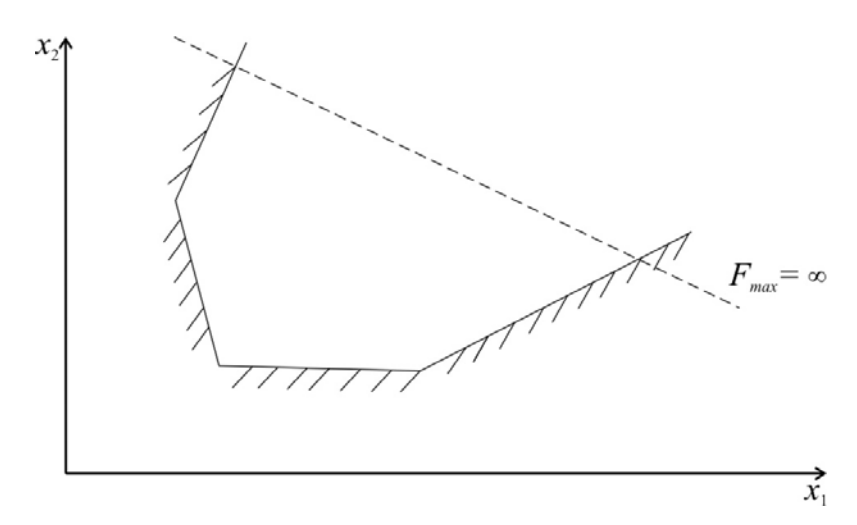

Рис. 2.3. Функция не ограничена сверху

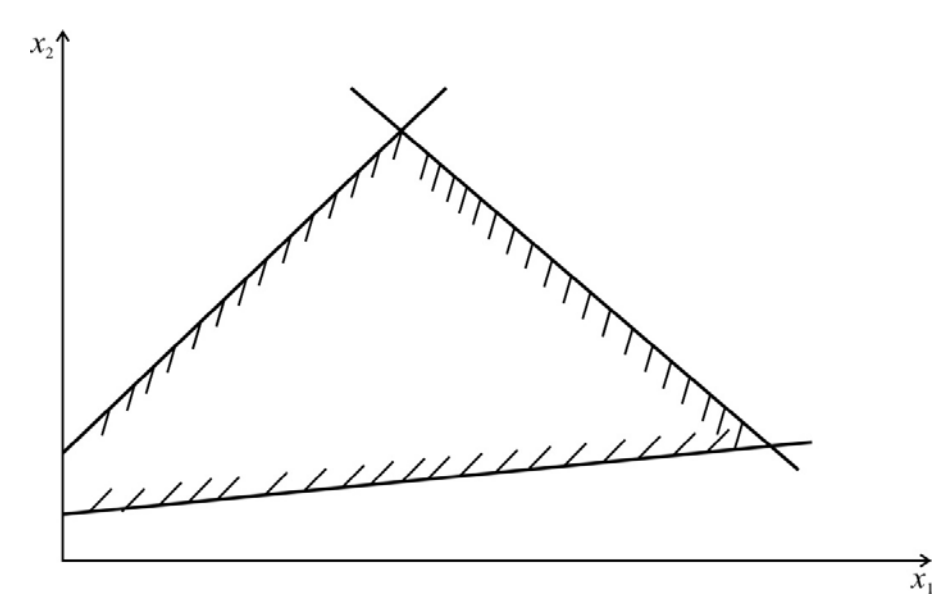

Рис. 2.4. Система ограничений несовместна

### 2.3. Пример стандартной задачи линейного программирования

Задача имеет вид:

$$
\begin{array}{ll}\n\text{Haŭти} & \text{max} \quad F = 30x_1 + 40x_2 \\
& \text{max} \quad \begin{cases} 12x_1 + 4x_2 \le 300 \\ 4x_1 + 4x_2 \le 120 \\ 3x_1 + 12x_2 \le 252 \\ x_1 \ge 0; \quad x_2 \ge 0 \end{cases}\n\end{array}
$$

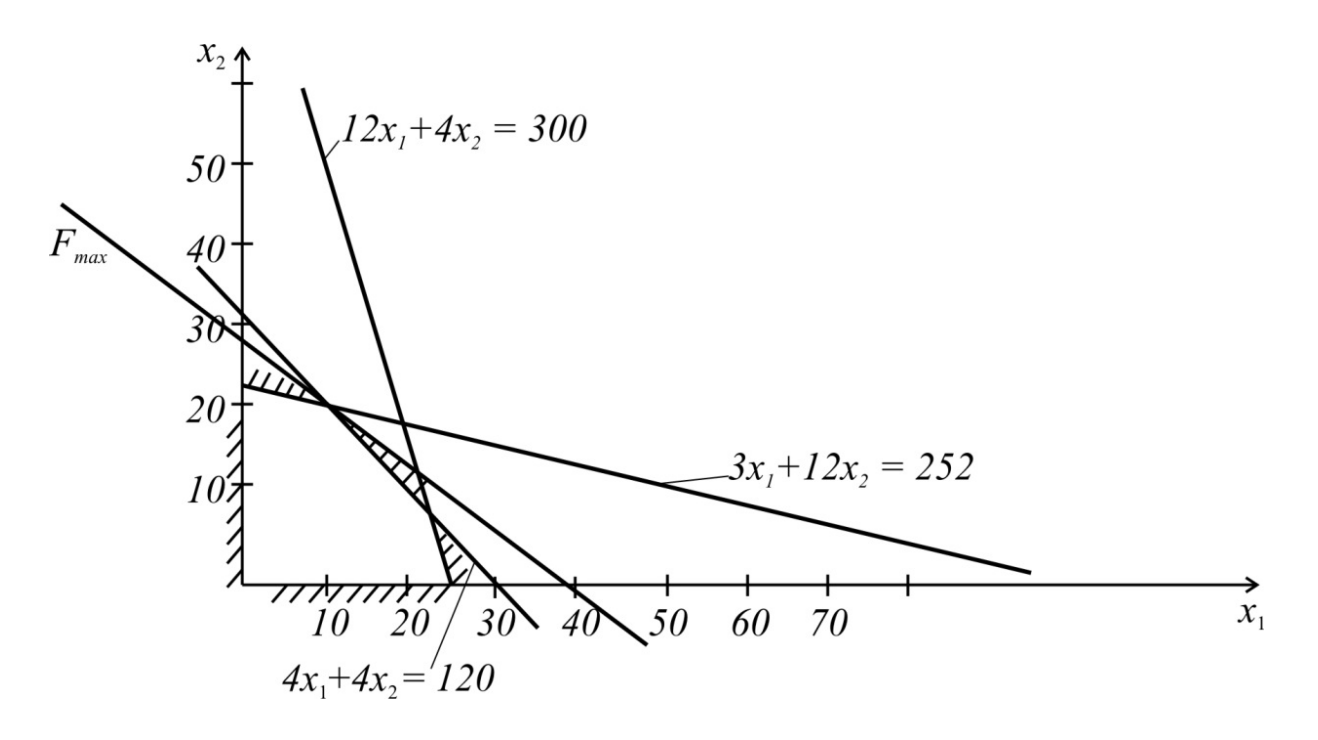

Рис. 2.5. Графический пример задачи линейного программирования

Касание гиперплоскости целевой функции с областью допустимых решений происходит в точке пересечения двух ограничений

$$
\begin{cases} 4x_1 + 4x_2 = 120 \\ 3x_1 + 12x_2 = 252 \end{cases}
$$

Решив эту систему уравнений, получим:

$$
x_1^* = 12
$$
  

$$
x_2^* = 18
$$
  

$$
F_{\text{max}} = 30 \cdot 12 + 40 \cdot 18 = 1080.
$$

#### 2.4. Алгоритм симплекс-метода [11]

Стандартную задачу линейного программирования:

$$
\text{Haŭrm \;} \text{максимум} \quad f(x) = c_1 x_1 + c_2 x_2 + \dots + c_n x_n \tag{2.1}
$$

при условиях

$$
y_i \equiv +a_{i1}x_1 + a_{i2}x_2 + \dots + a_{in}x_n - b_i \le 0
$$
\n
$$
x_i \ge 0, \qquad b_i \ge 0 \quad (2.3)
$$
\n
$$
(2.3)
$$

запишем в виде следующей таблицы:

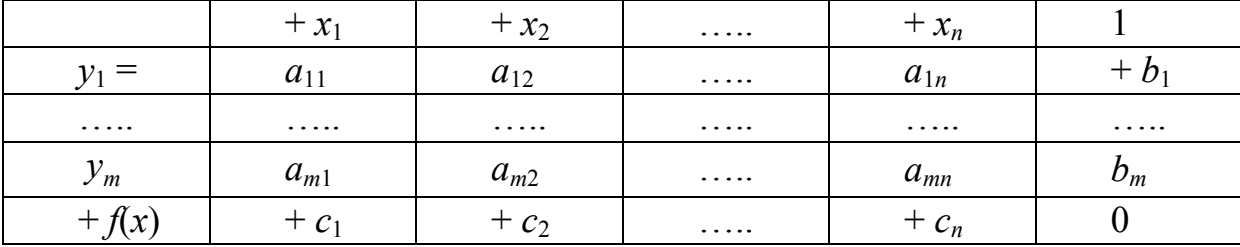

Далее производим следующие действия:

I. Выберем в этой таблице разрешающий элемент, который удовлетворяет следующим двум условиям:

а) разрешающий элемент находится в том столбце таблицы, последний элемент которого положителен (лучше тот столбец, где находится наибольший положительный элемент последней строки);

б) разрешающий элемент является наименьшим положительным числом, которое получается при делении чисел, стоящих в последнем столбце, на соответствующие числа в разрешающем столбце ( $a_{rs}$ , здесь  $r$  – строка,  $s$  – столбец).

II. Начинаем формировать новую таблицу. На место разрешающего элемента записываем число

$$
b_{rs} = \frac{1}{a_{rs}},\tag{2.8}
$$

где  $a_{rs}$  – разрешающий элемент.

III. На месте элементов разрешающей строки записываем эти элементы, умноженные на  $b_{rs}$ , т.е.

$$
b_{rs} = a_{rj} \cdot b_{rs} = \frac{a_{rj}}{a_{rs}}.
$$
 (2.9)

IV. На место элементов разрешающего столбца запишем соответствующие элементы прежней таблицы, умноженные на  $b_{rs}$ , т.е.

$$
b_{is} = a_{is} \cdot (-b_{rs}) = -\frac{a_{is}}{a_{rs}}.
$$
 (2.10)

V. Другие элементы новой таблицы вычисляем по формуле

$$
b_{ij} = a_{ij} - a_{rj} \cdot \frac{a_{is}}{a_{rs}}.\tag{2.11}
$$

Если все элементы последней строки в новой таблице отрицательны, то получено новое решение. В противном случае повторяем пункты I-V.

#### Пример применения алгоритма симплекс-метода

Найти max  $Z = 3x_1 + 2x_2$ 

при условиях

$$
2x_1 + x_2 \le 10,\n3x_1 + 3x_2 \le 24,\n2x_1 \le 8.
$$
\n(2.12)

Вначале задачу предоставим в виде

$$
\max \quad Z = 3x_1 + 2x_2
$$

при

$$
2x1 + x2 - 10 = y1,\n3x1 + 3x2 - 24 = y2,\n2x1 - 8 = y3.
$$
\n(2.13)

Перепишем эту задачу в виде таблицы:

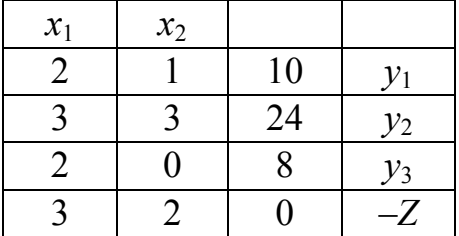

Выбираем разрешающий элемент: в последней строке наибольший элемент равен 3 в первом столбце; значит, берем 1 столбец; рассматриваем отношения свободных членов к соответствующим элементам первого столбца  $\left\{\frac{10}{2}, \frac{24}{3}, \frac{8}{2}\right\}$ . Наименьшее положительное отношение равно  $\frac{8}{2}$  = 4. Значит, разрешающий элемент 2, т.е.  $a_{rs} = a_{31} = 2$ . Начинаем вычислять элементы новой таблицы

$$
b_{rs} = \frac{1}{a_{rs}} = \frac{1}{2} = 0.5.
$$

Новые элементы, лежащие на строке разрешающего элемента таблицы, равны:

$$
b_{rj} = \frac{a_{rj}}{a_{rs}}
$$
;  $b_{32} = \frac{a_{32}}{a_{31}} = \frac{0}{2} = 0$ ;  $b_{33} = \frac{a_{33}}{a_{31}} = \frac{8}{2} = 4$ ,

и новая таблица будет представлена выражениями:

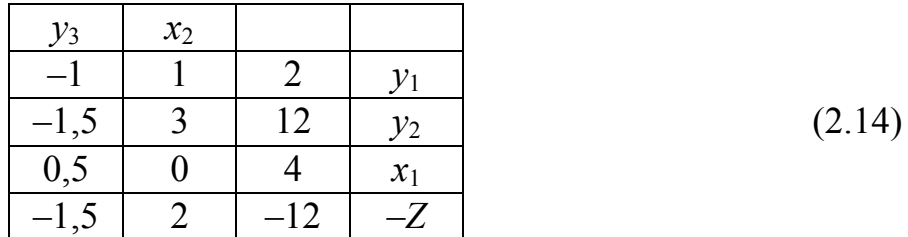

Элементы на разрешающем столбце находим по формуле

$$
b_{is} = -\frac{a_{is}}{a_{rs}},
$$
  
\n
$$
b_{11} = -\frac{a_{11}}{a_{31}} = -\frac{2}{2} = -1;
$$
  
\n
$$
b_{21} = -\frac{a_{21}}{a_{31}} = -\frac{3}{2} = -1,5
$$
  
\n
$$
b_{41} = -\frac{a_{41}}{a_{31}} = -\frac{3}{2} = -1,5
$$

Остальные элементы вычислим по формуле (2.11):

$$
b_{12} = a_{12} - a_{32} \cdot \frac{a_{11}}{a_{31}} = 1 - 0 = 1,
$$
  
\n
$$
b_{13} = a_{13} - a_{33} \cdot \frac{a_{11}}{a_{31}} = 10 - 8 \cdot \frac{2}{2} = 2,
$$
  
\n
$$
b_{22} = a_{22} - a_{32} \cdot \frac{a_{21}}{a_{31}} = 3 - 0 \cdot \frac{0}{2} = 3,
$$

После заполнения таблицы (2.14) анализируем последнюю строку. Второй элемент положителен; поэтому производим действия I-V алгоритма симплекс-метода. Таким образом, получаем таблице (2.15)

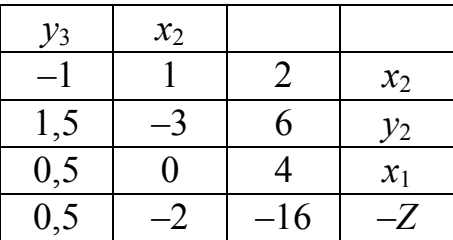

 $(2.15)$ 

Из последней строки видно, что решение можно улучшить (первый элемент этой строки положителен). Очередной раз, используя алгоритм симплекс-метода, приходим к таблице (2.16), в которой все элементы строки отрицательны. Следовательно,

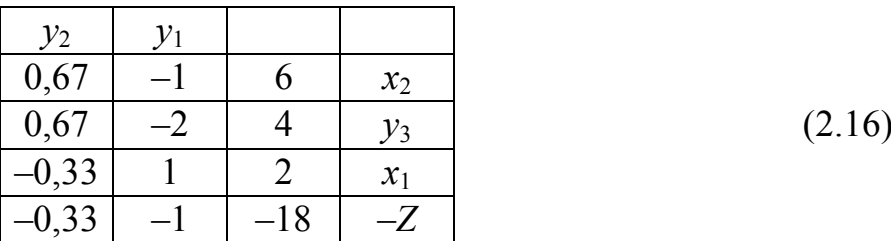

получено оптимальное решение

$$
x_2 = 6;
$$
  $y_3 = 4;$   
 $x_1 = 2;$   $Z = 18.$ 

Таким образом, алгоритм симплекс-метода заключается в обмене строчных  $y_i$  и столбцовых  $x_i$  переменных. Каждый переход от одной вершины к другой состоит в том, что одна столбцовая переменная  $x_i$  переводится в строку, а строчная переменная приравнивается к нулю. В окончательной таблице все столбцовые переменные приравниваются нулю, а строчные, следовательно, равны свободным членам.

# 2.5. Ограничения-равенства и отрицательные свободные члены

Если в ограничениях задачи содержатся равенства

$$
y_k = a_{k1}x_1 + a_{k2}x_2 + \dots + b_k = 0,\tag{2.17}
$$

то при построении решения симплекс-методом нужно учесть, что  $y_k$  уже не является свободной переменной, т.к.  $y_k = 0$ . Окончательная таблица не должна содержать  $y_k$ . По этой причине при построении таблицы симплексметода разрешающие элементы вначале берутся на строках, содержащих  $y_k$ , и после шага I-V алгоритма столбец под  $y_k$  исключается из таблицы. Это продолжается до тех пор, пока все  $y_k$  не исключаются из решения.

При построении алгоритма I-V симплекс-метода предполагалось, что свободные члены отрицательны. В противном случае уравнение, содержащее положительный свободный член, преобразуется в следующем порядке. Например, если в задаче три переменных и одно из ограничений имеет ВИД

$$
x_1 - 2x_2 - 2x_3 \le -3
$$

то, умножив обе части на -1

$$
-x_1 + 2x_2 + 2x_3 \le 3
$$

и введя дополнительную неизвестную  $x_4 \ge 0$ , перейдем к равенству

$$
-x_1 + 2x_2 + 2x_3 - x_4 = 3
$$

В таблицу запишется строка

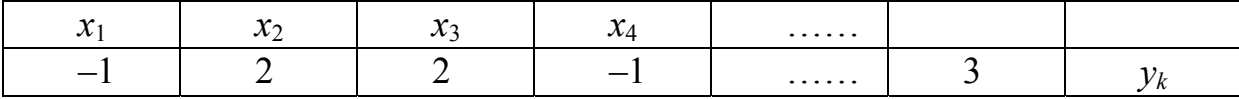

и расчет начнется с получения  $y_k$ , как в случае ограничения-равенства.

# 2.6. Оптимизация связей как задача линейного программирования

Известная задача М. Леви [2] заключается в выборе из статически неопределенных ферм с заданным закреплением и определенным положением нагрузок оптимальной (в смысле веса) конфигурации фермы. При этом доказано, что из всех возможных конфигураций оптимальной будет какаялибо статически определенная ферма.

Подобным образом покажем, что из всех статически неопределенных систем связей, передающих на «землю» действие заданной системы сил, оптимальной будет статически определенная система связей.

При этом оптимальной будем считать такую систему связей, которая обладает наименьшей суммой абсолютных величин их реакций. В этом случае целесообразно рассматривать связи одного вида, например линейные связи в виде стержней с шарнирными концами. Общность рассуждений при этом не теряется.

Пусть тело закреплено *п* связями. В случае пространственной системы сил ( $n > 6$ ) целевая функция задачи оптимизации записывается в виде

$$
\min f = \sum_{k=1}^{n} |R_k|, \tag{2.18}
$$

где  $R_k$  — реакция  $k$ -й связи,

n - количество связей системы.

Ограничениями в данной задаче являются уравнения равновесия тела. В общем случае эти уравнения имеют вид:

$$
\overline{F}^* = 0, \ \overline{M}_O^* = 0,\tag{2.19}
$$

где  $\overline{F}^*$  – главный вектор системы сил;

 $\overline{M}_{O}^{*}$  – главный момент системы сил относительно некоторого центра  $O$ .

Представим каждый из этих векторов в виде двух составляющих главного вектора реакций и главного вектора внешних нагрузок, а также главного момента реакций и главного момента внешних сил относительно точки  $O^{\cdot}$ 

$$
\overline{F}^* = \overline{R} + \overline{P},
$$
\n
$$
\overline{M}^*_{O} = M_{O(\overline{R})} + M_{O(\overline{P})}
$$
\n(2.20)

Тогда уравнения равновесия примут вид:

$$
R + P = 0, \qquad M_{O(R)} + M_{O(P)} = 0.
$$
 (2.21)

В проекциях на координатные оси эти уравнения образуют систему из шести уравнений. Условие неотрицательности переменных задачи можно соблюсти двумя способами:

1) вводя замену переменных

$$
R_k = R_k^+ - R_k^- \ (k = 1, 2, \dots, n), \tag{2.22}
$$

где  $R_k^+$  ≥ 0, -  $R_k^-$  ≥ 0; т.е. представив каждую реакцию в виде алгебраической системы двух реакций (механический смысл этой замены - переход к односторонним связям);

2) вводя дополнительные ограничения вида

$$
|R_k| \le R_{or},\tag{2.23}
$$

ИЛИ

$$
-R_{or} \le R_k \le R_{or}.\tag{2.23*}
$$

Каждое парное неравенство вида (2.23\*) можно преобразовать в одно, добавляя в каждую часть положительную неизвестную  $R_{or}$ . Тогда неравенства (2.23\*) примут вид:

$$
-R_k + R_{or} \le 2R_{or},\tag{2.24}
$$

ИЛИ

$$
R'_k \le 2R_{or},\tag{2.25}
$$

т.е. от переменных  $R_k$  мы опять переходим к двум неотрицательным переменным  $R'_k$  и  $R_{or}$ :

$$
R_k = R'_k - R_{or}.
$$
 (2.26)

В первом случае задача линейного программирования примет вид:

$$
\min f = \sum_{k=1}^{n} (R_k^+ + R_k^-)
$$

при условии

$$
\sum (R_{kx}^{+} - R_{kx}^{-}) = -P_{x}
$$
\n
$$
\sum (R_{ky}^{+} - R_{ky}^{-}) = -P_{y}
$$
\n
$$
\sum (R_{kz}^{+} - R_{kz}) = -P_{z}
$$
\n
$$
\sum (M_{ox(R_{k}^{+})} - M_{ox(R_{k}^{-})}) = -M_{ox}(P)
$$
\n
$$
\sum (M_{oy(R_{k}^{+})} - M_{oy(R_{k}^{-})}) = -M_{oy}(P)
$$
\n
$$
\sum (M_{oz(R_{k}^{+})} - M_{oy(R_{k}^{-})}) = -M_{oz}(P)
$$
\n(2.27)

Во втором случае задача линейного программирования может быть записана в виде

$$
\min f = \sum_{k=1}^{n} R_{or}
$$

при

$$
\sum (R'_{kx} + R_{ox}) = -P_x
$$
  
\n
$$
\sum (M_{ox(R'_{k})} + M_{ox(R_{or})}) = -M_{ox}(P)
$$
  
\n
$$
\vdots
$$
  
\n
$$
R'_{k} - 2R_{or} \le 0
$$
\n(2.28)

Решение задачи (2.27) может иметь не более шести нулевых переменных, что обусловлено количеством уравнений-ограничений. Условия совместности деформаций, как дополнительные ограничения, не могут «облегчить» систему связей. Таким образом, минимальный «вес» будет иметь статически определенная система связей.

В случае произвольной плоской системы сил оптимальное решение будет иметь не более трех ненулевых реакций, так как количество независимых уравнений равновесия равно трем.

Проиллюстрируем последний случай примером.

## 2.7. Пример оптимизации плоской системы связей

Найти оптимальную систему связей для балки с ломаной осью (рис. 2.6), загруженной силами  $P_1 = 10$  кН и  $P_2 = 20$  кН. Пусть данная балка имеет изначально пять связей.

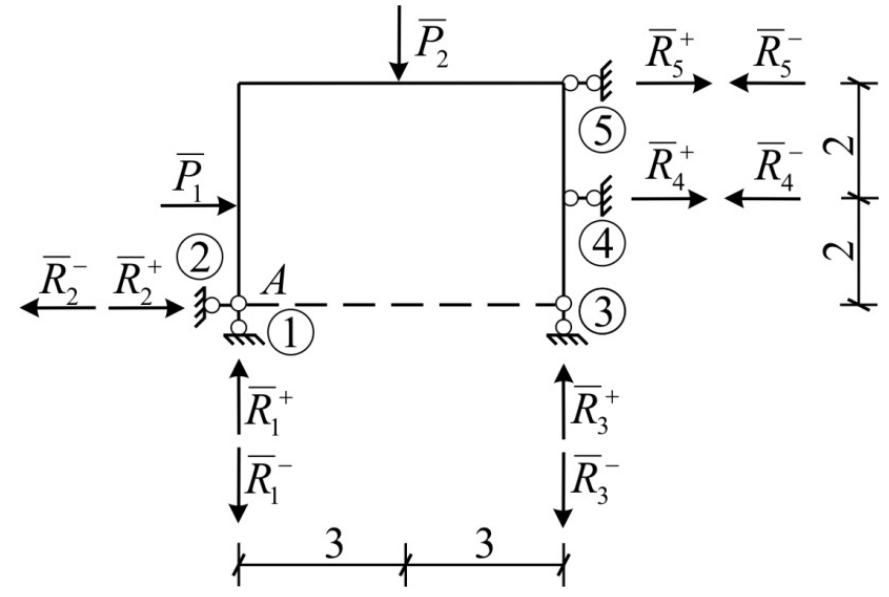

Рис. 2.6. Оптимизация связей балки

Задача линейного программирования примет вид: min  $f_0(x) = R_1^+ + R_1^- + R_2^+ + R_2^- + R_3^+ + R_3^- + R_4^+ + R_4^- + R_5^+ + R_5^$ найти при соблюдении условий равновесия:

$$
\sum F_{kx} = 0: \quad R_2^+ - R_2^- + R_4^+ - R_4^- + R_5^+ - R_5^- = -10
$$
\n
$$
\sum F_{ky} = 0: \quad R_1^+ - R_1^- + R_3^+ - R_3^- = 20
$$
\n
$$
\sum M_A = 0: \quad 6R_3^+ - 6R_3^- - 2R_4^+ + 2R_4^- - 4R_5^+ + 4R_5^- = 80
$$
\n(2.29)

Обозначим:

$$
x_{1} = R_{1}^{+};
$$
\n
$$
x_{2} = R_{1}^{-};
$$
\n
$$
x_{3} = R_{2}^{+};
$$
\n
$$
x_{4} = R_{2}^{-};
$$
\n
$$
...
$$
\n
$$
x_{9} = R_{5}^{+};
$$
\n
$$
x_{10} = R_{5}^{-},
$$
\n
$$
67
$$
\n(2.30)

Тогда уравнения равновесия можно представить в виде

$$
\begin{bmatrix} 0 & 0 & -1 & 1 & 0 & 0 & 1 & -1 & 1 & -1 \\ 1 & -1 & 0 & 0 & 1 & -1 & 0 & 0 & 0 & 0 \\ 0 & 0 & 0 & 0 & 6 & -6 & 2 & -2 & 4 & -4 \end{bmatrix} \cdot \begin{bmatrix} x_1 \\ x_2 \\ x_3 \\ x_4 \\ x_5 \\ x_6 \\ x_7 \\ x_8 \\ x_8 \\ x_9 \\ x_1 \\ x_0 \end{bmatrix} = \begin{bmatrix} 10 \\ 20 \\ 80 \end{bmatrix}
$$
 (2.29\*)

Симплекс-таблица этой задачи имеет вид:

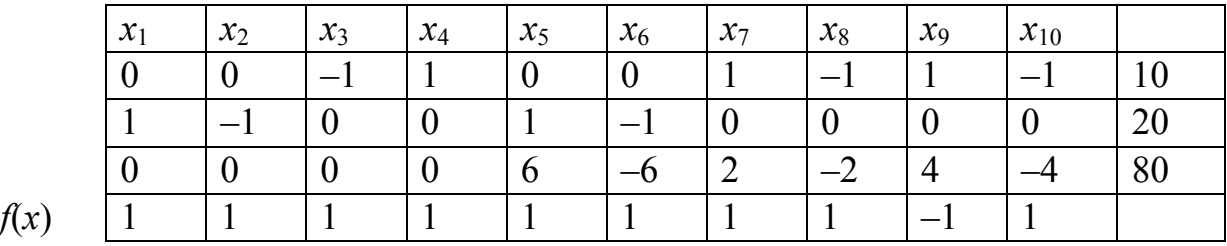

Решение этой задачи:

$$
\begin{cases}\nx_4 = 10 \\
x_5 = 13,33 \\
x_1 = 6,66\n\end{cases}
$$

Оптимальная схема связей приведена на рис. 2.7.

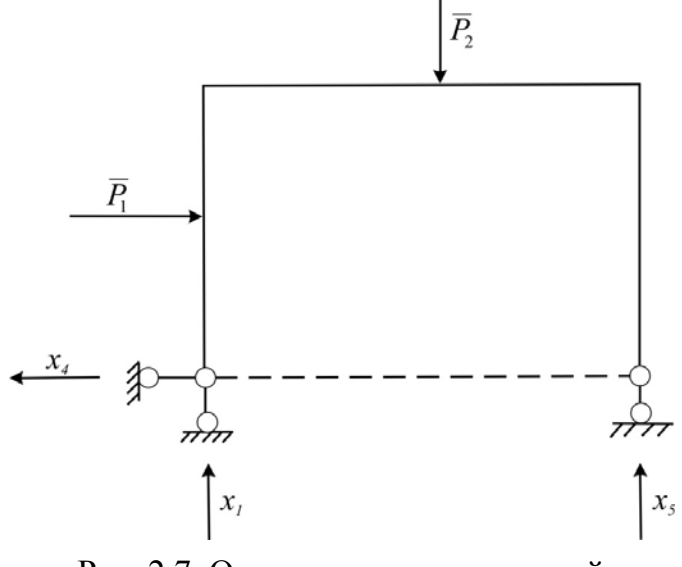

Рис. 2.7. Оптимальная схема связей

### 2.8. Оптимизация ферм

Рассмотрим задачу оптимизации фермы в случае, когда: а) заданы возможные узловые точки, определяющие положение узлов и стержней фермы; б) заданы точки приложения нагрузки.

Требуется найти конфигурацию, обеспечивающую наименьший вес фермы (задача М. Леви).

Пусть ферма состоит из *k* возможных стержней, соединяющих в общем случае т внутренних узлов и е опорных узлов. Если возможными являются все стержни, соединяющие узлы, то

$$
k = (m+l) \cdot (m+l-1)/2
$$

или

$$
k = (m + l - 1) + (m + l - 2) + (m + l - 3) + \dots + 2 + 1.
$$

Длина *i*-го стержня  $l_i$ , а площадь его сечения  $A_i$ . Тогда общий объем материала всех стержней

$$
F(x) = \sum_{i=1}^{k} A_i l_i.
$$
 (2.31)

В качестве ограничений принимаем условия равновесия узлов  $((m+l))$ систем уравнений):

$$
\begin{cases}\n\sum F_{kx} = 0 \\
\sum F_{ky} = 0\n\end{cases} \Rightarrow \begin{cases}\n\sum N_i \cdot \cos \alpha_i + P_x^s = 0, \\
\sum N_i \cdot \sin \alpha_i + P_y^s = 0,\n\end{cases}
$$
\n(2.32)

где  $P_x^s$  и  $P_y^s$  – горизонтальная и вертикальная проекции силы  $P^s$ .

Площади сечений удобно исключить из рассмотрения, учитывая, что

$$
A_i = \frac{N_i}{\left[\sigma_i\right]}.
$$

Примем допустимые напряжения на растяжение и сжатие одинаковыми, тогда

$$
A_i = \frac{|N_i|}{[\sigma_i]},
$$
\n(2.33)

и, делая замену переменных, придем к задаче

$$
\begin{aligned}\n\min \sum (N_i^+ + N_i^-) l_i \\
\min \sum n - 3 & \sum N_i \cos \alpha_i = -P_x^k, \\
\text{yравнений} & \sum N_i \sin \alpha_i = -P_k^y.\n\end{aligned}
$$
\n(2.34)

 $\mathcal{L}$ 

Три узла фермы можно соединить только тремя стержнями, для определения усилий в трех стержнях нужно три уравнения равновесия.

Для каждого последующего узла (рис. 2.8) можно составить по два уравнения равновесия. Следовательно, общее количество необходимых уравнений равновесия для фермы с *п* узлами

$$
K_{\rm vp} = 3 + 2(n - 3) = 2n - 3. \tag{2.35}
$$

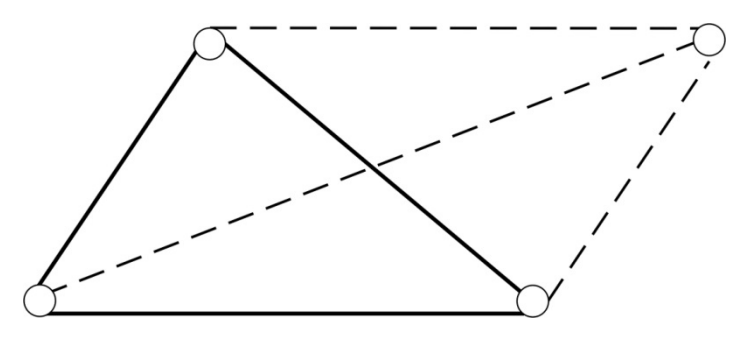

Рис. 2.8. Образование простых ферм

Используя в качестве ограничений только уравнения равновесия, мы в результате решения задачи линейного программирования получим не более  $(2n-3)$  ненулевых переменных или ферму с  $(2n-3)$  стержнями. А это соответствует статически определимой ферме. В самом деле, три узла три стержня. На каждый последующий по два стержня.

$$
K_{cr} = 3 + 2(n-3) = 2n - 3.
$$

# 2.9. Примеры оптимизации ферм

Пример № 1. Найти простейшую статически определимую ферму оптимальной конфигурации (рис. 2.9).

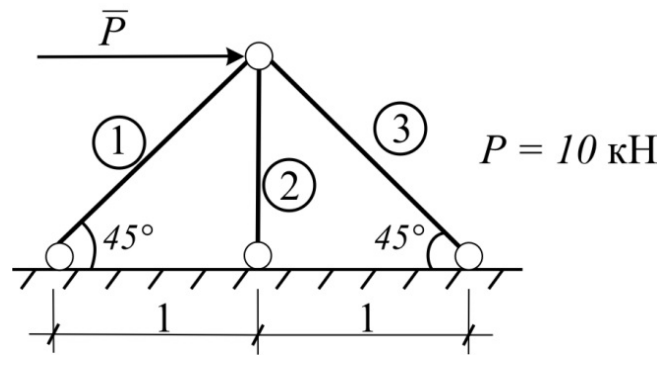

Рис. 2.9. Оптимизируемая ферма

Эта задача представляется следующей математической моделью:

$$
\text{Haŭrm} \quad \min \sum |N_i| l_i \tag{2.36}
$$

$$
\text{при} \qquad \sum F_{kx} = 0
$$
\n
$$
\sum F_{ky} = 0
$$
\n(2.37)

Для данной задачи получаем:

$$
\min |N_1||l_1| + |N_2||l_2| + |N_3||l_3| \tag{2.36*}
$$

при

$$
-N_1 \cdot \cos 45^\circ + N_3 \cdot \cos 45^\circ = -P -N_1 \cdot \sin 45^\circ - N_2 - N_3 \cdot \sin 45^\circ = 0
$$
 (2.37\*)

Переходя к неотрицательным парам переменных, придем к виду:

$$
\min (x_1 + x_2) \cdot 1,414 + (x_3 + x_4) + (x_5 + x_6) \cdot 1,414 \tag{2.38}
$$

при

$$
\begin{bmatrix} 0,707 & -0,707 & 0 & 0 & -0,707 & 0,707 \ -0,707 & 0,707 & -1 & 1 & -0,707 & 0,707 \ x_5 \ x_6 \end{bmatrix} \begin{bmatrix} x_1 \\ x_2 \\ x_3 \\ x_4 \\ x_5 \\ x_6 \end{bmatrix} = \begin{bmatrix} 10 \\ 0 \end{bmatrix}
$$
 (2.39)

Ответ:

$$
x_1 = 7,07;
$$
  

$$
x_6 = 7,07.
$$
  

$$
71
$$

Оптимальная ферма изображена на рис. 2.10.

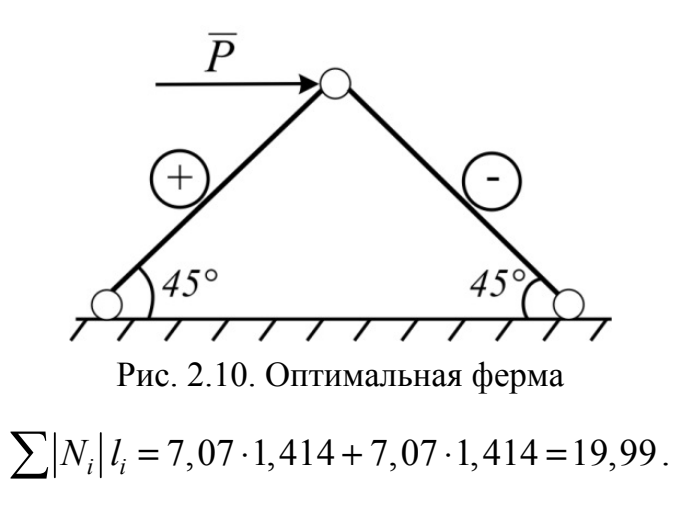

Пример № 2. Найти статически определимую ферму оптимальной конфигурации. Исходная ферма представлена на рис. 2.11.

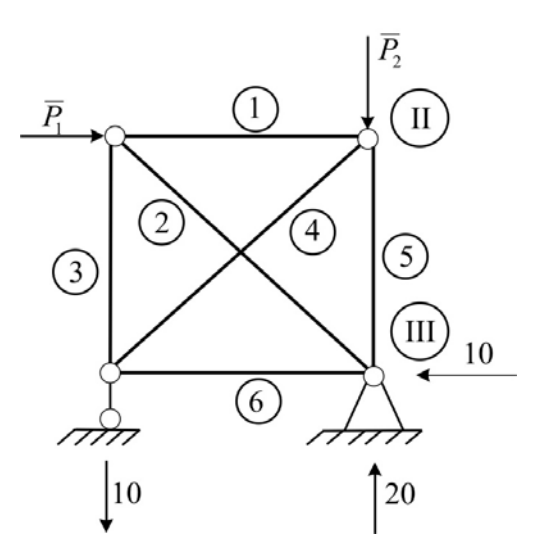

Рис. 2.11. Исходная схема фермы

Математическая модель задачи оптимизации:

$$
\text{Haŭrm} \quad \min \sum |N_i| l_i \tag{2.36}
$$

при

$$
\sum N_i \cos \alpha_i = -P_x^k
$$
\n
$$
\sum N_i \sin \alpha_i = -P_y^k
$$
\n(2.37)

$$
l_1 = 1;
$$
  $l_2 = 1,414;$   $l_3 = 1;$   $l_4 = 1,414;$   $l_5 = 1;$   $l_6 = 1.$
Уравнения равновесия узлов имеют вид:

$$
N_1 + N_2 \cos 45^\circ = -10
$$
  
\n
$$
-N_2 \sin 45^\circ - N_3 = 0
$$
  
\n
$$
-N_1 - N_4 \cos 45^\circ = 0
$$
  
\n
$$
-N_4 \sin 45^\circ - N_5 = 20
$$
  
\n
$$
-N_2 \cos 45^\circ - N_6 = 10
$$
\n(2.37<sup>\*\*</sup>)

После перехода к неотрицательным парам получим:

$$
\min f_0 = (x_1 + x_2) + 1,414(x_3 + x_4) + x_5 + x_6 ++ 1,414(x_7 + x_8) + x_9 + x_{10} + x_{11} + x_{12}
$$
\n(2.36<sup>\*\*</sup>)

Симплекс-таблица задачи:

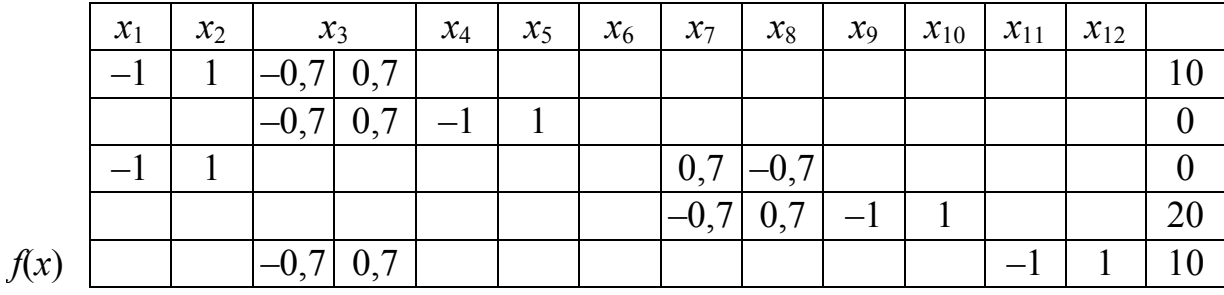

Решение этой задачи:

$$
x_4 = 14,14; \quad x_5 = 10,02; \quad x_{10} = 20,05.
$$

### 2.10. Постановка задачи оптимизации балок и рам на основе теории предельного равновесия

Будем считать материал балок и рам идеально жесткопластичным. При изгибе балки из такого материала при некоторой нагрузке в точке с наибольшим изгибающим моментом возникает пластический шарнир. Пластический шарнир - это точка оси балки, в которой возникает изгибающий момент, необходимый для полного перехода данного сечения в пластическую стадию. Этот постоянный по величине изгибающий момент называется «пластическим моментом сечения»  $M^0$ . Его можно вычислить исходя из размеров сечения и предела текучести материала  $\sigma_T$ :

$$
M^0 = W_{\text{eff}} \cdot \sigma_{\text{r}},
$$

где  $W_{\text{nn}}$  – пластический момент сопротивления.

Условия прочности стержня  $|M_1| \leq M_k^0$ , то есть действующий изгибающий момент меньше или равен пластическому моменту сечения.

Положим, что в конструкции имеется достаточное количество точек, в которых могут одновременно образоваться пластические шарниры. Ввиду наличия пластических шарниров конструкция является статически определимой и ее прочность можно исследовать с помощью обычных линейных уравнений равновесия.

Пластические шарниры могут возникать в сечениях, примыкающих к узлам и местам защемления, а также в точках приложения сосредоточенных сил [18].

Уравнения равновесия можно подразделить на три группы:

Уравнения равновесия узлов

$$
\sum_{k=1}^q M_{ik} = 0
$$

где q - количество сходящихся в *i*-й узел стержней.

Уравнения проекций внешних и внутренних сил на горизонтальную ось (для рам) (рис. 2.12):

$$
\sum_{j=t}^{m} S_j - \sum_{k=1}^{\tau} Q_{ik} = 0, \qquad (2.41)
$$

где  $t$  – номер яруса рамы;

 $\tau$  – количество стоек на *t*-м этаже;

m - количество этажей рамы.

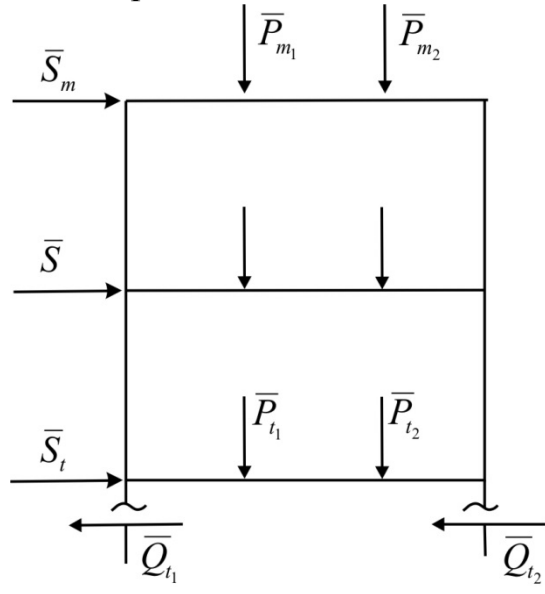

Рис. 2.12. К уравнениям проекций на горизонтальную ось

Поперечные силы  $Q_{ik}$  удобно выражать через концевые моменты. Уравнения равновесия ригелей (балок) (рис. 2.13):

$$
M_A(l - u_n)/l + M_n + M_b(u_n/l) = M_n^6,
$$
\n(2.42)

где n - количество нагрузок на ригель.

При оптимизации объема материала рамы (стоимости материала) сделаем допущение о пропорциональности площади сечения стержня рамы предельному пластическому моменту этого стержня. Тогда объем (стоимость) материала рамы можно записать в виде

$$
Z = V = M_1^0 l_1 + M_2^0 l_2 + \dots + M_n^0 l_n \tag{2.43}
$$

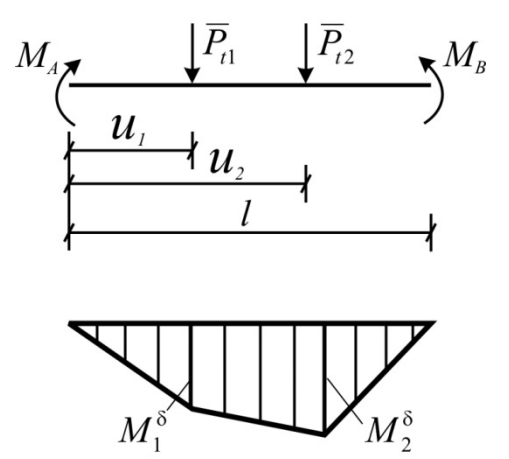

Рис. 2.13. К уравнениям равновесия балок (ригелей)

Рассмотрим численный пример.

### 2.11. Пример оптимизации статически неопределимой балки

Рассмотрим задачу синтеза двухпролетной балки (рис. 2.14), загруженной сосредоточенными нагрузками.

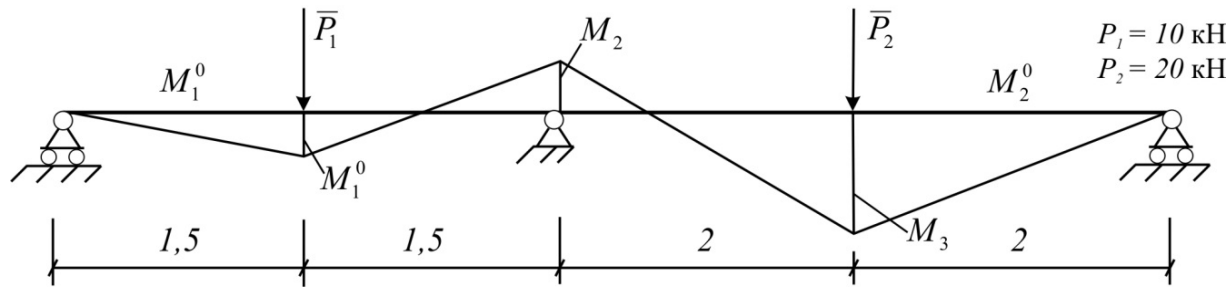

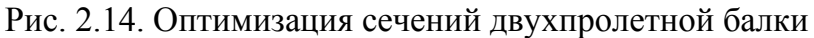

Приняв в узле 2 одно расчетное сечение для изгибающего момента, можно исключить из рассмотрения уравнение равновесия узлов. Тогда система ограничений примет вид:

√ уравнения равновесия балок

$$
0.5M_2 + M_1 = P_1 l_1 / 4; \tag{2.44}
$$

$$
0.5M_2 + M_3 = P_2 l_2 / 4; \tag{2.45}
$$

√ условия прочности

$$
\left| M_1 \right| \le M_1^0, \tag{2.46}
$$

$$
|M_2| \le M_1^0,\tag{2.47}
$$

$$
\left| M_2 \right| \le M_2^0, \tag{2.48}
$$

$$
\left| M_3 \right| \le M_2^0. \tag{2.49}
$$

Целевая функция этой задачи

$$
f(x) = V = 3M_1^0 + 4M_2^0. \tag{2.50}
$$

Представим изгибающие моменты в сечениях парами положительных чисел:

$$
M_1 = x_1 - x_2,\tag{2.51}
$$

$$
M_2 = x_3 - x_4,\tag{2.52}
$$

$$
M_3 = x_5 - x_6. \tag{2.53}
$$

Неизвестные пластические моменты балок обозначим

$$
x_7 = M_1^0, \t\t(2.54)
$$

$$
x_8 = M_2^0. \tag{2.55}
$$

Тогда задача оптимизации будет представлена в виде

$$
\min f(x) = 3x_7 + 4x_8 \tag{2.56}
$$

при

$$
0, 5x_3 - 0, 5x_4 + x_1 - x_2 = 7, 5;
$$
 (2.57)

$$
0, 5x_3 - 0, 5x_4 + x_5 - x_6 = 20;
$$
 (2.58)

$$
x_1 - x_2 - x_7 \le 0,\tag{2.59}
$$

$$
x_3 - x_4 - x_7 \le 0,\tag{2.60}
$$

$$
x_3 - x_4 - x_8 \le 0,\tag{2.61}
$$

$$
x_5 - x_6 - x_8 \le 0. \tag{2.62}
$$

Симплекс-таблица для этой задачи имеет вид:

неизвестных  $-8$ ;

уравнений-равенств - 2;

ограничений - 6.

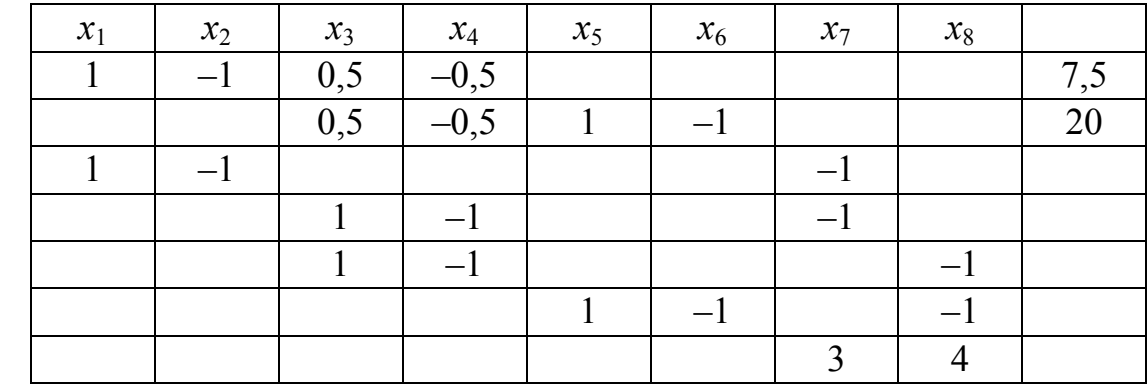

Решение этой задачи:

 $f(x)$ 

$$
M_1^0 = 5 \qquad (x_7 = 5)
$$
  

$$
M_2^0 = 17,5 \qquad (x_8 = 17,5)
$$

Эпюра моментов в предельном состоянии приведена на рис. 2.14.

$$
M_1 = x_1 = 5; \quad M_2 = x_3 = 5; \quad M_3 = x_5 = 17, 5; \quad x_2 = x_4 = x_6 = 0.
$$

### 2.12. Пример оптимизации рамы

Конфигурация рамы и схема нагрузки указаны на рис. 2.15.

Стойки будем проектировать одинакового сечения. Тогда объем материала рамы

$$
V = 2 \cdot 4M_1^0 + 6M_2^0, \tag{2.63}
$$

или

$$
f(x) = V = 8M_1^0 + 6M_2^0. \tag{2.63*}
$$

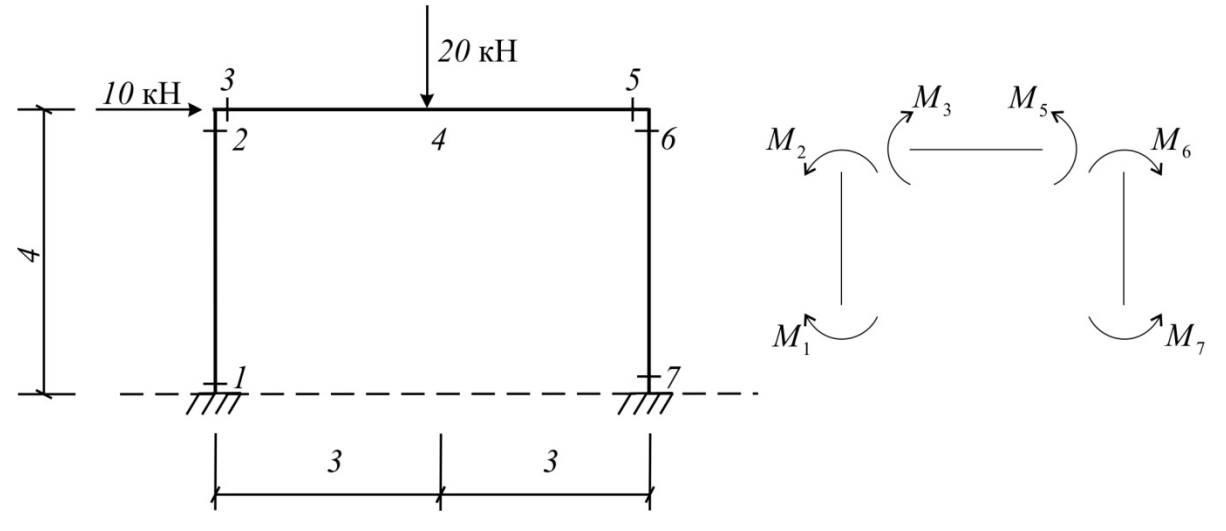

Рис. 2.15. Схема оптимизируемой портальной рамы

Составим уравнения равновесия отдельных частей рамы: а) уравнения равновесия узлов

$$
M_2 - M_3 = 0,\t(2.64)
$$

$$
M_5 - M_6 = 0;\t(2.65)
$$

б) уравнение проекций на горизонтальную ось

$$
\frac{-M_1 + M_2}{4} + \frac{-M_6 + M_7}{4} = 10; \tag{2.66}
$$

в) уравнение равновесия для ригеля

$$
-0.5M_3 + M_4 - 0.5M_5 = 30. \tag{2.67}
$$

Условия прочности стержней:

$$
|M_1| \le M_1^0 \quad \text{with} \quad -M_1^0 \le M_1 \le M_1^0,\tag{2.68-69}
$$

$$
|M_2| \le M_2^0 \quad \text{with} \quad -M_1^0 \le M_2 \le M_1^0,\tag{2.70-71}
$$

$$
|M_3| \le M_2^0 \quad \text{with} \quad -M_2^0 \le M_3 \le M_2^0,\tag{2.72-73}
$$

$$
|M_4| \le M_2^0 \quad \text{with} \quad -M_2^0 \le M_4 \le M_2^0,\tag{2.74-75}
$$

$$
|M_5| \le M_2^0 \quad \text{with} \quad -M_2^0 \le M_5 \le M_2^0,\tag{2.76-77}
$$

$$
|M_6| \le M_1^0 \quad \text{with} \quad -M_1^0 \le M_6 \le M_1^0,\tag{2.78-79}
$$

$$
|M_7| \le M_1^0 \quad \text{with} \quad -M_1^0 \le M_7 \le M_1^0. \tag{2.80-81}
$$

Количество неравенств можно в два раза уменьшить, добавив в каждое соответствующее  $M_i^0$ . Из (2.68-2.81) получим:

$$
M_1 + M_1^0 \le 2M_1^0 \tag{2.82}
$$

$$
M_2 + M_1^0 \le 2M_1^0 \tag{2.83}
$$

$$
M_3 + M_2^0 \le 2M_2^0 \tag{2.84}
$$

$$
M_4 + M_2^0 \le 2M_2^0 \tag{2.85}
$$

$$
M_5 + M_2^0 \le 2M_2^0 \tag{2.86}
$$

$$
M_6 + M_1^0 \le 2M_1^0 \tag{2.87}
$$

$$
M_7 + M_1^0 \le 2M_1^0. \tag{2.88}
$$

Введем обозначение

$$
x_i = M_i + M_k^0, \ i = 1, 2, ..., n; \ k = 1, 2, ..., m.
$$
 (2.89)

$$
x_{n+k} = M_k^0,
$$
\n(2.90)

где n - количество сечений;

 $m-$  количество различных сечений.

Тогда задача линейного программирования примет вид

$$
\min f(x) = 8x_8 + 6x_9 \tag{2.91}
$$

при

$$
x_2 - x_3 - x_8 + x_9 = 0 \tag{2.92}
$$

$$
x_5 - x_6 - x_8 + x_9 = 0 \tag{2.93}
$$

$$
-x_1 + x_2 - x_6 + x_7 = 40\tag{2.94}
$$

$$
-x_3 + 2x_4 - x_5 = 60\tag{2.95}
$$

$$
x_1 - 2x_8 \le 0 \tag{2.96}
$$

 $x_2 - 2x_8 \le 0$  $(2.97)$ 

$$
x_3 - 2x_9 \le 0 \tag{2.98}
$$

$$
x_4 - 2x_9 \le 0 \tag{2.99}
$$

$$
x_5 - 2x_9 \le 0 \tag{2.100}
$$

$$
x_6 - 2x_8 \le 0 \tag{2.101}
$$

$$
x_7 - 2x_8 \le 0. \tag{2.102}
$$

Данная задача заносится в следующую симплекс-таблицу:

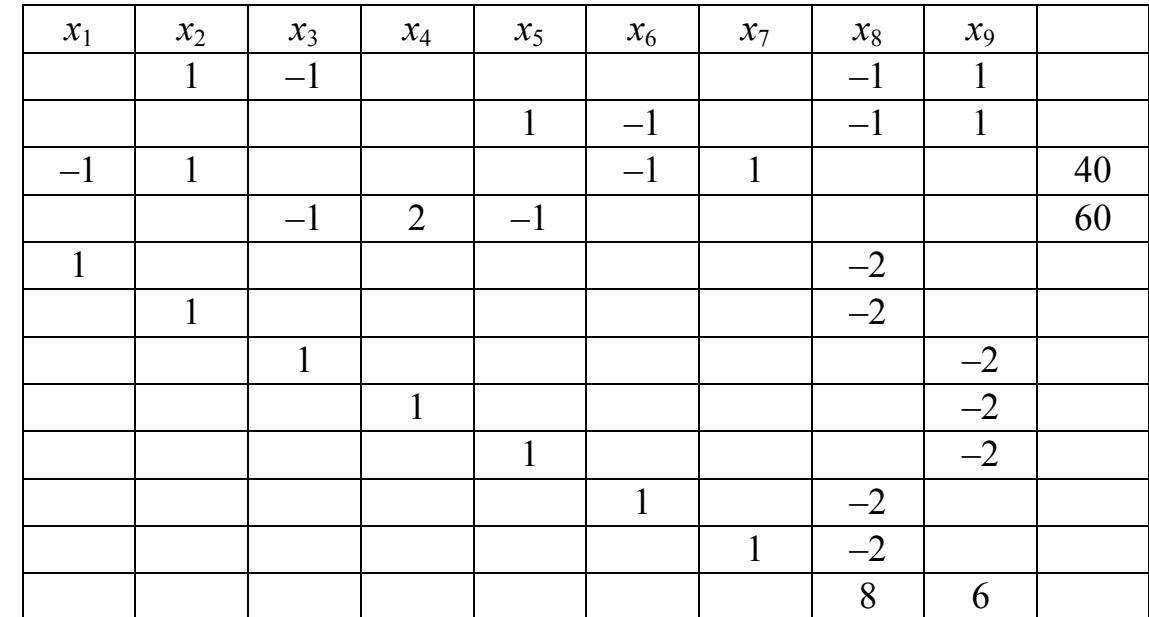

### $f(x)$

Неизвестных  $-9$ .

Ограничений - 11.

Равенств - 4.

В незаполненных клетках таблицы - нули. Решение данной задачи дает:

$$
x_1 = 0;
$$
  $x_2 = 6,666;$   $x_3 = 6,666;$   $x_4 = 33,333;$   $x_5 = 0;$   $x_6 = 0;$   
 $x_7 = 33,333;$   $x_8 = 16,666;$   $x_9 = 16,666.$ 

Итак, сечение рамы:  $M_1^0 = 16,666$ ;  $M_2^0 = 16,666$ .

Эпюра моментов в предельном состоянии приведена рис. 2.16.

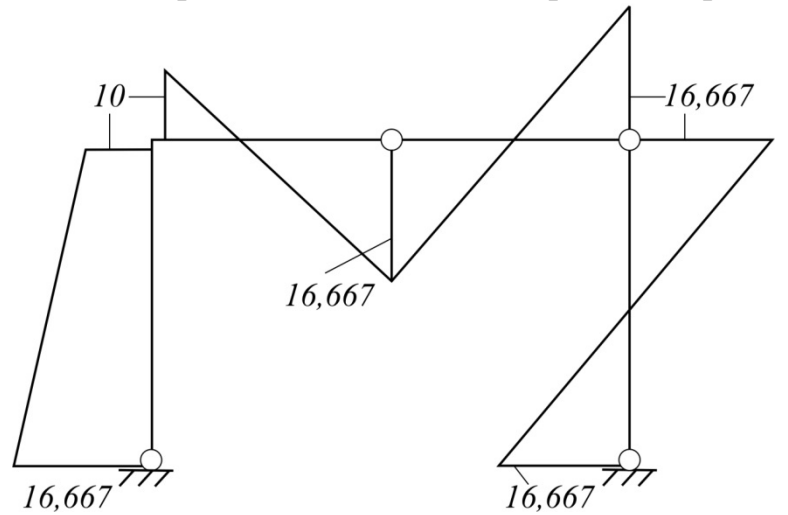

Рис. 2.16. Эпюра моментов оптимальной рамы в предельном равновесии

#### 2.13. Понятие «нелинейное программирование»

Если в задаче оптимизации встречаются неизвестные в виде взаимного произведения, в степени, в качестве аргумента тригонометрических функций, то такая задача называется задачей нелинейного программирования.

В настоящее время существует большое количество методов решения нелинейных оптимизационных задач (методы линейной аппроксимации, методы квадратичной аппроксимации и т.д.). Сложилась даже так называемая «история сравнительных экспериментов» алгоритмов условной нелинейной оптимизации как между их классами, так и внутри классов.

Все методы тем или иным способом строят последовательность точек решений  $\overline{X}_1, \overline{X}_2, \dots$ , которая в конце концов должна привести к экстремальному значению целевой функции при удовлетворении ограничений.

Рассмотрим один из методов решения нелинейной оптимизационной задачи, основанный на использовании линейной аппроксимации для определения направления в каждой точке.

### 2.14. Метод допустимых направлений Зойтендейка

Рассмотрим задачу оптимизаций с нелинейными ограничениями в виде неравенств:

минимизировать

$$
f(x) \tag{2.103}
$$

при ограничениях

$$
q_i(x) \ge 0, \quad j = 1, 2, \ldots, \xi,\tag{2.104}
$$

где функции  $f(x)$  и  $q_i(x)$  могут быть нелинейными. Предположим, что вектор  $\overline{X}_0 = \{X_{1,0}, X_{2,0}, ..., X_{n,0}\}$  является допустимым решением и не лежит на границе. Лучшее решение  $\overline{X}$  при  $f(\overline{X}_1) < q(\overline{X}_1)$  будем получать по функции

$$
\overline{X}_1 = \overline{X}_0 + \lambda \cdot \overline{d}_0, \qquad (2.105)
$$

- где  $\overline{d}_0$  исходный вектор допустимого направления, подсчитываемый как вектор-градиент целевой функции  $f(x)$  в точке  $\overline{X}_0$ ;
	- $\lambda$  длина шага, которая должна быть выбрана из множества решений уравнений

$$
q_j\left(\overline{X}_0 + \lambda \cdot \overline{d}_0\right) = 0\tag{2.106}
$$

как наименьшее из  $\lambda_i$ .

Первый шаг (2.105) выполняется до получения граничного решения, т.е. до выхода на граничную гиперповерхность. После получения граничного решения необходимо изменить направление поиска. Согласно методу Зойтендейка нужно ввести вектор  $\overline{d}$ , который обеспечивает движение внутри границ допустимой области, в то время как новое решение  $\bar{X}^{k+1}$ улучшает значение целевой функции. Очередное приближение определяется поиском по  $\lambda$  вдоль прямой

$$
\overline{X}^{k+1} = \overline{X}^k + \lambda \overline{d}^k \tag{2.107}
$$

до тех пор, пока или  $f(x)$  не достигает оптимума, или какое-либо ограничение не окажется нарушенным.

Вектор  $\overline{d}$  для граничной точки  $\overline{X}$  определяется так, чтобы

$$
\nabla f(\overline{X}^k) \cdot \overline{d} \le -\theta \text{ with } \nabla q_i(\overline{X}^k) \cdot \overline{d} \ge \theta,
$$
 (2.108)

где  $\theta$  – по возможности большой положительный скалярный параметр. В вычислительных процедурах искомые  $\overline{d}$  удобно нормировать, вводя

$$
-1 \le d_i \le 1 \qquad (i = 1, 2, \dots, N). \tag{2.109}
$$

Таким образом, вектор нового направления  $\overline{d}$  может определяться из решения задачи линейного программирования:

максимизировать  $\theta$ 

при ограничениях

$$
\nabla f(\overline{X}^{k})\overline{d} + \theta \le 0
$$
\n
$$
\nabla q_{j}(\overline{X}^{k}) + \theta \le 0
$$
\n
$$
-1 \le d_{i} \le 1
$$
\n(2.110)

После определения  $\overline{d}$  обычным путем определяются длина шага  $\lambda$  (так же, как на первом шаге) и новая точка  $\bar{X}^{k+1}$  по уравнению (2.107).

### 2.15. Алгоритм метода допустимых направлений

1. а) Пусть  $\overline{X}_0$  – допустимая точка.

б) Подсчитываем вектор-градиент целевой функции [12]

$$
\nabla f\left(\overline{X}_0\right), \quad \overline{d}_0 = \nabla f\left(\overline{X}\right).
$$

в) Решаем равенства  $q_i(\bar{X}_0 + \lambda \cdot \bar{d}_0) = 0$  относительно  $\lambda_i$ . Находим меньшее из  $\lambda_i$ .

г) Находим новую допустимую точку по формуле

$$
\overline{X}^{(1)} = \overline{X}_0 + \lambda \cdot \overline{d}_0.
$$

2. а) Определяем множество индексов  $J^{(k)}$  точек  $\overline{X}^k$  в пределах заданной погрешности є на основе проверки

$$
q_j\left(\overline{X}^k\right) \leq \varepsilon
$$

для некоторого малого  $\varepsilon > 0$ .

б) Решаем задачу линейного программирования:

максимизировать  $\theta$ 

при ограничении

$$
\nabla f(\overline{X}^{k}) \cdot \overline{d} + \theta \le 0
$$
  
\n
$$
-\nabla q(\overline{X}^{k}) \cdot \overline{d} + \theta \le 0, \quad j \in J^{(k)}
$$
  
\n
$$
1 \le d_{i} \le 1, \quad (i = 1, 2, ..., N)
$$
\n(2.111)

Получаем  $\theta^k$  и  $\overline{d}^k$ .

в) Если  $\theta$  ≤ 0, то решение заканчиваем, так как дальнейшие улучшения невозможны. Если  $\theta^k > 0$ , то решаем равенства

$$
q_j(\overline{X}^k + \lambda^e \cdot \overline{d}^k) = 0, \quad (j = 1, \dots, J^k)
$$

и выбираем наименьшее положительное  $\lambda^{\!\varepsilon}_j$ .

г) Находим  $\lambda^k$  из условия минимума функции  $f(\overline{X}^k + \lambda \overline{d})$  на отрез- $\kappa e \, 0 \leq \lambda \leq \lambda^e$ 

д) Ищем новую точку

$$
\overline{X}^{k+1} = \overline{X}^k + \lambda \cdot \overline{d}^k.
$$

е) Переходим к началу 2.

Итерационный процесс заканчивается, если  $\theta \leq \delta^*$ , где  $\delta^*$  – некоторая наперед заданная величина.

### 2.16. Пример применения метода Зойтендейка

Требуется минимизировать

$$
f(x) = (X_1 - 3)^2 + (X_2 - 3)^2
$$

при ограничениях

$$
q_1(X) = 2X_1 - X_2^2 - 1 \ge 0,
$$
  

$$
q_2(X) = 9 - 0, 8X_1^2 - 2X_2 \ge 0.
$$

Пусть  $\varepsilon = 0,1$ ;  $\delta^* = 0,05$ .

Градиенты функций задачи имеют вид:

$$
\nabla f = [2(X_1 - 3), \quad 2(X_2 - 3)],
$$
  
\n
$$
\nabla q_1 = [2, \quad -2X_2],
$$
  
\n
$$
\nabla q_2 = [-1, 6X_1, \quad -2].
$$

Предположим, что дано допустимое решение  $X^{(1)}=(1,1)$ . Эта точка находится на гиперповерхности  $q_1(X)$  (см. рис. 2.17), и поэтому можно сразу перейти к пункту 2 алгоритма. В этой точке  $q_1(\bar{X}^1) = 0$ ;  $q_2(\bar{X}^1) = 6, 2 > 0, 1$ .

Таким образом,  $J^{(1)} = \{1\}$ , и первая решаемая задача принимает вид: найти min  $\theta$ при ограничениях

$$
-4d_1 - 4d_2 + \theta \le 0,
$$
  

$$
-2d_1 + 2d_2 + \theta \le 0,
$$
  

$$
-1 \le d_1 \le 1, -1 \le d_2 \le 1.
$$

Решением этой задачи линейного программирования является

$$
d^{(1)} = (1; 0) \text{ H } \theta^{(1)} = 2.
$$

Теперь на луче

$$
\overline{X} = \begin{bmatrix} 1 \\ 1 \end{bmatrix} + \lambda \begin{bmatrix} 1 \\ 0 \end{bmatrix} = \begin{bmatrix} 1 + \lambda \\ 1 \end{bmatrix},
$$

где  $\lambda > 0$ , требуется найти точку, в которой он пересекает области допустимых значений.

Рассматриваем равенства

$$
q_1(\lambda) = 2(1 + \lambda) - 1 - 1 = 0,
$$
  

$$
q_2(\lambda) = 9 - 0,8(1 + \lambda)^2 - 2 = 0.
$$

Из первого –  $\lambda = 0$ ; из второго –  $\lambda = 1,958$ .

Наименьшее положительное  $\lambda_{\min} = 1.958$ .

И, наконец, исследуется на экстремум функция

$$
f(\lambda) = [(1 + \lambda) - 3]^2 + (1 - 3)^2 = (\lambda - 2)^2 + 4
$$

на отрезке  $0 \le \lambda \le 1,958$ .

Здесь минимум достигается на верхней границе  $\lambda$ , то есть при  $\lambda = 1.958$ .

Таким образом, итерация заканчивается в точке

$$
\overline{X}^{(2)} = \left[\frac{1+1,958}{1}\right] = \left[\frac{2,958}{1}\right].
$$

Вторая итерация.

В точке  $\bar{X}^{(2)}$  вычисляем значения ограничений

$$
q_1(\overline{X}^{(2)}) = 1,916;
$$
  
 $q_2(\overline{X}^{(2)}) = 0.$ 

Связующим здесь является второе ограничение  $J^{(2)} = \{2\}$ .

Переходом к решению подзадачи линейного программирования, которая построена с помощью градиента $q_2(X)$ :

найти min  $\theta$ при ограничениях

$$
-0,084d_1 - 4d_2 + \theta \le 0,
$$
  

$$
4,733d_1 + 2d_2 + \theta \le 0,
$$
  

$$
-1 \le d_1 \le 1; -1 \le d_2 \le 1.
$$

В результате получаем:

$$
d^{(2)} = (-1, 0, 8028)
$$
 u  $\theta^{(2)} = 3,127$ .

На луче

$$
\overline{X} = \begin{bmatrix} 2,958 \\ 1 \end{bmatrix} + \lambda \begin{bmatrix} -1 \\ 0,8028 \end{bmatrix}, \quad \lambda \ge 0.
$$

С помощью  $q_1(\lambda)$  и  $q_2(\lambda)$  находим  $\lambda^e = 0.9311$ . Минимальное значение  $f(x)$  на отрезке  $0 \le \lambda \le \lambda^e$  достигается в крайней точке  $\lambda = 0.9311$ .

Следовательно,

$$
\overline{X}^{(3)} = \begin{bmatrix} 2,027 \\ 1,748 \end{bmatrix}.
$$

Продолжаем итерационный процесс. Решение задачи

$$
\overline{X}^* = \begin{bmatrix} 2,5 \\ 2,0 \end{bmatrix}.
$$

Описанные выше итерации показаны на рис. 2.17.

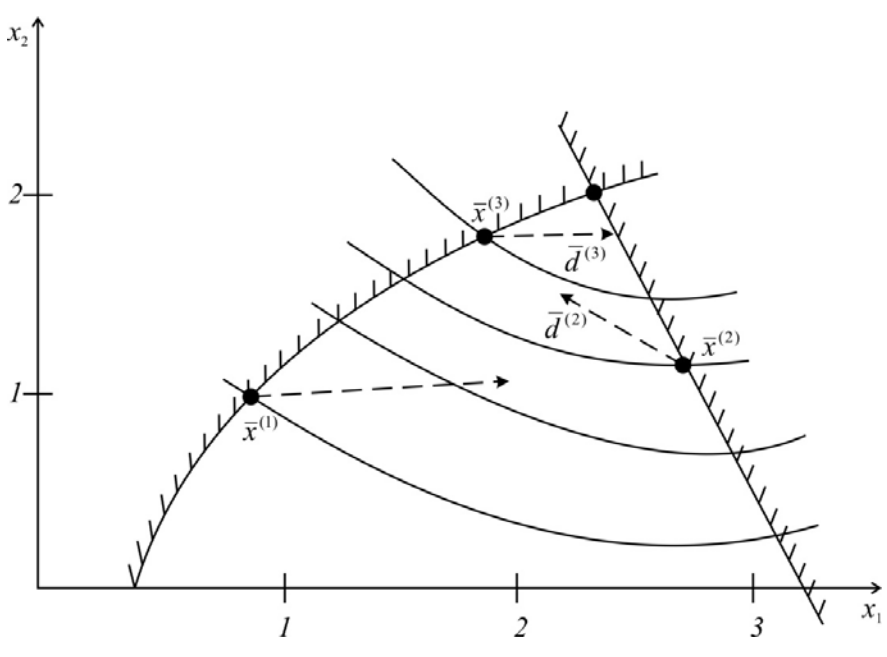

Рис. 2.17. Схема работы алгоритма метода Зойтендейка

Весьма показательна работа алгоритма, приведенная на рис. 2.18, для задачи с линейными ограничениями:

$$
\min f_0 = x_1^2 + 3x_2^2 - x_1 + 2x_2
$$

при

$$
-x_1 + 4x_2 \ge 0,
$$
  

$$
2x_1 - x_2 - 1 \ge 0
$$

с началом из точки  $x_0(2;2)$ .

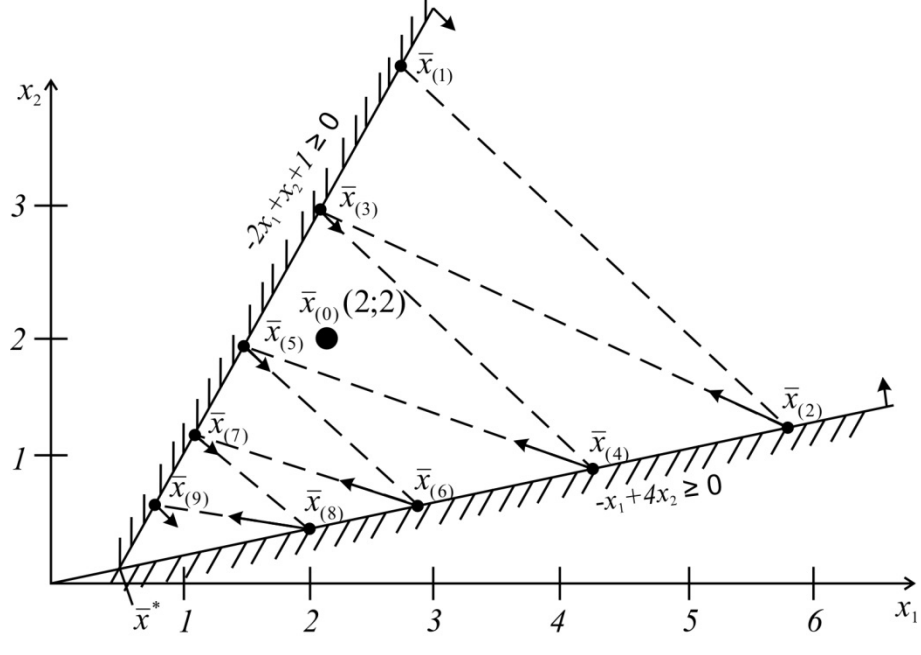

Рис. 2.18. Схема работы алгоритма при линейных ограничениях

# 2.17. Пример оптимизации фермы из условий прочности и жесткости

Расчетная схема фермы приведена на рис. 2.19.

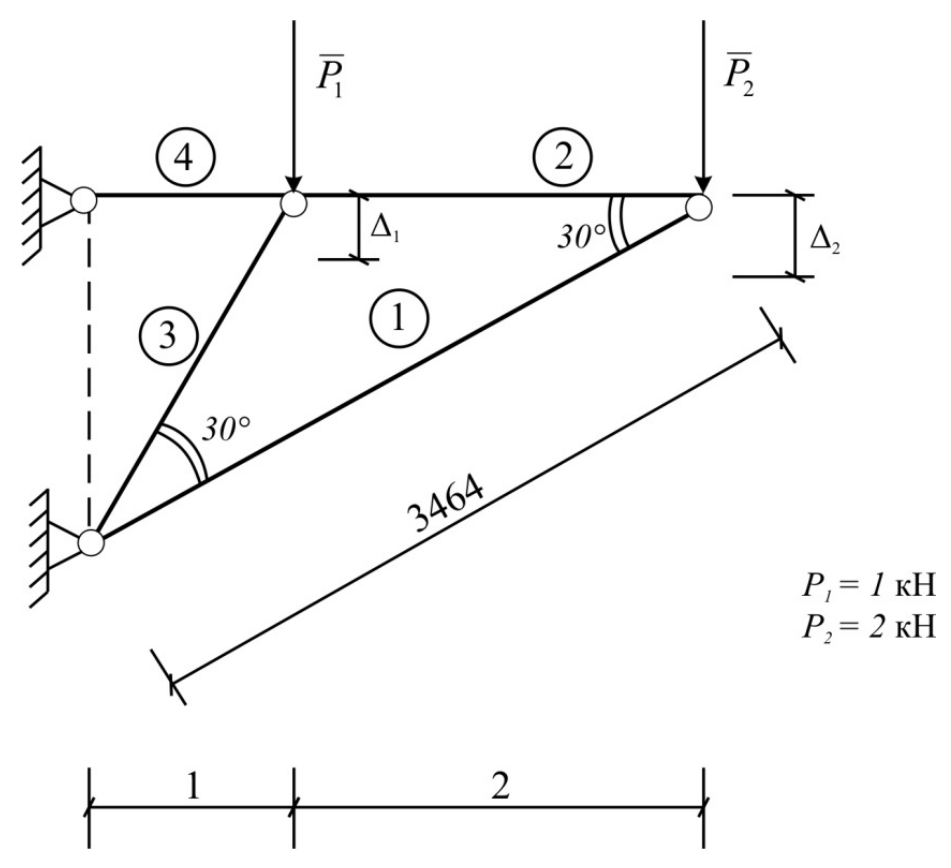

Рис. 2.19. Оптимизация фермы из условий жесткости и прочности

Стержни фермы выполнены из стали с модулем упругости  $E = 210 \text{ kH/mm}^2$ . Пусть допускаемое напряжение на растяжение  $\sigma_{\rm p}$  = 0,15 кН/мм<sup>2</sup>, на сжатие (с учетом возможной потери устойчивости)  $\sigma_{\text{c}x} = 0.1 \text{ kH/mm}^2$ .

Примем, что вертикальное перемещение узла *А* не должно превышать 3 мм, а узла *В* – 4 мм.

Таким образом, требуется определить площади сечений стержней фермы минимального веса из условий

$$
\sigma_i \leq [\sigma],\tag{2.112}
$$

где  $[\sigma]$  – допустимое напряжение на сжатие или растяжение,

$$
\Delta_A \leq [\Delta_A],
$$
\n
$$
\Delta_B \leq [\Delta_B].
$$
\n(2.113)

Усилие в узлах фермы определим из равновесия узлов *А* и *В*:

$$
-P_2 - 0.5S_1 = 0
$$
  
-S<sub>2</sub> - S<sub>1</sub> \cdot 0.866 = 0 (2.114)

$$
-S_3 \cdot 0,866 - P_1 = 0
$$
  

$$
-S_4 - S_3 \cdot 0,5 + S_2 = 0
$$
 (2.115)

$$
S_1 = -2P_2 = -4 \text{ kH};
$$
  
\n
$$
S_2 = 3,464 \text{ kH};
$$
  
\n
$$
S_3 = -1,155 \text{ kH};
$$
  
\n
$$
S_4 = 2,887 \text{ kH}.
$$

При этом от единичных безразмерных вертикальных сил, приложенных:

1) в узле *В*

$$
\overline{S}_1 = -2;
$$
  
\n
$$
\overline{S}_2 = 1,732;
$$
  
\n
$$
\overline{S}_3 = 0;
$$
  
\n
$$
\overline{S}_4 = 1,732;
$$

2) в узле *А*

$$
\overline{S}_1 = 0;
$$
  
\n
$$
\overline{S}_2 = 0;
$$
  
\n
$$
\overline{S}_3 = -1,155;
$$
  
\n
$$
\overline{S}_4 = 0,577.
$$

Перемещение узла определяется для ферм по формуле

$$
\Delta = \sum \frac{S_{ip} \cdot S_i}{EA_i} \cdot l_i \,. \tag{2.116}
$$

Следовательно, вертикальное перемещение узла *B* будет равно:

$$
\Delta_B = \frac{4 \cdot 2 \cdot 3464}{E \cdot A_1} + \frac{3,464 \cdot 1,732 \cdot 2000}{E \cdot A_2} + \frac{2,887 \cdot 1,732 \cdot 1000}{E \cdot A_4} = \frac{27712}{E \cdot A_1} + \frac{12000}{E \cdot A_2} + \frac{5000}{E \cdot A_4}.
$$
\n(2.117)

Вертикальное перемещение узла $\cal A$ 

$$
\Delta_A = \frac{1,155 \cdot 1,155 \cdot 2000}{E \cdot A_3} + \frac{1,732 \cdot 0,577 \cdot 1000}{E \cdot A_4} = \frac{2668}{E \cdot A_3} + \frac{1000}{E \cdot A_4}
$$
 (2.118)

Условия прочности стержней:

$$
A_i \ge \frac{S_i}{[\sigma_i]};\tag{2.119}
$$

$$
A_1 \ge \frac{4}{0.1} = 40 \text{ mm}^2 \tag{2.120}
$$

$$
A_2 \ge \frac{3,464}{0,15} = 23 \text{ mm}^2;
$$
 (2.121)

$$
A_3 \ge \frac{1,155}{0,1} = 11,55 \text{ mm}^2;
$$
 (2.122)

$$
A_4 \ge \frac{2,887}{0,15} = 19,25 \text{ mm}^2. \tag{2.123}
$$

Объем одного стержня

$$
V_i = A_i \cdot l_i. \tag{2.124}
$$

Следовательно, целевая функция задачи:

$$
f(x) = V = \sum V_i = 3464A_1 + 2000A_2 + 2000A_3 + 1000A_4.
$$
 (2.125)

Таким образом, задача оптимизации веса фермы примет следующий математический вид:

$$
\min f(x) = 3464X_1 + 2000X_2 + 2000X_3 + 1000X_4
$$

при

$$
\frac{27712}{X_1} + \frac{12000}{X_2} + \frac{5000}{X_3} \le E \cdot \Delta_B = 840
$$
  

$$
\frac{2668}{X_3} + \frac{1000}{X_4} \le E \cdot \Delta_A = 210 \cdot 3 = 630.
$$
  

$$
X_1 \ge 40
$$
  

$$
X_2 \ge 23
$$
  

$$
X_3 \ge 11,55
$$
  

$$
X_4 \ge 19,25
$$
  
(2.126)

Решение с помощью программы «Оптимизатор» электронной таблицы «Quattro Pro» дает следующие значения площадей сечений стержней:

$$
X_1 = A_1 = 64,179 \text{ mm}^2,
$$
  
\n
$$
X_2 = A_2 = 46,254 \text{ mm}^2,
$$
  
\n
$$
X_3 = A_3 = 33,609 \text{ mm}^2,
$$
  
\n
$$
X_4 = A_4 = 19,25 \text{ mm}^2.
$$

# 2.18. Применение нелинейного программирования для решения физически нелинейных задач строительной механики

Предположим, что материал конструкций подчиняется какой-либо нелинейной зависимости между напряжениями и деформациями, например [13]:

$$
\sigma = E\varepsilon - A_3 \varepsilon^3, \tag{2.127}
$$

где

$$
A_3 = \frac{4E^3}{27(\sigma_{\text{nn}})^2};\tag{2.128}
$$

здесь  $\sigma_{nn}$  — предел временного сопротивления (для ст.3  $\sigma_{nn} \approx 3800 \text{ kT/cm}^2$ ).

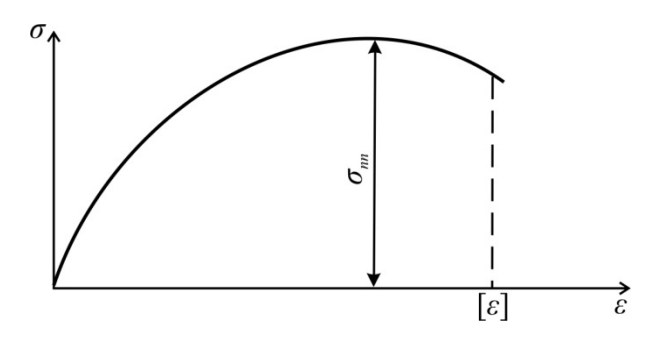

Рис. 2.20. Диаграмма нелинейно-упругого материала

Тогда уравнение равновесия моментов внешних и внутренних сил в сечении стержня

$$
\int_{F} \sigma \cdot Z \cdot dF = \sum M_{\text{bheun}} \tag{2.129}
$$

с учетом гипотезы плоских сечений

$$
\varepsilon = -Z \cdot w'' \tag{2.130}
$$

может быть записано в виде:

$$
-\int_{F} \left( EZw'' - A_3 Z^3 (w'')^3 \right) ZdF = \sum M_{\text{BHEIII}} , \qquad (2.131)
$$

или

$$
-Ew'' \int_{F} Z^2 dF + A_3 (w'')^3 \int_{F} Z^4 dF = \sum M_{\text{bheun}}.
$$
 (2.132)

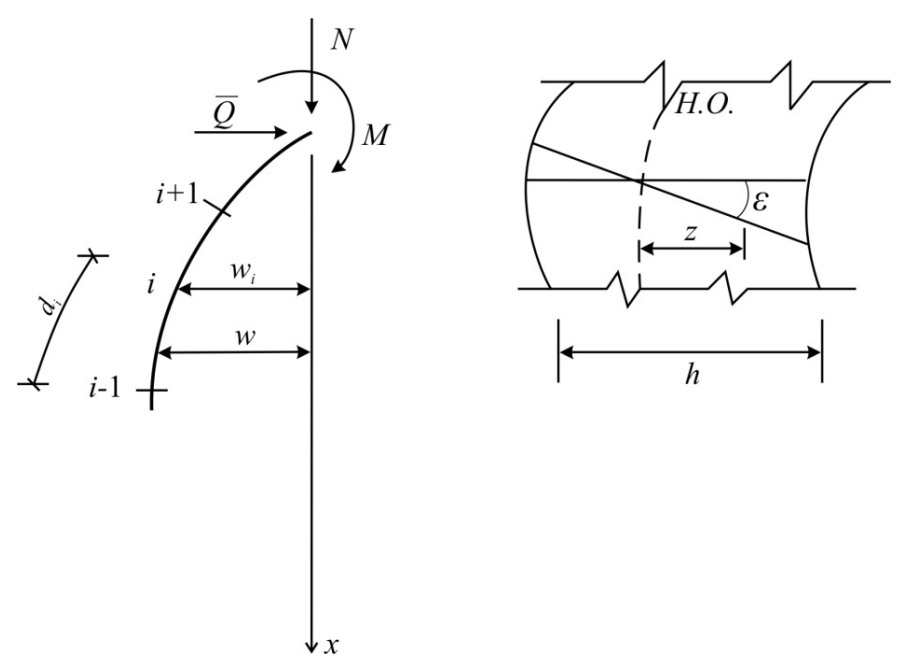

Рис. 2.21.Сжато-изогнутый стержень. Деформированный элемент стержня

Обозначив

$$
\int_{F} Z^2 dF = J,
$$
\n(2.133)

$$
\int_{F} Z^4 dF = J_3 , \qquad (2.134)
$$

придем к следующей записи:

$$
-EJw'' + A_3J_3(w'')^3 = \sum M_{\text{BHeIII}}.
$$
 (2.135)

Воспользуемся конечноразностным представлением производной:

$$
w_i'' = \frac{w_{i-1} - 2w_i + w_{i+1}}{d^2}.
$$
 (2.136)

Тогда дифференциальное уравнение будет записано в виде системы *n* уравнений, где *n* – количество участков деления стержня.

Например, для консольного стержня, разделенного на 4 части, система уравнений будет иметь вид:

$$
f_1 = -EJ \cdot \frac{(-2w_1 + w_2)}{d^2} + A_3 J_3 \left(\frac{-2w_1 + w_2}{d^2}\right)^3 - N \cdot w_1 - Q \cdot d - M_0 = 0, (2.137)
$$
  

$$
f_1 = -EJ \cdot \frac{(w_1 - 2w_2 + w_3)}{d^2} + A_3 J_3 \left(\frac{w_1 - 2w_2 + w_3}{d^2}\right)^3
$$

$$
f_2 = -EJ \cdot \frac{(w_1 - 2w_2 + w_3)}{d^2} + A_3 J_3 \left( \frac{w_1 - 2w_2 + w_3}{d^2} \right) - N \cdot w_2 - Q \cdot 2d - M_0 = 0,
$$
\n(2.138)

$$
f_3 = -EJ \cdot \frac{(w_2 - 2w_3 + w_4)}{d^2} + A_3 J_3 \left(\frac{w_2 - 2w_3 + w_4}{d^2}\right)^3 - N \cdot w_3 - Q \cdot 3d - M_0 = 0,
$$
\n(2.139)

$$
f_4 = -EJ \cdot \frac{(-2w_4 + 2w_3)}{d^2} + A_3 J_3 \left(\frac{-2w_4 + 2w_3}{d^2}\right)^3 -
$$
  
-N \cdot w\_4 - Q \cdot l - M\_0 = 0. (2.140)

Решение задачи нелинейного программирования может быть представлено, например, в четырех вариантах:

1. Определение точек кривой равновесных состояний стержня в зависимости от изменения нагрузки. Здесь при заданных нагрузках из приведенной выше системы уравнений определяется деформированное состояние стержня -  $w_i$ . Эта задача может быть представлена в виде:

$$
\begin{aligned}\n\text{Haŭtu} \\
\min \sum f_i^2 \\
\text{Ippu} \\
f_i(w) = 0\n\end{aligned}
$$
\n(1)

Переменные этой задачи – перемещения  $w_i$ . Фактически здесь осуществляется решение нелинейной системы уравнений.

2. Определение предельной нагрузки. Это задача по определению величины максимальной нагрузки:

$$
\begin{aligned}\n\text{HaŭTH} \\
\text{max } N \\
\text{IPH} \\
f_i(w, N) = 0\n\end{aligned} (II)
$$

В данном случае количество неизвестных больше числа уравнений, и здесь будет реализовываться задача поиска экстремальной точки кривой равновесных состояний. В случае выпуклости функций  $f_i$  может быть реализована задача поиска глобального максимума нагрузки.

3. Задача поиска сечения наименьшей площади (для стержней постоянного сечения):

$$
\begin{aligned}\n\text{Hajtr } H \\
\text{min } F \\
\text{Iip } H \\
f_i = 0\n\end{aligned}
$$
\n(III)

4. Задача поиска стойки наименьшего объема:

$$
\begin{aligned}\n\min \sum F_i \cdot d \\
\min f_i &= 0\n\end{aligned}\n\tag{IV}
$$

где  $F_i$  – площадь сечения *i*-го участка.

В последней задаче функция формы представлена в виде стойки ступенчатого сечения.

### 2.19. Пример оптимизации нагрузки

В качестве примера решения задач (I) и (II) рассмотрим стойку сечения 4×4 см, высотой 80 см, защемленную нижним концом. Разобьем ее по высоте на 4 части ( $d = 20$  см).

Пусть  $E = 2,1 \cdot 10^6 \text{ кг/cm}^2$ ,  $\sigma_{\text{H}} = 3800 \text{ kr/cm}^2$ Тогла

$$
\frac{EJ}{d^2} = \frac{2,1 \cdot 10^6 \cdot 4 \cdot 4^3}{20^2 \cdot 12} = 112000 \text{ K} \text{F}.
$$
  

$$
\frac{A_3 J_3}{d^6} = \frac{4 \cdot (2,1 \cdot 10^6) \cdot 4 \cdot 4^5}{27 \cdot (3800)^2 \cdot 80 \cdot 20^6} = 76011 \text{ K} \text{F/cm}^2
$$

Уравнения равновесия примут вид:

$$
112000(-2w_3 + w_2) + 76011(-2w_3 + w_2)^3 = N \cdot w_3 + Q \cdot 20 + M_0;
$$
  
-112000(w<sub>3</sub> - 2w<sub>2</sub> + w<sub>1</sub>) + 76011(w<sub>3</sub> - 2w<sub>2</sub> + w<sub>1</sub>)<sup>3</sup> = N \cdot w<sub>2</sub> + Q \cdot 40 + M\_0;  
-112000(w<sub>2</sub> - 2w<sub>1</sub> + w<sub>0</sub>) + 76011(w<sub>2</sub> - 2w<sub>1</sub> + w<sub>0</sub>)<sup>3</sup> = N \cdot w<sub>1</sub> + Q \cdot 60 + M\_0;  
-112000(2w<sub>1</sub> - 2w<sub>0</sub>) + 76011(2w<sub>1</sub> - 2w<sub>0</sub>)<sup>3</sup> = N \cdot w<sub>0</sub> + Q \cdot 80 + M\_0.

Примем

 $Q = 100 \text{ кr};$  $M_0 = 30000 \text{ K} \cdot \text{cm}.$ 

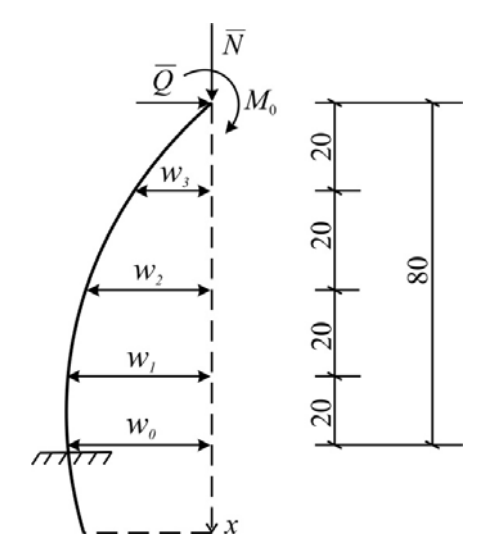

Рис. 2.22. Оптимизация нагрузки на сжато-изогнутую стойку

Тогда решение задачи

$$
\begin{bmatrix}\n\text{H\ddot{\textbf{u}}\ddot{\textbf{u}}\textbf{u}} \\
N_{\text{max}} \\
\text{I\ddot{\textbf{p}}\textbf{u}} \\
f_i = 0\n\end{bmatrix}
$$

дает:

$$
N_{\text{max}} = 3307, 5 \text{ kT},
$$
  
\n
$$
w_3 = 1, 721 \text{ cM},
$$
  
\n
$$
w_2 = 3,071 \text{ cM},
$$
  
\n
$$
w_1 = 3,961 \text{ cM},
$$
  
\n
$$
w_0 = 4,297 \text{ cM}.
$$

# 3. ЗАМКНУТОЕ РЕШЕНИЕ ЗАДАЧ ОПТИМИЗАЦИИ С ИСПОЛЬЗОВАНИЕМ СИМВОЛЬНЫХ ПРОЦЕССОРОВ **MATHCAD И MATLAB**

Системы компьютерной алгебры снабжаются специальным процессором для выполнения аналитических (символьных) вычислений. Его основой является ядро, хранящее всю совокупность формул и формульных преобразований, с помощью которых производятся аналитические вычисления. Чем больше этих формул в ядре, тем надежней работа символьного процессора и тем вероятнее, что поставленная задача будет решена.

### 3.1. Возможности символьного процессора MathCAD

Ядро символьного процессора системы MathCAD - несколько упрощенный вариант ядра известной системы символьной математики Maple V. Прямой доступ к большинству операций ядра (возможный в системе Maple V R5/R6) для пользователя MathCAD, к сожалению, закрыт. Тем не менее это обстоятельство нельзя считать уж слишком большим недостатком системы MathCAD. Во-первых, потому, что ее назначение иное - прежде всего решение задач в численном виде. А во-вторых, потому, что система Maple V явно избыточна (в ее ядре около 2800 функций) и ориентирована на пользователей с высокими потребностями в решении задач компьютерной алгебры (символьной математики).

Введение в систему MathCAD символьных вычислений придает ей качественно новые возможности, которые отсутствовали у прежних версий системы. Куда важней, что символьные вычисления выполняются достаточно просто (для пользователя).

Символьные вычисления в MathCAD могут быть реализованы тремя способами:

• С использование команд подменю позиции Symbolics (Символика) главного меню.

• С использованием команд панели Symbolic, включаемой кнопкой на математической панели инструментов.

• С использованием команды Optimization позиции главного меню **Math** 

Первый способ более удобен, когда требуется быстро получить какойлибо аналитический результат для однократного использования, не сохраняя сам ход вычислений. Второй способ более нагляден, т.к. позволяет записывать выражения в традиционной математической форме и сохранять

символьные вычисления в документах Mathcad. Кроме того, аналитические преобразования, проводимые через меню, касаются только одного, выделенного в данный момент, выражения. Соответственно, на них не влияют формулы, находящиеся в документе Mathcad выше этого выделенного выражения (например, операторы присваивания значений каким-либо переменным). Оператор символьного вывода, напротив, учитывает все предыдущее содержимое документа и выдает результат с его учетом.

Первый способ (с помощью меню Символика).

- Введите выражение.
- Выделите его целиком.

• Выберите в главном меню пункты Symbolics / Expand (Символика / Разложить).

После этого результат разложения выражения появится чуть ниже в виде еще одной строки.

Символьные операции с помощью меню возможны лишь над какимлибо объектом (выражением, его частью или отдельной переменной). Для того чтобы правильно осуществить желаемое аналитическое преобразование, предварительно необходимо выделить тот объект, к которому оно будет относиться. Если же выделить часть формулы, то соответствующее преобразование будет отнесено к выделенной части.

Для ряда операций следует не только указать выражение, к которому они относятся, но и наметить переменную, относительно которой выполняется та или иная символьная операция.

Следует отметить некоторые особенности при работе с командами меню Symbolics (Символика).

• Для символьных вычислений выражения необходимо указывать явно. Например, недопустимо вводить некоторую функцию пользователя F(x) и пытаться найти ее производные или интеграл. Это существенное ограничение, о котором надо всегда помнить.

• К недостаткам работы с командами меню Символика следует отнести то, что это ручная работа, одношаговая. При дальнейшем использовании результатов символьных вычислений необходимо с помощью операций «Копировать» и «Вставить» присвоить этот результат некоторой переменной или функции. Кроме того, при изменении формулы, которая подвергается символьному преобразованию, результат (даже при установленном Автоматическом режиме вычислений) не пересчитывается.

• Если операция невыполнима - система выводит сообщение об ошибке или просто повторяет выделенное выражение (без изменений).

Второй способ символьных преобразований (с помощью оператора - $\geq$ ).

Начиная с версии 4.0, система MathCAD обзавелась новым средством оптимизации вычислений - SmartMath. Помимо оптимизации вычислений второе важное назначение системы SmartMath заключается в визуализации символьных вычислений и преобразований. Система SmartMath более полно использует ядро символьных операций, чем символьные вычисления из подменю позиции Symbolics главного меню, и снимает некоторые ограничения на их выполнение. Еще важнее то, что результаты символьных преобразований, выполняемых системой SmartMath, автоматически меняются при изменении исходных символьных данных.

Вначале для визуализации результатов символьных преобразований был введен специальный символ - удлиненная горизонтальная стрелка ->. Ее можно вызвать нажатием клавиш Ctrl+. (точка) или вызовом из палитр математических символов (для ввода отношений и символьных операций). Указанный символ можно рассматривать как простой оператор символьного вывода. Если задать исходное выражение и вывести курсор из формульного блока с ним, то система помещает результат его символьных преобразований после стрелки (оператора символьного вывода). Это и есть первый этап работы с системой SmartMath.

При вводе стрелки -> после выражения фактически (по умолчанию) над ним исполняется операция Simplify (Упростить). Но что подразумевается под этим, ясно далеко не всегда, даже несмотря на то, что многие символьные операции система выполняет вполне очевидно, например вычисление интеграла или производной в символьном виде.

При необходимости выполняемую операцию можно изменить с помощью ряда ключевых слов, помещенных на панели Symbolic, которая вызывается кнопкой с панели инструментов Math. Основные из них:

- упрощение выражений (Simplify)
- разложение выражений (Expand)
- разложение на множители (Factor)
- приведение подобных слагаемых (Collect)
- коэффициенты полинома (Polynomial Coefficients)
- ряды и произведения
- разложение на элементарные дроби (Convert to Partial Fractions)
- подстановка переменной (Substitute)

• матричная алгебра: Transpose (Транспонирование); Invert (Обратная матрица); Determinant (Определитель).

Блоки системы SmartMath имеют следующие отличительные свойства:

- дают хорошее визуальное представление операций;
- имеют шаблоны для задания параметров и опций;

• обеспечивают работу с функциями пользователя;

• обеспечивают передачу данных от формулы к формуле;

• допускают расширение, позволяющее использовать сразу несколько директив;

• имеют конструкцию, схожую с конструкцией программных блоков.

Если символьные вычисления осуществляются вторым способом, символьный процессор учитывает все формулы, предварительно введенные в документе. Но если те же преобразования выполняются с помощью меню, символьный процессор «не видит» ничего, кроме одной формулы, и воспринимает все ее переменные аналитически, даже если им предварительно были присвоены какие-то значения. По этой причине, например, символьным преобразованиям через меню недоступны предварительные определения функций пользователя.

Наиболее удобным является второй путь - с помощью оператора «->», поскольку при этом в документе сохраняются действия пользователя. Наличие специального меню символьных вычислений - своего рода дань прежним версиям Mathcad. В них аналитические преобразования были встроены не так гармонично и были доступны главным образом через ме-**НЮ.** 

Третий способ символьных преобразований (с помощью команды **Optimization**).

Оптимизация вычислений достигается заменой сложной функции или математического выражения их аналитическим представлением (если оно, конечно, есть). Для включения процесса оптимизации необходимо выделить выражение, которое хотелось бы оптимизировать, и выполнить команду Optimize позиции главного меню Math.

Признаком оптимизации выражения является появление после него красной звездочки. Кроме того, щелкнув правой кнопкой мыши и выбрав из контекстного меню команду Show Popup, можно наблюдать появление окна с оптимизированным выражением.

Особый выигрыш оптимизация может дать при многократном вычислении сложных функций, содержащих интегралы, производные, суммы, произведения и ряды.

### 3.2. Символьные вычисления в среде MATLAB

Широкие возможности символьных вычислений имеет математический пакет MATLAB. Ниже излагаются основные сведения о работе с символьными выражениями. Более детальную и полную информацию можно получить, воспользовавшись встроенной справочной системой МАТLAB. Для этого достаточно выполнить команду help symbolic или doc symbolic.

В процессе символьных вычислений используются переменные и константы особого типа, так называемые символьные объекты. Хотя обычно в коде MATLAB тип переменных определяется динамически, и нет нужды объявлять его явно, для символьных объектов дело обстоит иначе. Для объявления символьных переменных служит команда syms, которая в качестве аргументов принимает имена переменных, перечисленные через пробел. Например, так:

 $>>$  syms x y

 $\gg$  syms a b real (объявляемые объекты обозначают вещественные переменные)

Объявление символьных констант осуществляется с помощью функции sym. Она может принимать в качестве аргумента строку, содержащую специальные переменные, численное выражение или вызов функции.

Использование символьных констант полезно тем, что вычисления с ними производятся точно (т.е. без вычислительных погрешностей) до тех пор, пока не потребуется вычислить некоторое числовое значение. При выводе содержимого рабочего пространства командой whos символьные переменные и константы отображаются как представители класса sym object.

После объявления с символьными переменными можно обращаться примерно так же, как и с обычными числовыми. В частности, для них определены операторы + - \* / ^, с помощью которых можно составлять символьные выражения.

Символьные переменные можно использовать для составления символьных выражений, создавая новые символьные переменные. При этом последние автоматически объявляются символьными, и их значение не вычисляется и никак не преобразуется.

Следует отметить, что MATLAB остается прежде всего матричным процессором и потому к символьным переменным можно свободно применять матричную и векторную запись и соответствующие встроенные операторы и функции.

Однако конечный результат символьных преобразований далеко не всегда выглядит так, как хотелось бы пользователю, и бывает неудобно работать с ним дальше.

MATLAВ можно использовать для решения алгебраических и трансцендентных уравнений и систем уравнений, заданных в виде массива символьных выражений. Основной инструмент для этого - функция solve. Она может вызываться в разной форме:

 $solve(E1, E2, ..., EN)$ 

solve $(E1, E2, ..., EN, var1, var2, ..., varN)$ 

Здесь E1, E2, ..., EN — символьные выражения или переменные, в которых они содержатся, a var1, ..., varN — переменные, относительно которых необходимо разрешить систему уравнений E1=0, E2=0, ..., EN=0. Paзумеется, первая форма вызова этой функции допустима лишь в случае, когда нет неоднозначностей относительно того, что именно следует найти. Функция solve возвращает единственное символьное выражение, если уравнение (система уравнений) имеет единственное решение, и вектор решений в противном случае. Если уравнение содержит периодические функции и может иметь бесконечное число решений, функция ограничивается тем, что возвращает корни за один период в окрестности нуля.

Разумеется, не каждое уравнение можно решить аналитически. Для численного решения системы нелинейных уравнений (алгебраических или трансцендентных) можно воспользоваться функцией fsolve. Эта функция в самом простом случае принимает два аргумента. Первый - анонимная функция или имя функции (не математической, а в смысле М-языка), которая описывает правую часть системы уравнений, записанной в нормальной форме. Второй аргумент задает начальное приближение для итерационной процедуры поиска решения.

Чтобы найти производную символьного выражения, следует воспользоваться одной из следующих форм функции diff:

diff(S) дифференцирует выражение S по независимым переменным;

diff(S, t) дифференцирует выражение S по переменной t;

diff(S, n) n раз дифференцирует выражение S;

 $diff(S, t, n)$  п раз дифференцирует выражение S по переменной t.

Символьное вычисление интегралов (как определенных, так и неопределенных) выполняется одной функцией int:

int(S) интегрирует выражение S по независимым переменным;

int(S, t) интегрирует выражение S по переменной t;

 $int(S, a, b)$  вычисляет определенный интеграл на промежутке [a; b];

int(S, t, a, b) вычисляет определенный интеграл по указанной переменной.

С решением обыкновенных дифференциальных уравнений ситуация обстоит примерно так же, как с решением алгебраических уравнений: в некоторых случаях их можно решить аналитически, но чаще приходится решать численно. Функция dsolve может находить как общее решение ОДУ, так и частное решение для заданных начальных или граничных условий.

При этом следует соблюдать определенные ограничения на форму записи уравнения (или системы уравнений).

Численное решение ОДУ осуществляется в МАТLAВ целым набором различных функций, которые реализуют самые разные методы решения. Вообще говоря, используются они примерно так же, как мы до этого использовали fsolve: уравнение реализуется в виде функции, вычисляющей правую часть, и эта функция передается в качестве аргумента так называемому «решателю» ОДУ (ODE solver).

## 3.3. Примеры решения задач оптимизации с использованием систем компьютерной алгебры

#### Пример №1.

Рассмотрим задачу оптимизации сечения стержней кронштейна (см. подразд. 1.7) с ограничением на перемещения и ограничениями по прочности.

Итак, требуется найти сечения стержней кронштейна минимальной массы с учетом ограничений на перемещения и напряжения при следующих численных значениях:  $l_1 = 2$  м;  $l_2 = 2.31$  м;  $\alpha = 30^{\circ}$ ;  $\Delta = 0.008$  м;  $P = 10$  $\kappa$ H;  $R = 20 \kappa$ H/cm<sup>2</sup>;  $E = 2.0 \cdot 10^4 \kappa$ H/cm<sup>2</sup>.

В среде MathCAD решение этой задачи будет выглядеть следующим образом.

$$
L2:=231
$$

L1:=200 
$$
\alpha := \frac{\pi}{6}
$$
  $\Delta := 0.8$   
\nP:=10 R:=20 E:=20000  
\n $\frac{P}{k1:} = \frac{(\tan(\alpha))^2}{E}$  L1  
\nk1 = 0.3 k2 = 0.462  
\nN1 :=  $\frac{P}{\tan(\alpha)}$  N2 =  $\frac{P}{\sin(\alpha)}$   
\nN1=17.321 N2=20  
\nF(x1, x2, \lambda1, \lambda2, \lambda3): = x1L1 + x2L2 +  
\n+  $\lambda_1(\Delta - \frac{k1}{x1} - \frac{k2}{x2}) + \lambda_2(N1 - x1R) + \lambda_3(N2 - x2R)$ 

$$
\begin{bmatrix}\n\underline{d} & F(x1, x2, \lambda 1, \lambda 2, \lambda 3) = 0 \\
\underline{d} & F(x1, x2, \lambda 1, \lambda 2, \lambda 3) = 0 \\
\underline{d} & F(x1, x2, \lambda 1, \lambda 2, \lambda 3) = 0 \\
\frac{d}{d\lambda 1} & F(x1, x2, \lambda 1, \lambda 2, \lambda 3) = 0\n\end{bmatrix}
$$
\nsolve, x1, x2, \lambda 1, \lambda 2, \lambda 3  $\rightarrow$   
\n $\lambda 2 \cdot (N1 - x1 \cdot R) = 0$   
\n $\lambda 3 \cdot (N2 - x2 \cdot R) = 0$   
\n $\rightarrow$ \n
$$
\begin{bmatrix}\n-0.125 & 0.144 & -10.438 & 0 & 0 \\
0.875 & 1.011 & -510.568 & 0 & 0 \\
0.888 & 1.0 & -525.192 & 0 & -0.582 \\
0.866 & 1.019 & -518.713 & -0.374 & 0\n\end{bmatrix}
$$

Анализируя матрицу-результат, выбираем вторую строку в качестве решения, т.к. третья и четвертая строки не удовлетворяют условию неотрицательности, а первая строка имеет отрицательное значение в позиции  $x_1 = A_1$ . Таким образом, окончательно заключаем:

$$
x_1 = A_1 = 0.875
$$
 cm<sup>2</sup>,  
\n $x_2 = A_2 = 1.011$  cm<sup>2</sup>,

что совпадает с результатами, представленными в подразд. 1.7.

Пример №2. Рассмотрим оптимизацию фермы из условий жесткости и прочности (см. подразд. 2.17).

Напомним, задача оптимизации веса фермы в математическом виде в данной задаче сформулирована (2.126) следующим образом:

при

$$
\min_{f(x) = 3464X_1 + 2000X_2 + 2000X_3 + 1000X_4} \n\frac{27712}{X_1} + \frac{12000}{X_2} + \frac{5000}{X_3} \le E \cdot \Delta_B = 840
$$
\n
$$
\frac{2668}{X_3} + \frac{1000}{X_4} \le E \cdot \Delta_A = 210 \cdot 3 = 630.
$$
\n
$$
X_1 \ge 40
$$
\n
$$
X_2 \ge 23
$$
\n
$$
X_3 \ge 11,55
$$
\n
$$
X_4 \ge 19,25
$$

Решение поставленной задачи в системе MathCAD выполняется с помощью операторов Given и Minerr.

 $F(x1, x2, x3, x4)$ : =3464x1 + 2000x2 + 2000x3 + 1000x4  $x1 = 1$  $x^2 = 1$  $x^3=1$  $x4=1$ Given  $\frac{27712}{x1} + \frac{12000}{x2} + \frac{5000}{x3} \le 840$  $\frac{2668}{x3} + \frac{1000}{x4} \le 630$  $x1 > 40$  $x2 \geq 23$  $x3 \ge 11.55$  $x4 \ge 19.25$  $x1$  $\begin{vmatrix} x2 \\ x3 \end{vmatrix}$  = Minerr(x1, x2, x3, x4)

$$
\begin{bmatrix} x1 \\ x2 \\ x3 \\ x4 \end{bmatrix} = \begin{bmatrix} 64.179 \\ 46.254 \\ 33.609 \\ 19.25 \end{bmatrix}
$$

Решения, полученные с помощью программ Quattro Pro и MathCAD, полностью совпадают.

# 3.4 Оптимизация многомассовых гасителей колебаний в символьном виде [17]

Необходимым условием для эффективной работы любого вида гасителя является оптимизация его характеристик, т.е. выбор собственной частоты (настройки) и демпфирования при заданной массе гасителя (иногда оптимизируются также его масса и расположение). Результатом большинства исследований в области оптимизации являются числовые таблицы оптимальных параметров гасителей при различных характеристиках системы.

Для одномассовых гасителей есть известное классическое решение: величина перемещения основной массы равна нулю при жесткости гасителя, равной

$$
c_{\text{rac}} = m_{\text{rac}} \omega, \tag{3.1}
$$

где с<sub>гас</sub> - коэффициент жесткости упругой связи гасителя;

 $m_{\text{rac}}$  — масса гасителя;

ω - частота, подлежащая гашению.

Однако попытка перейти от многомассовой к статически эквивалентной упругой системе гасителей ожидаемых результатов не дает.

Рассмотрим вынужденные колебания упругой системы «основная масса - многомассовый гаситель» под действием гармонической возмущающей нагрузки с фиксированной частотой.

Пусть на систему с массой  $m_1$  и коэффициентом жесткости  $c_1$  действует сила  $H = sin(\omega t)$ . К системе присоединен многомассовый гаситель, состоящий из  $(n-1)$  масс  $m_i$   $(j = 2,...,n)$ , последовательно соединенных упругими связями с коэффициентом жесткости  $c_i$  (рис. 3.1).

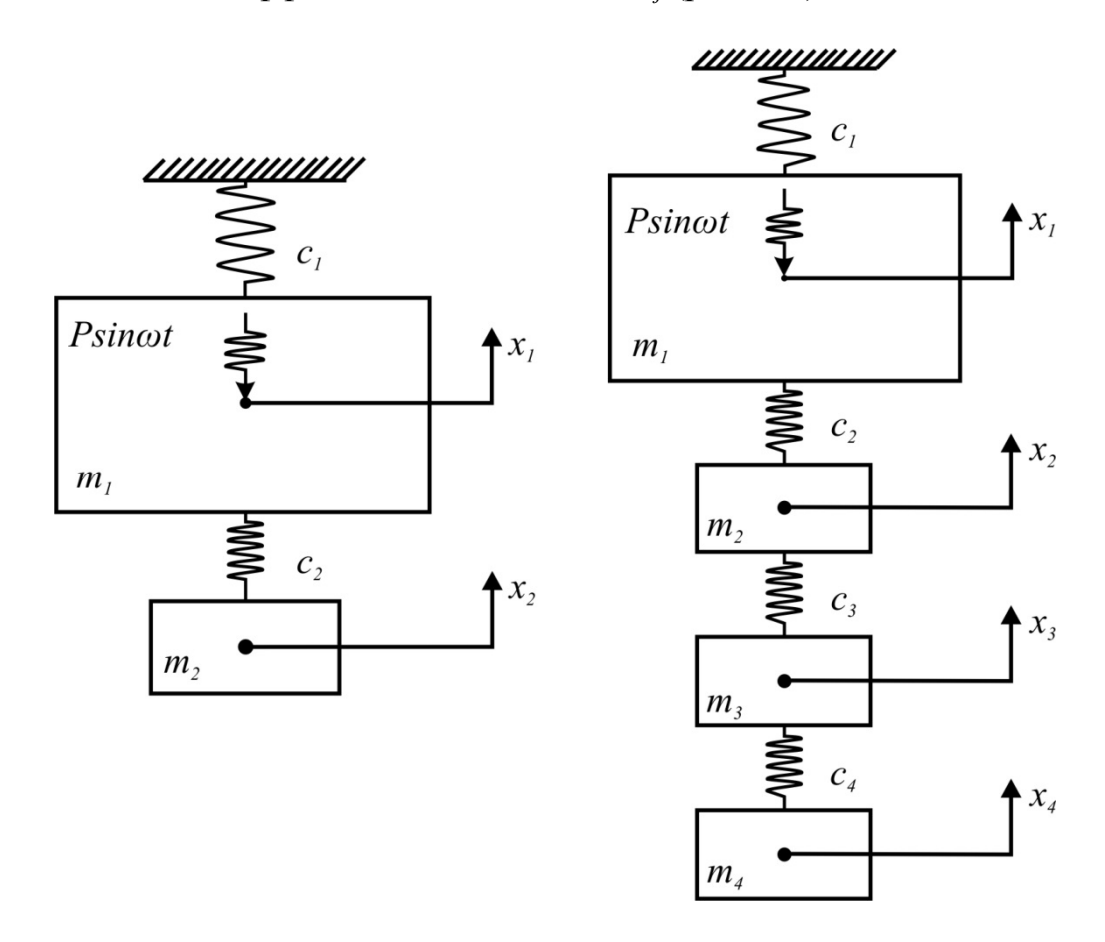

Рис. 3.1. Расчетные схемы одномассового и многомассового гасителей

Уравнения движения такой системы будут иметь вид:

$$
\begin{cases} c_1 y_1 - c_2 (y_2 - y_1) + m_1 \ddot{y}_1 = H \sin(\omega t), \\ c_j (y_j - y_{j-1}) - c_{j+1} (y_{j+1} - y_j) + m_j \ddot{y}_j = 0, \quad j = 2,...,n, \end{cases}
$$
 3.2

где

 $y_j$ - перемещение *j*-й массы, отсчитываемое от положения равновесия;

 $m_1$  - колеблющаяся масса;

 $m_2, m_3, ..., m_n$  - массы многомассового гасителя.

Для установившихся колебаний система уравнений (3.2) может быть преобразована к виду:

$$
\begin{cases}\n(c_1 + c_2 - m_1 \omega^2) A_1 - c_2 A_2 = H, \n(c_j + c_{j+1} - m_j \omega^2) A_j - c_j A_{j-1} - c_{j+1} A_{j+1} = 0, \text{ The } j = 2,...,n.\n\end{cases}
$$
\n3.3

Пусть  $A_j = x_j$  и  $c_n$  – свободные переменные. В оптимальной системе перемещение основной массы должно быть минимальным. Чтобы исключить область отрицательных значений, запишем целевую функцию в виде квадрата минимизируемой величины. Величину перемещения основной массы ограничим пределами  $[a, -b]$ :

$$
\begin{cases} x_1 \le a, \\ x_1 \ge -b. \end{cases} \tag{3.4}
$$

Таким образом, получаем задачу оптимизации в виде:

$$
\begin{cases}\n\min f_0 = x_1^2, \\
f_1 = (c_1 + c_2 - m_1 \omega^2) x_1 - c_2 x_2 - H = 0, \\
f_j = (c_j + c_{j+1} - m_j \omega^2) x_j - c_j x_{j-1} - c_{j+1} x_{j+1} = 0, \quad j = 2, ..., n, \\
f_{n+1} = -x_1 - b \le 0, \\
f_{n+2} = x_1 - a \le 0,\n\end{cases}
$$
\n3.5

где f<sub>0</sub> - целевая функция;

 $f_1, f_j$ - ограничения типа равенств, полученные из системы уравнений (3.3);

 $f_{n-1}, f_{n-2}$  ограничения типа неравенств, полученные из системы (3.4).

Для решения данной задачи используем метод множителей Лагранжа, расширенный теорией Куна - Таккера. Функция Лагранжа

$$
\Phi = f_0(x_j) + \sum_{j=1}^n \lambda_j f_j(x_j) + \sum_{i=n+1}^{n+2} \lambda_i f_i(x_j)
$$
 3.6

имеет условия стационарности вида

$$
\frac{\partial \Phi(x_j, \lambda_j)}{\partial x_j} = 0, \tag{3.7}
$$

$$
f_i(x_i) = 0.
$$

Добавляя к полученным уравнениям условия дополняющей нежесткости

$$
\lambda_i f_i(x_i) = 0 \tag{3.9}
$$

и неотрицательности

$$
\lambda_i \ge 0, \qquad \qquad 3.10
$$

получаем систему разрешающих альтернатив относительно  $x_i$ ,  $\lambda_i$  и  $c_n$ , при решении которой находим оптимальные параметры гасителя.

Примем в качестве оптимизируемого параметра жесткость *j*-й массы гасителя. Тогда система разрешающих уравнений примет вид:

$$
\begin{cases}\n\frac{\partial \Phi}{\partial x_1} = 2x_1 + \lambda_1(c_1 + c_2 - m_1\omega^2) - \lambda_2 c_2 = 0, \\
\frac{\partial \Phi}{\partial x_1} = -\lambda_{j-1}c_j + \lambda_j(c_j + c_{j+1} - m_j\omega^2) - \lambda_{j+1}c_{j+1} = 0, \\
\frac{\partial \Phi}{\partial x_j} = f_j(x_j) = 0, \\
\frac{\partial \Phi}{\partial c_j} = \lambda_{j-1}x_{j-1} - \lambda_{j-1}x_j + \lambda_jx_j - \lambda_jx_{j-1} = 0, \\
\lambda_{n+1}(x_1 + b) = 0, \quad \lambda_{n+1} \ge 0, \\
\lambda_{n+2}(x_1 - a) = 0, \quad \lambda_{n+2} \ge 0.\n\end{cases}
$$
\n3.11

Для одномассового гасителя ( $n = 2$ ) решение системы (3.11) дает известный результат (3.1). Решение этой системы в общем виде позволяет получить формулы для многомассового гасителя.

При решении задач с многомассовым гасителем для удобства вычислений примем в качестве оптимизируемого параметра коэффициент жесткости связи последней (настроечной) массы гасителя  $c_n$ . Все остальные характеристики системы, кроме перемещений масс, будем считать известными.

Вводя обозначение

$$
m_j \omega^2 = c_j^o, \qquad 3.12
$$

получаем решения системы уравнений в случае многомассового гасителя в виле:

$$
c_n = c_n^o \cdot k \tag{3.12}
$$

где  $k = k(c_j, c_j^o)$ ,  $j = 2,..., n$ .

Результатами решения системы нелинейных уравнений, составленной по вышеуказанному пути, стали выражения для определения оптимальной жесткости последней пружины многомассовых гасителей (см. таблицу). Символьные выражения получены с использованием системы компьютерной алгебры Maple.

#### Таблица 3.1

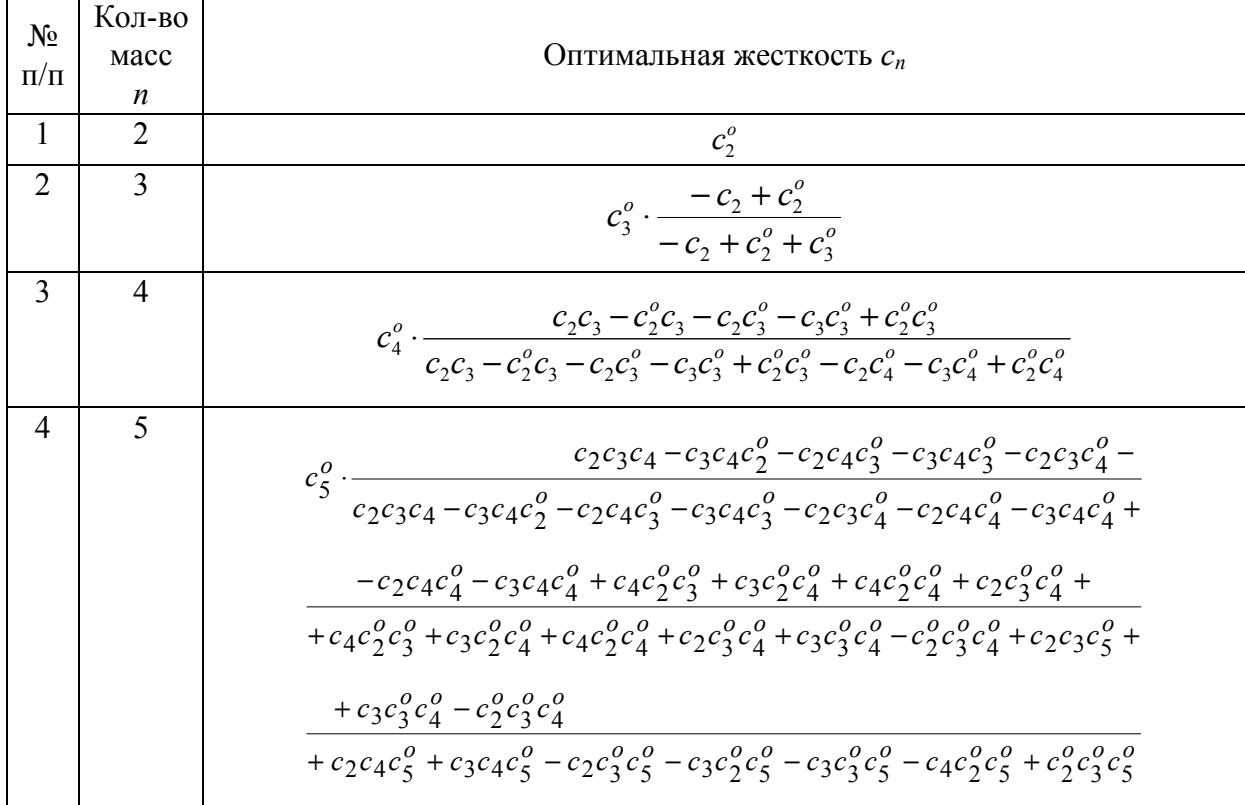
# КОНТРОЛЬНЫЕ ВОПРОСЫ.

1. Формулировка теоремы Ферма, ее геометрический смысл.

2. Как выполняется исследование функции в критических точках?

3. Теорема Ферма для функции многих переменных.

4. Сущность принципа Лагранжа.

5. Основные этапы решения оптимизационных задач строительной механики.

6. Принцип Лагранжа для задач с ограничениями-неравенствами.

7. Необходимые условия экстремума для вариационной задачи.

8. Уравнения Эйлера.

9. Постановка вариационной задачи отыскания минимальной массы конструкций из условий прочности, жесткости и устойчивости.

10. Прямые методы решения вариационных задач.

11. Идея метода Ритца.

12. Метод ломаных Эйлера.

13. Модификация метода ломаных Эйлера с помощью теории Куна – Таккера.

14. В каких случаях удобнее использовать численные методы анализа?

15. Три формы записи задачи линейного программирования.

16. Геометрический смысл задачи линейного программирования.

17. Алгоритм симплекс-метода для решения задачи линейного программирования.

18. Оптимизация связей как задача линейного программирования.

19. Постановка задачи оптимизации на основе теории предельного равновесия.

20. Понятие «нелинейное программирование».

21. Метод допустимых направлений Зойтендейка.

22. Четыре варианта постановки задачи нелинейного программирования в строительной механике.

23. Символьные вычисления с использованием программных средств.

### ЗАКЛЮЧЕНИЕ

Большая часть существующих изданий по теории оптимизации содержит значительное количество теоретической информации по различным методам оптимизации. В данном пособии в краткой форме приведены основные понятия и последовательность расчета для применения конкретной методики в имеющейся задаче. Поэтому изучение книги дает практическую возможность сравнительно легко выполнить соответствующий раздел курсового, дипломного проектирования или проектную задачу.

Применение каждого из методов оптимизации рассмотрено в примерах, что позволяет в полной мере ознакомиться не только с теорией, но и с практикой оптимизации строительных конструкций. Книга может быть полезна инженерам-проектировщикам.

Дальнейшее развитие теории и практики оптимизации в условиях роста вычислительных мощностей видится авторам в создании и совершенствовании специальных программных средств для поиска оптимальных решений. При этом знание теоретических основ оптимизации будет иметь решающее значение для корректной постановки решаемой задачи и определения набора влияющих факторов.

Авторы надеются, что книга будет полезной студентам, аспирантам и специалистам, занимающимся решением поиска оптимального решения в вопросах проектирования строительных конструкций.

# БИБЛИОГРАФИЧЕСКИЙ СПИСОК

1. Тихомиров, В.М. Рассказы о максимумах и минимумах [Текст] / В.М. Тихомиров. – М.: Наука, 1986. – 200 с.

2. Рейтман, М.И. Методы оптимального проектирования деформируемых тел [Текст] / М.И. Рейтман, Г.С. Шапиро. – М.: Наука, 1976. – 266 с.

3. Сборник задач по математике для втузов [Текст]: специальные курсы. Ч.З. – М.: Наука, 1984. – 610 с.

4. Алексеев, В.М. Сборник задач по оптимизации [Текст] / В.М. Алексеев, Э.М. Галеев, В.М. Тихомиров. – М.: Наука, 1984. – 288 с.

5. Гольдштейн, Ю.Б. Вариационные задачи статики оптимальных стержневых систем [Текст] / Ю.Б. Гольдштейн, М.А. Соломещ. – Л.: Издво Ленингр. ун-та, 1980. – 208 с.

6. Троицкий, В.А. Оптимизация формы упругих тел [Текст] / В.А. Троицкий, Л.В. Петухов. – М.: Наука, 1982. – 432 с.

7. Пискунов, Н.С. Дифференциальное и интегральное исчисления [Текст] / Н.С. Пискунов. – М.: Наука, 1966. – T.I. – 416 с.

8. Малков, В.П. Оптимизация упругих систем [Текст] / В.П. Малков, А.Г. Угодчиков. – М.: Наука, 1981. – 288 с.

9. Ефимов, А.В.. Математический анализ. Специальные разделы. 4.2. Применение некоторых методов математического и функционального анализа [Текст] / А.В. Ефимов, Ю.Г. Золотарев, В.М. Терпигорева. – М.. Высшая школа, 1980. – 296 с.

10. Эльсгольц, Л.Э. Дифференциальные уравнения и вариационное исчисление [Текст] / Л.Э. Эльсгольц. – М.: Наука, 1965. – 425 с.

11. Мажид, К.И. Оптимальное проектирование конструкций [Текст] / К.И. Мажид. – М.: Высшая школа, 1979. – 240 с.

12. Реклейтис, Г. Оптимизация в технике [Текст] / Г. Реклейтис, А. Рейвиндран, К. Рэгсдел. – М.: Мир, 1986. – 348 с.

13. Лукаш, П.А. Основы нелинейной строительной механики [Текст] / П.А. Лукаш. – М.: Стройиздат, 1978. – 204 с.

14. Бронштейн, И.Н. Справочник по математике [Текст] / И.Н. Бронштейн, К.А. Семендяев. – М.: Наука, 1980. – 720 с.

15. Шеин, А.И. Оптимизация форм упругих тел из условия устойчивости на основе энергетического подхода [Текст] / А.И. Шеин // Известия вузов. Строительство. – 1995. – №10. – С. 105–112.

16. Шеин А.И. Метод ломаных Эйлера при оптимизации форм конструкций [Текст] / А.И. Шеин // Известия вузов. Строительство. – 1997. –  $N_2$ <sup>7</sup>. – C. 82–87.

17. Шеин, А.И. Оптимизация многомассовых гасителей колебаний при гармоническом воздействии [Текст] / А.И. Шеин, О.Г. Земцова // Известия вузов. Поволжский регион. Технические науки. – 2010. – №1(13). – С. 113–122.

18. Чирас, А.А. Теория и методы оптимизации упругопластических систем [Текст] / А.А. Чирас, А.Э. Боркаускас, Р.П. Каркаускас. – Л.: Стройиздат, 1974. – 280 с.

### ПРИЛОЖЕНИЕ

**Задание №1.** Определение оптимальных размеров поперечных сечений стержневых систем из условия прочности и жесткости на основе принципа Лагранжа.

Для указанных на рисунках стержневых конструкций определить оптимальные из условия прочности и жесткости размеры кусочно-постоянных поперечных сечений.

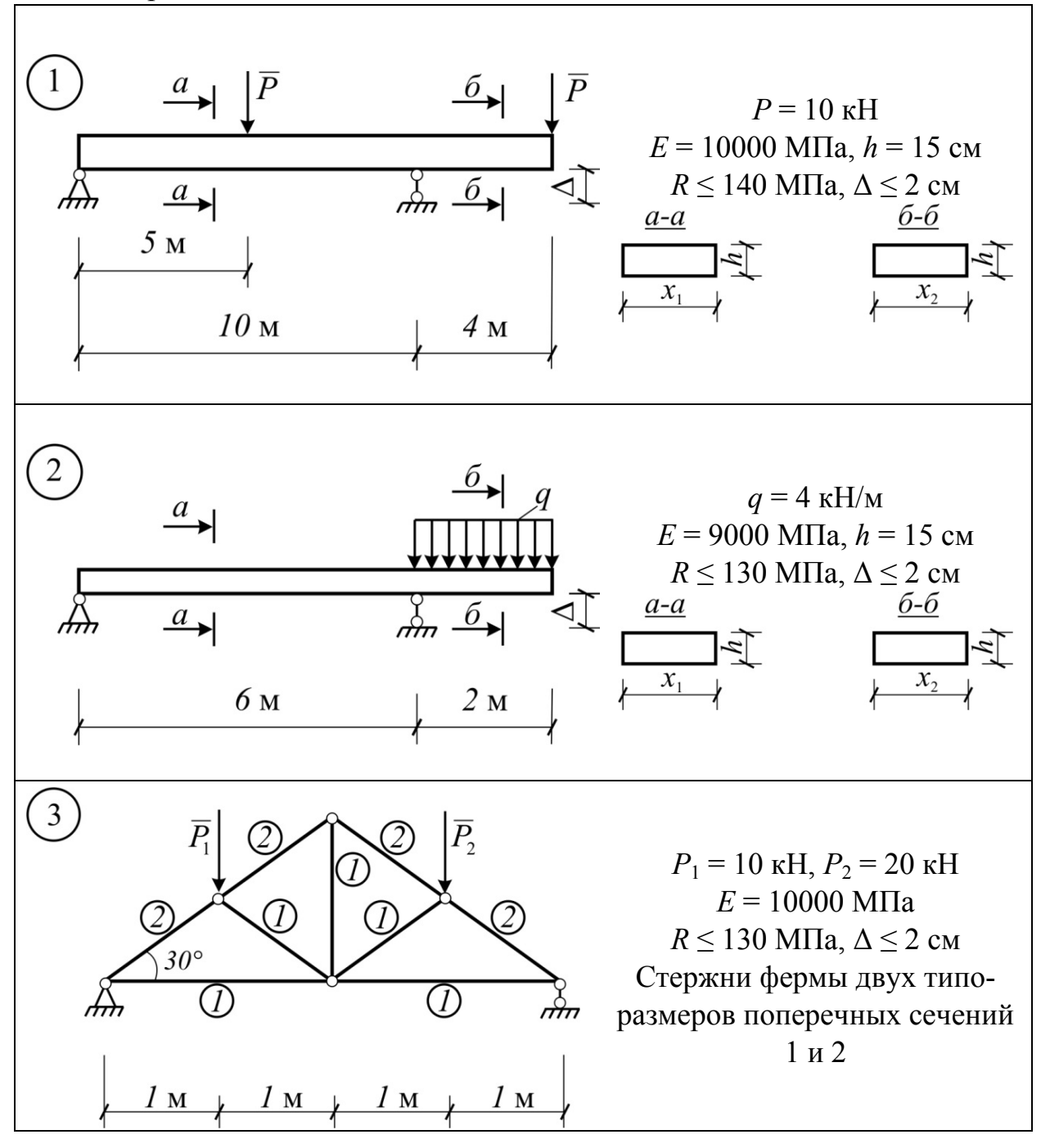

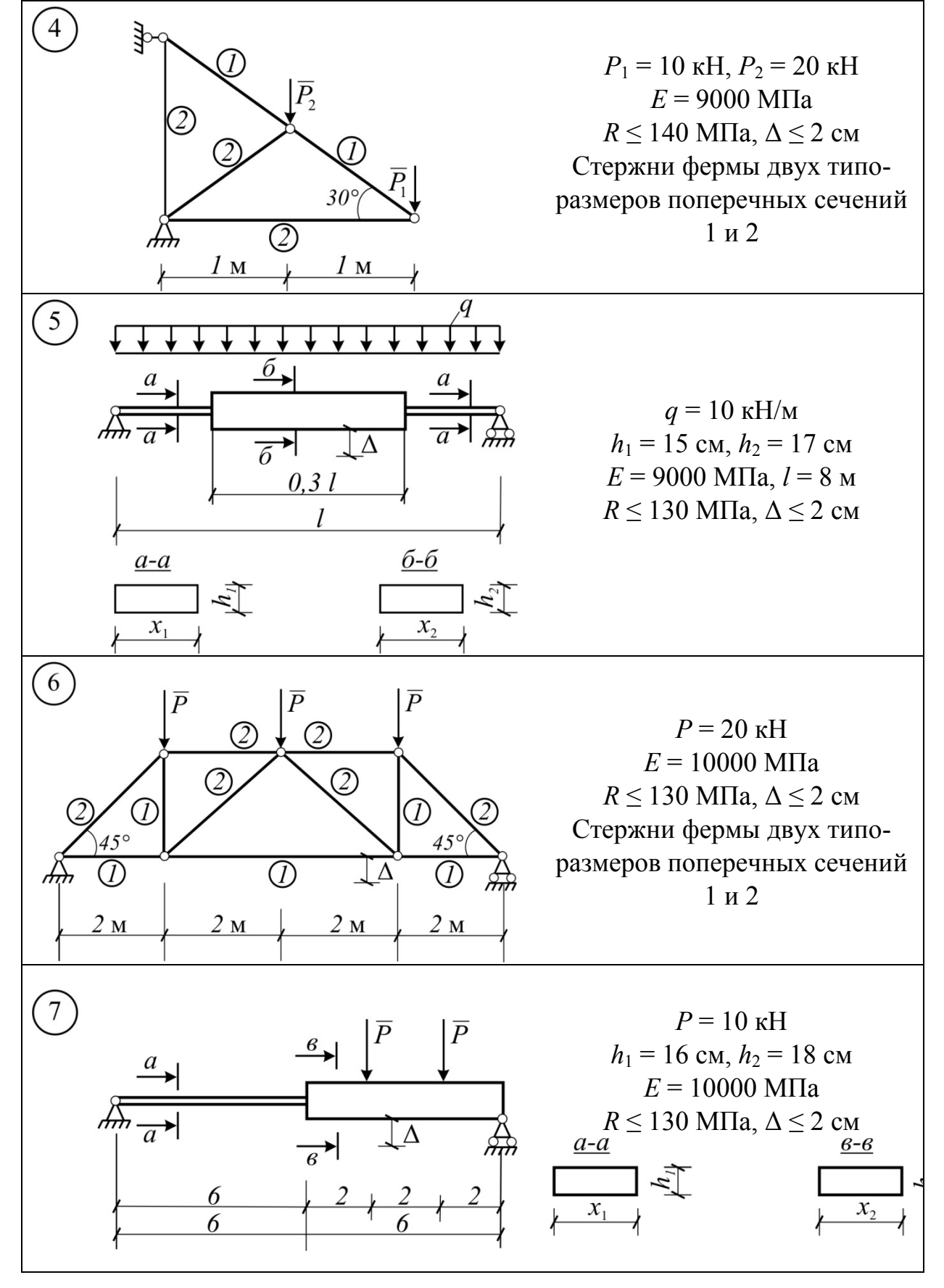

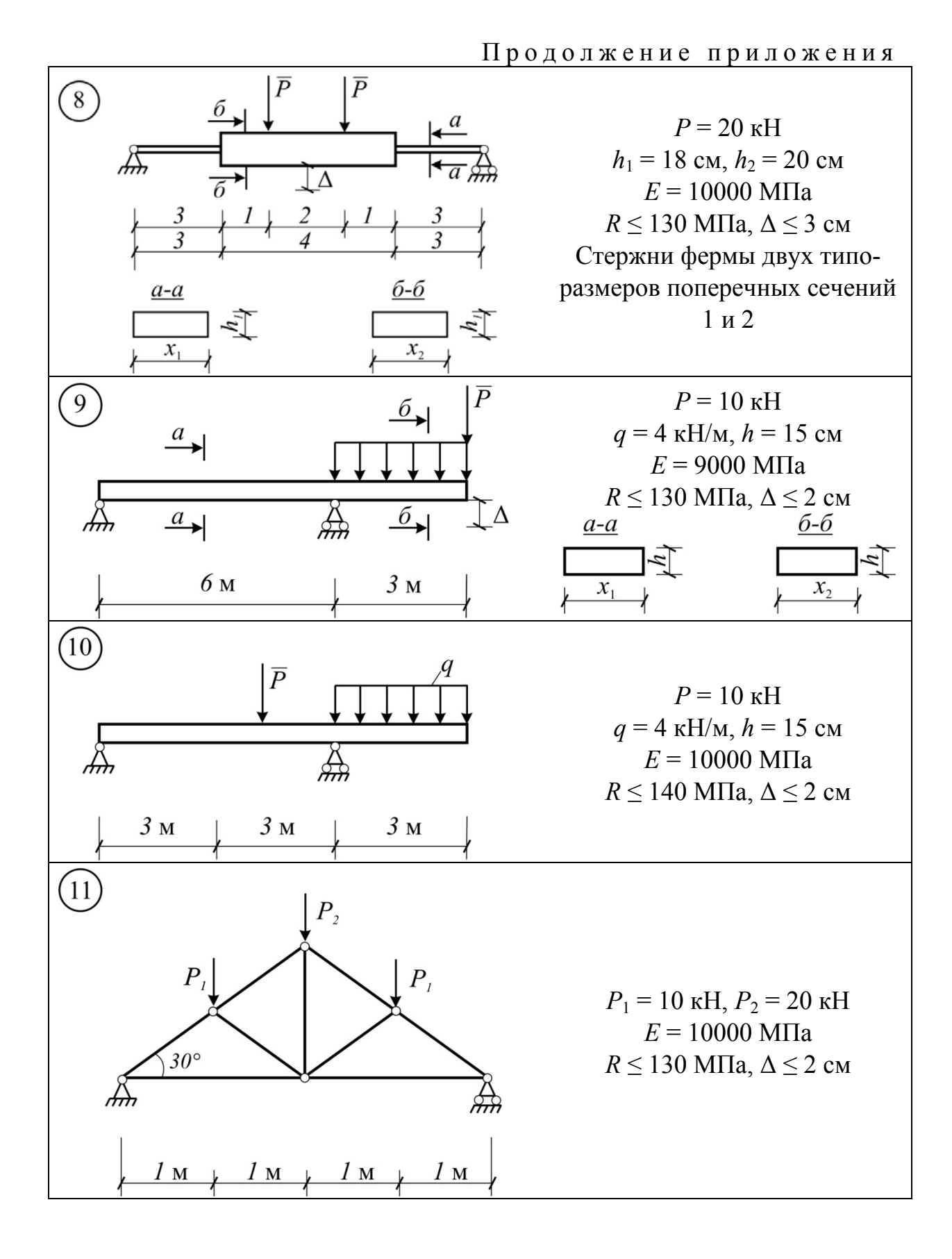

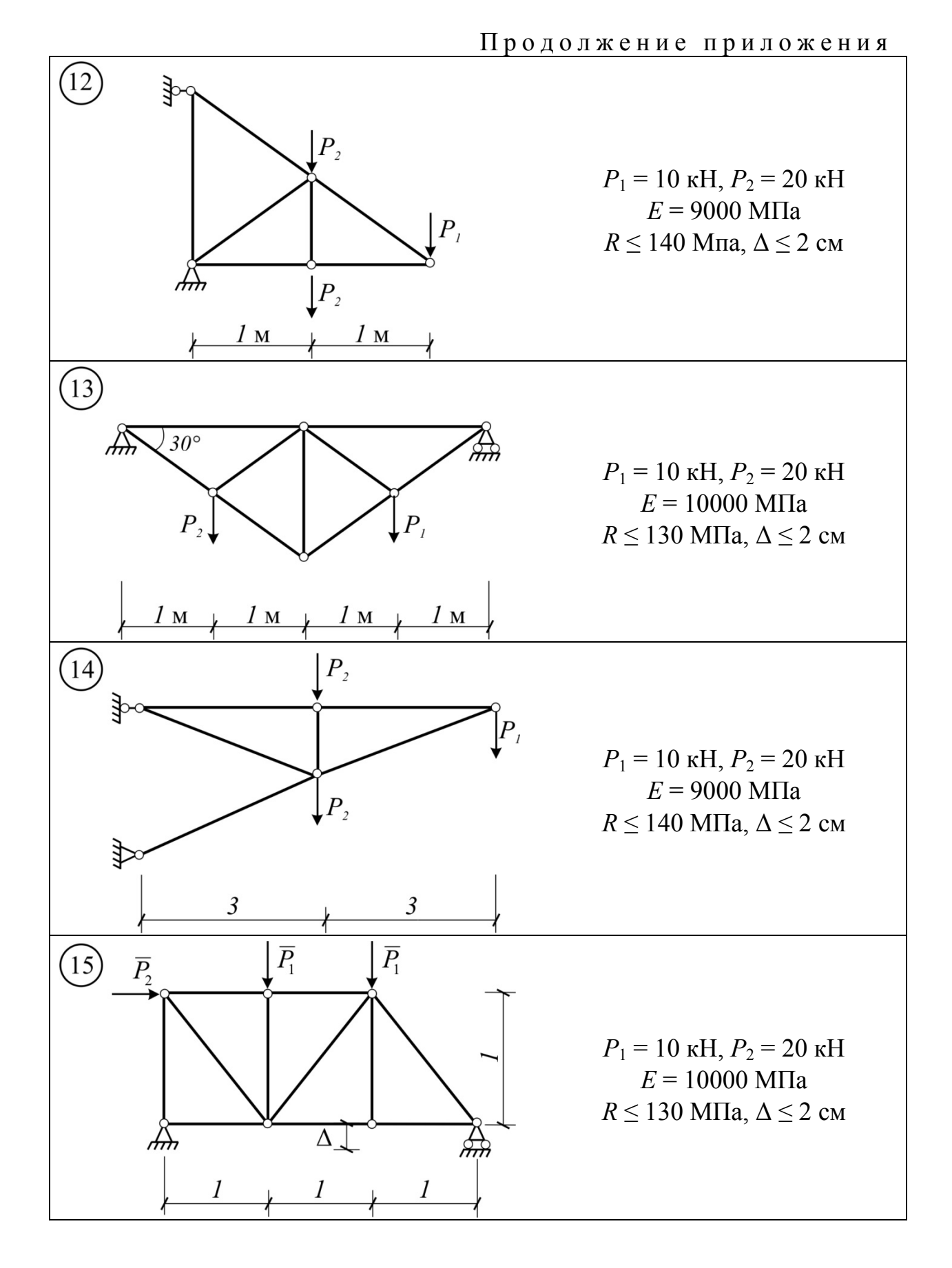

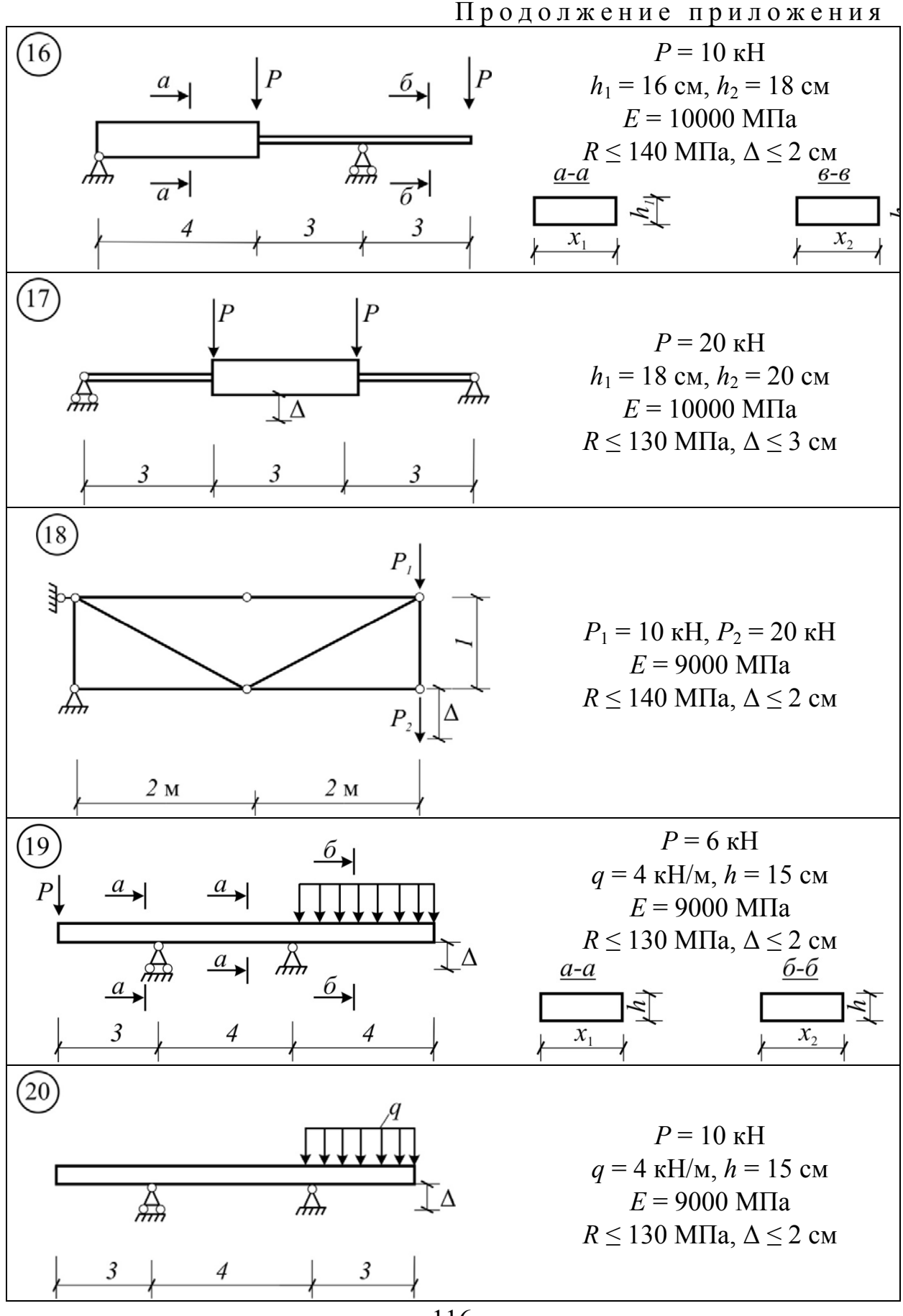

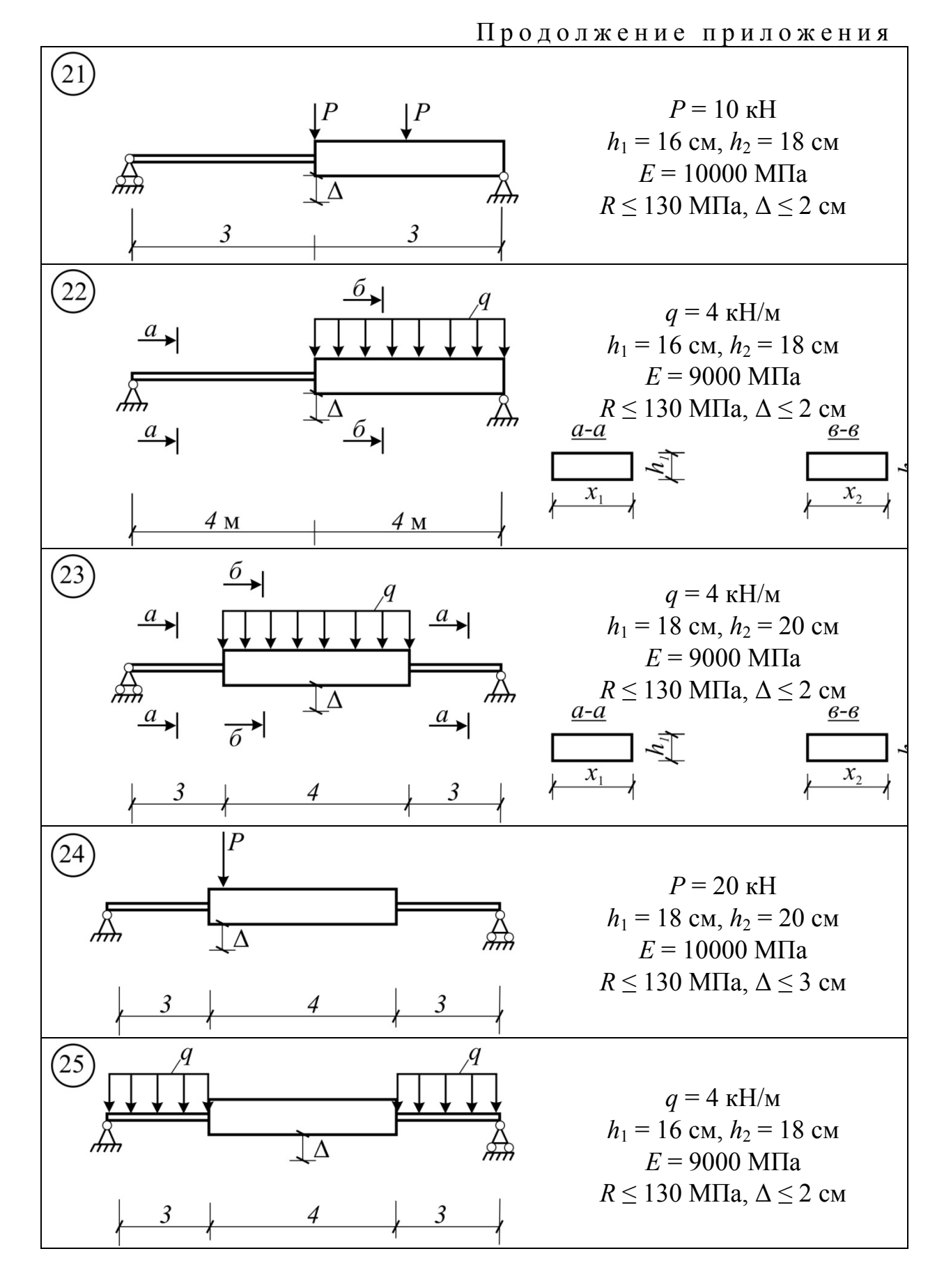

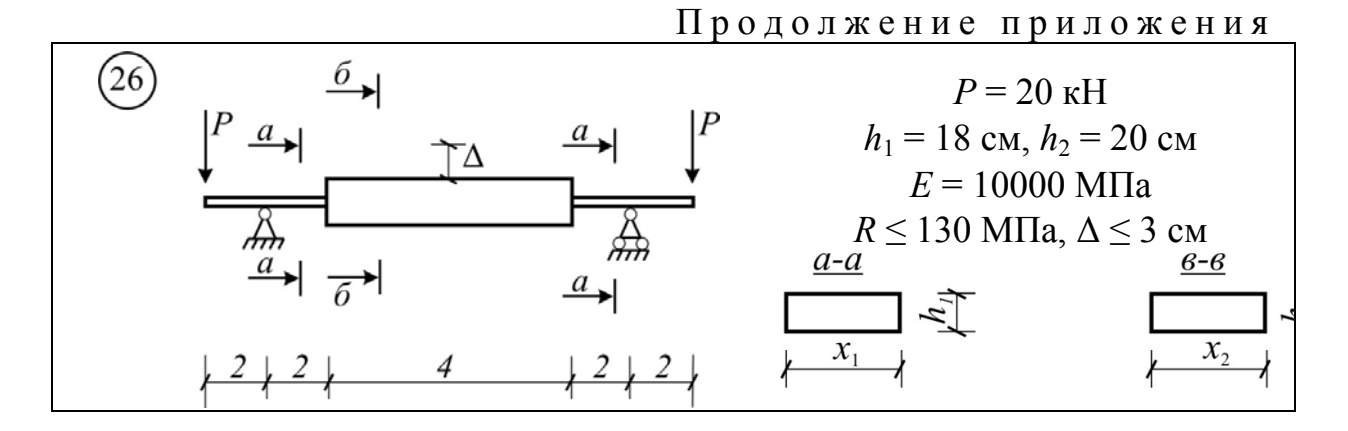

**Задание №2.** Оптимизация плоской системы связей на основе линейного программирования.

Найти оптимальную систему связей тела, находящегося под действием произвольной плоской системы сил.

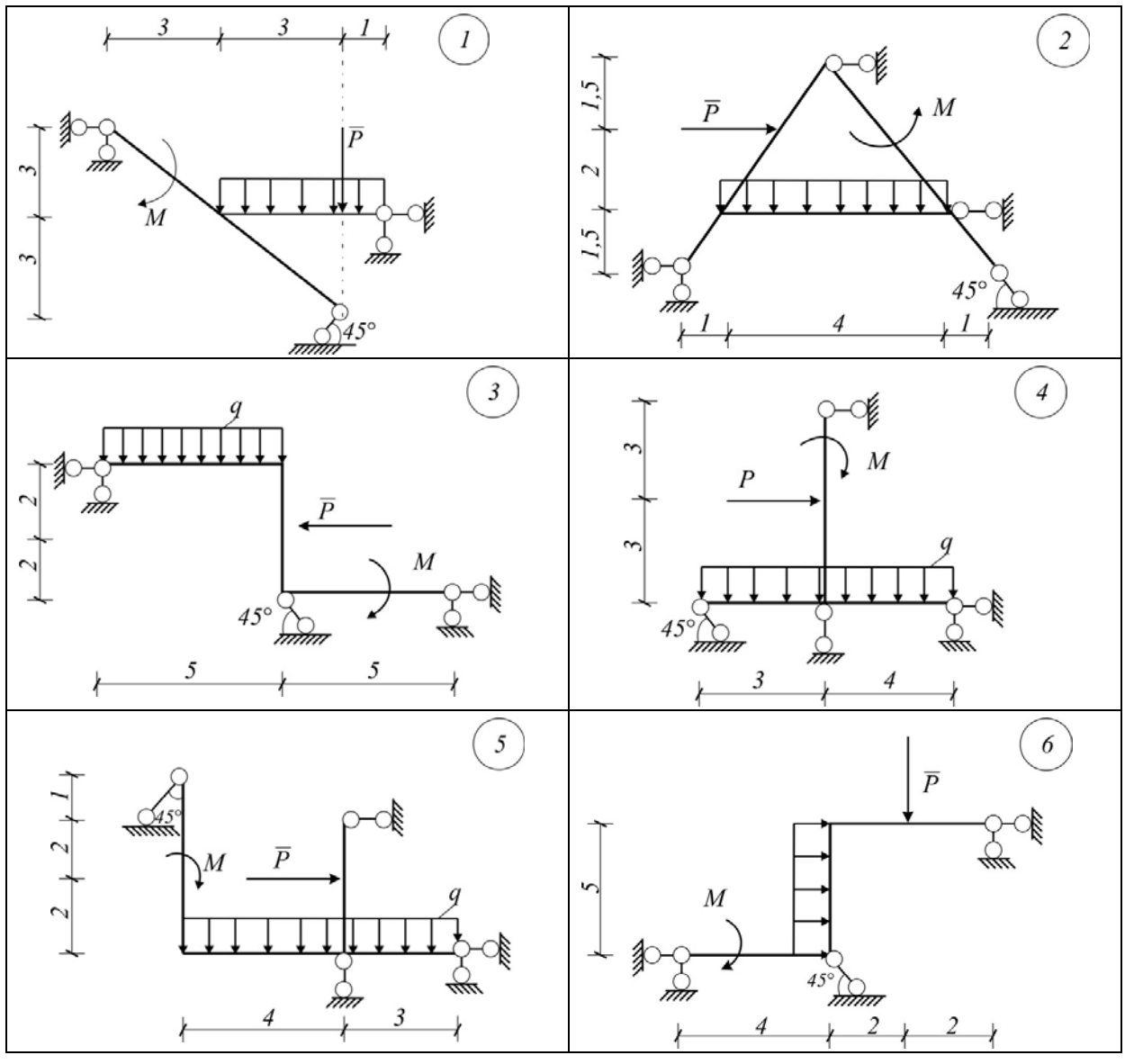

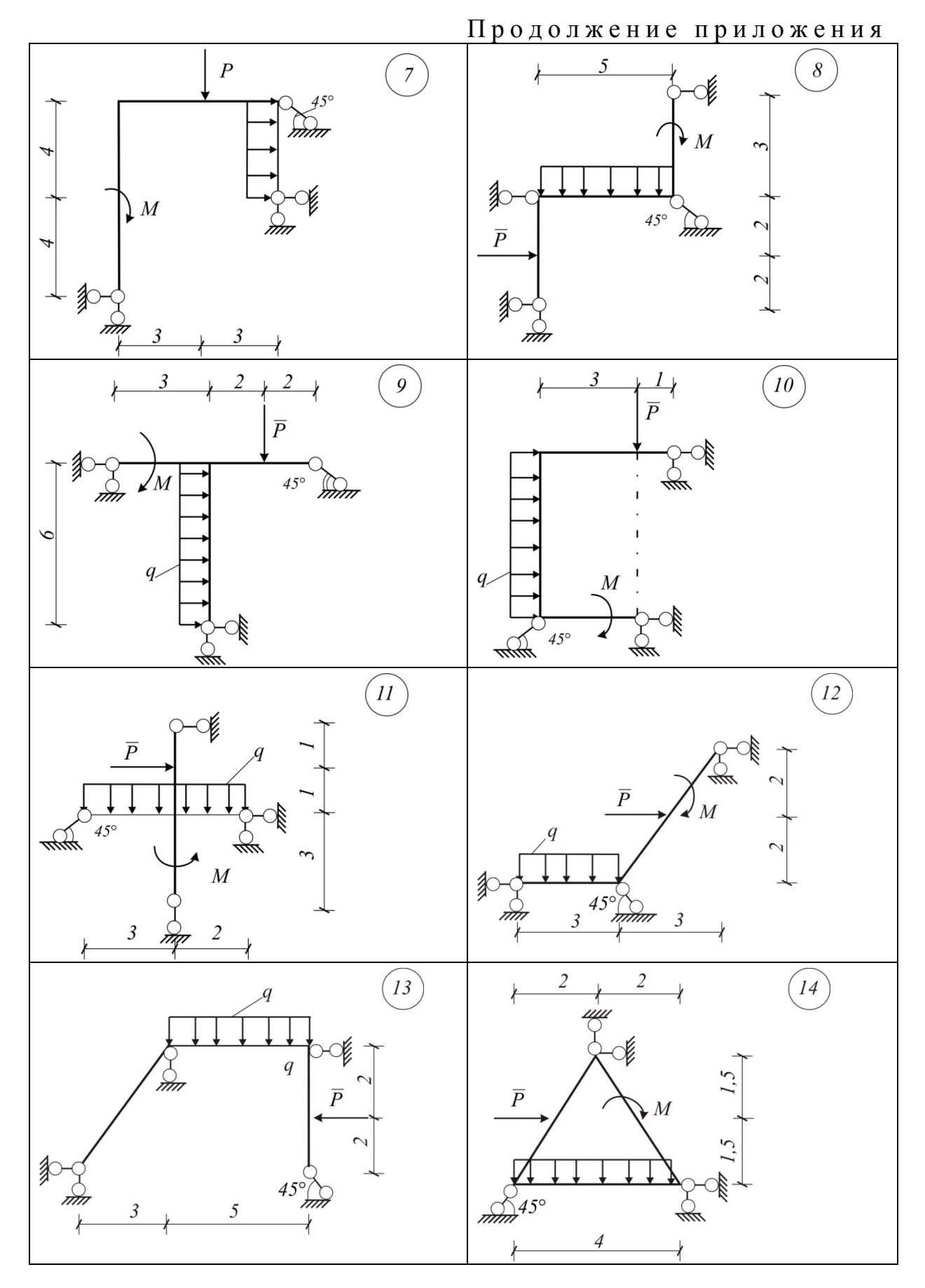

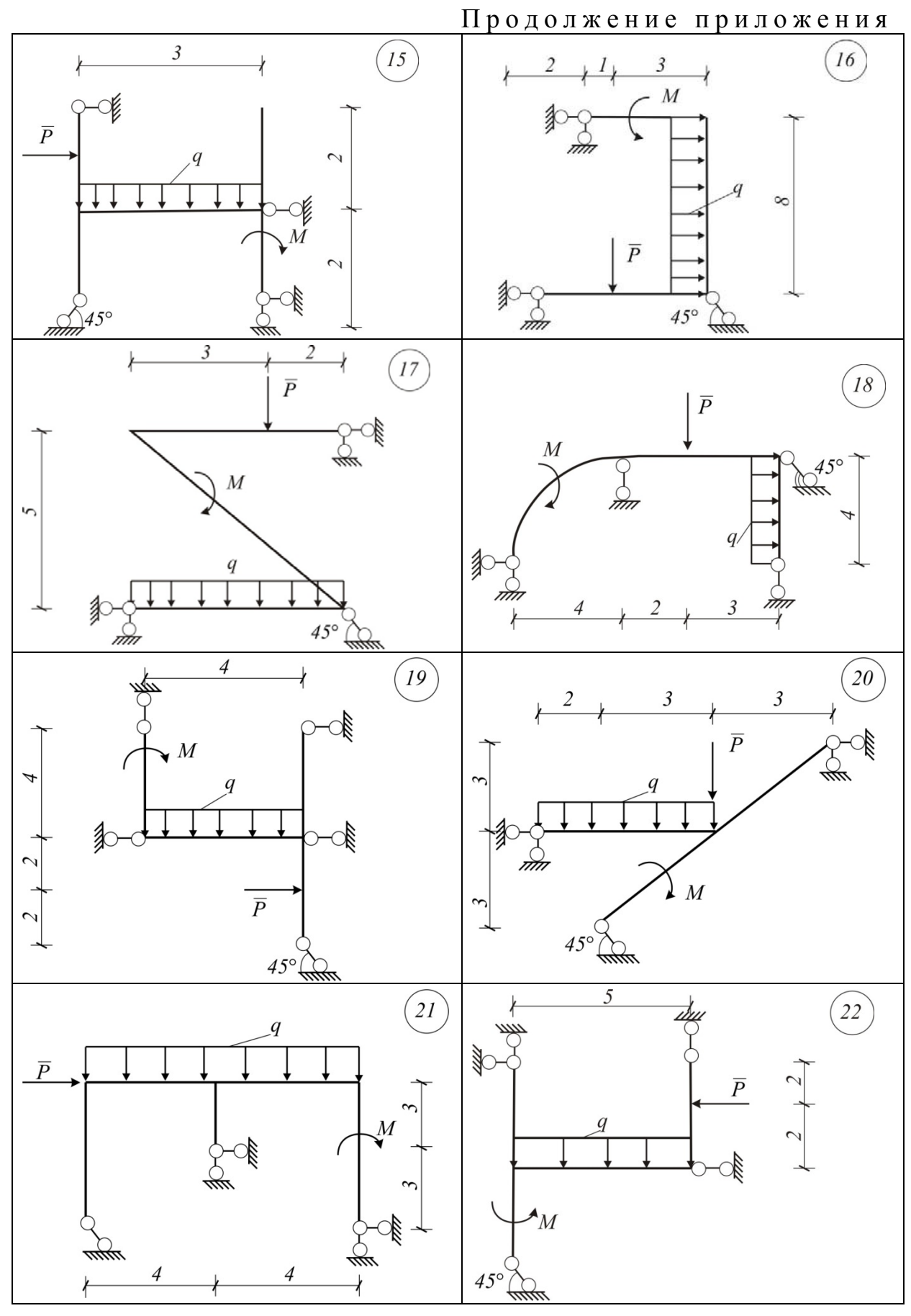

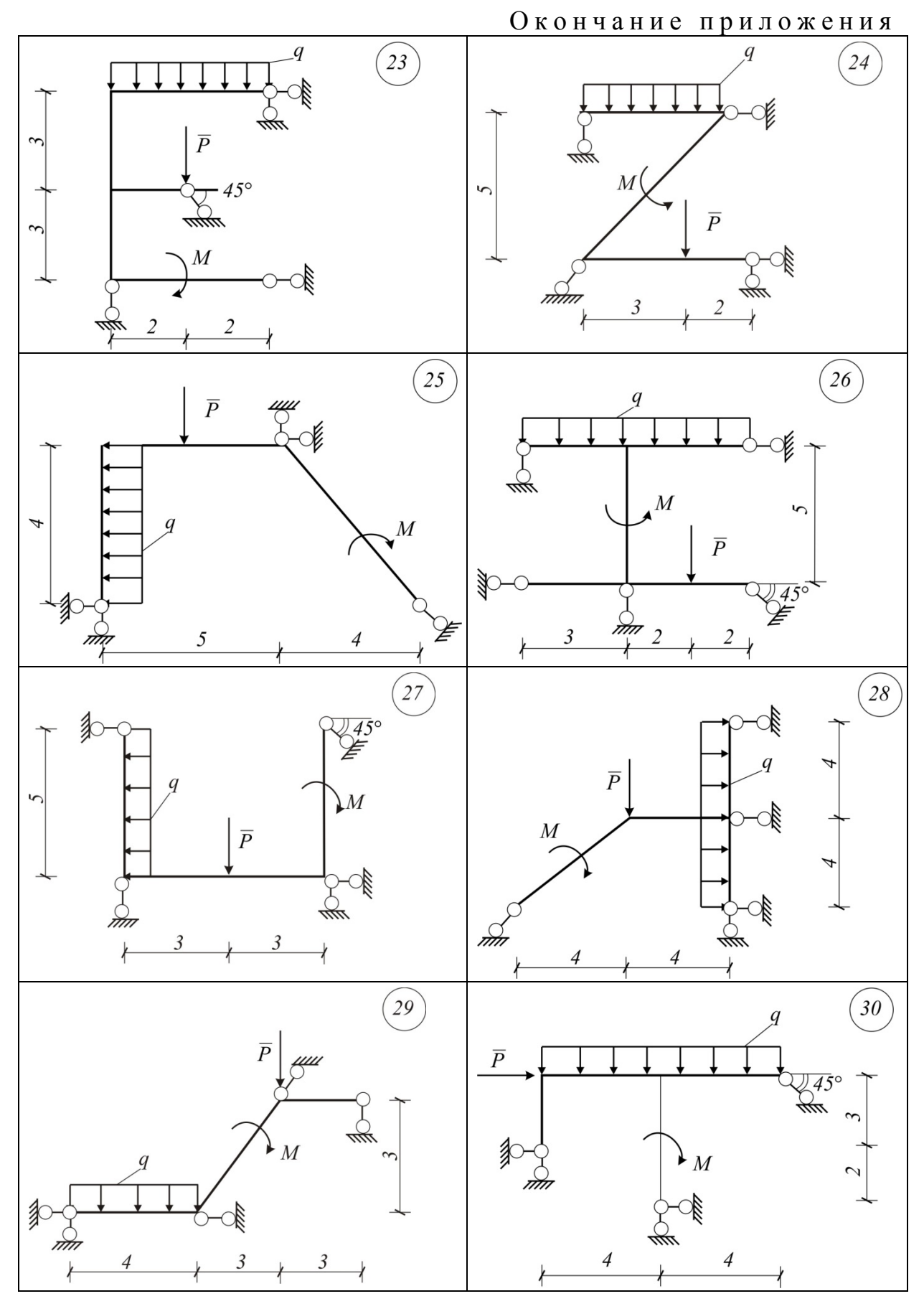

### **ОГЛАВЛЕНИЕ**

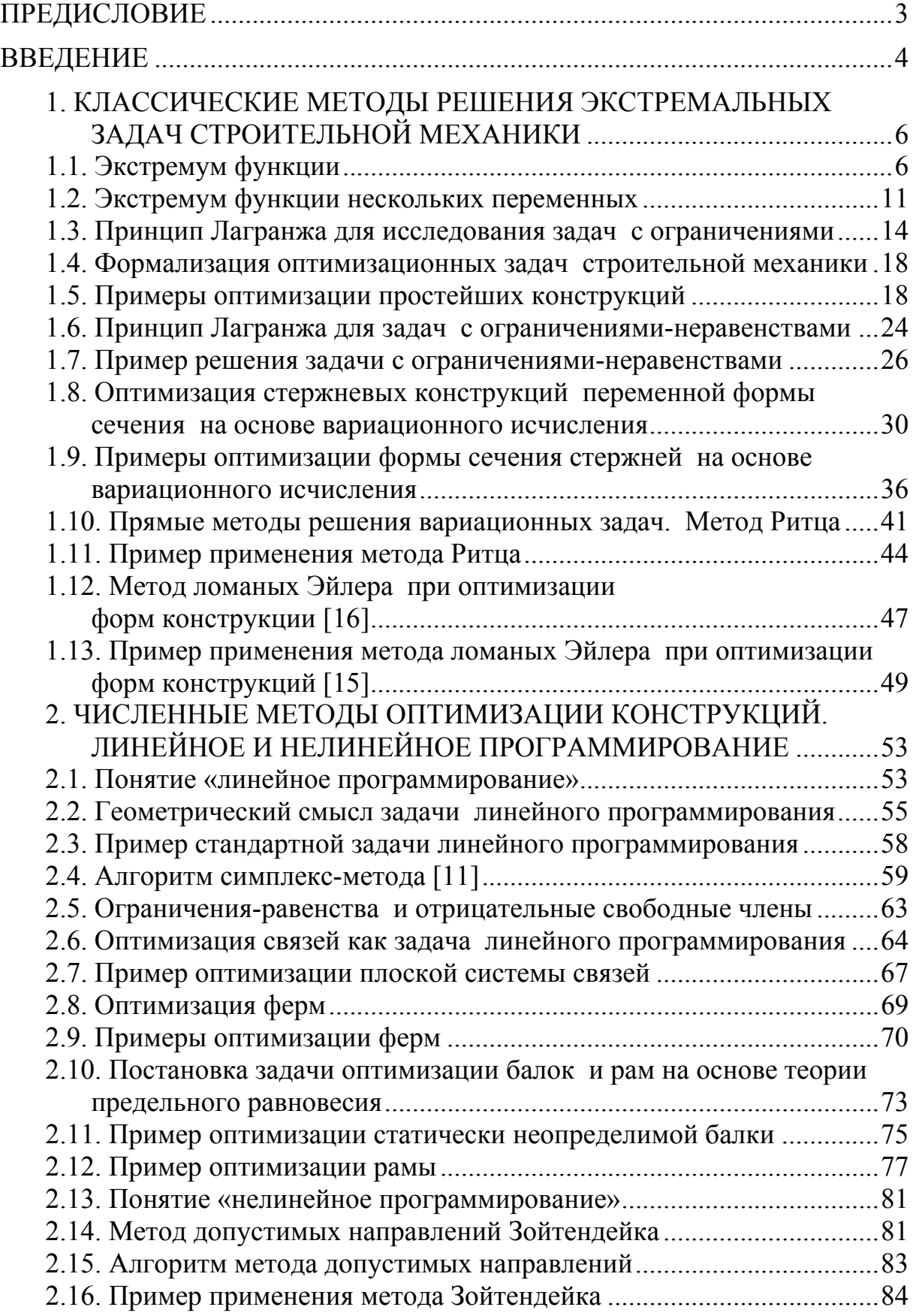

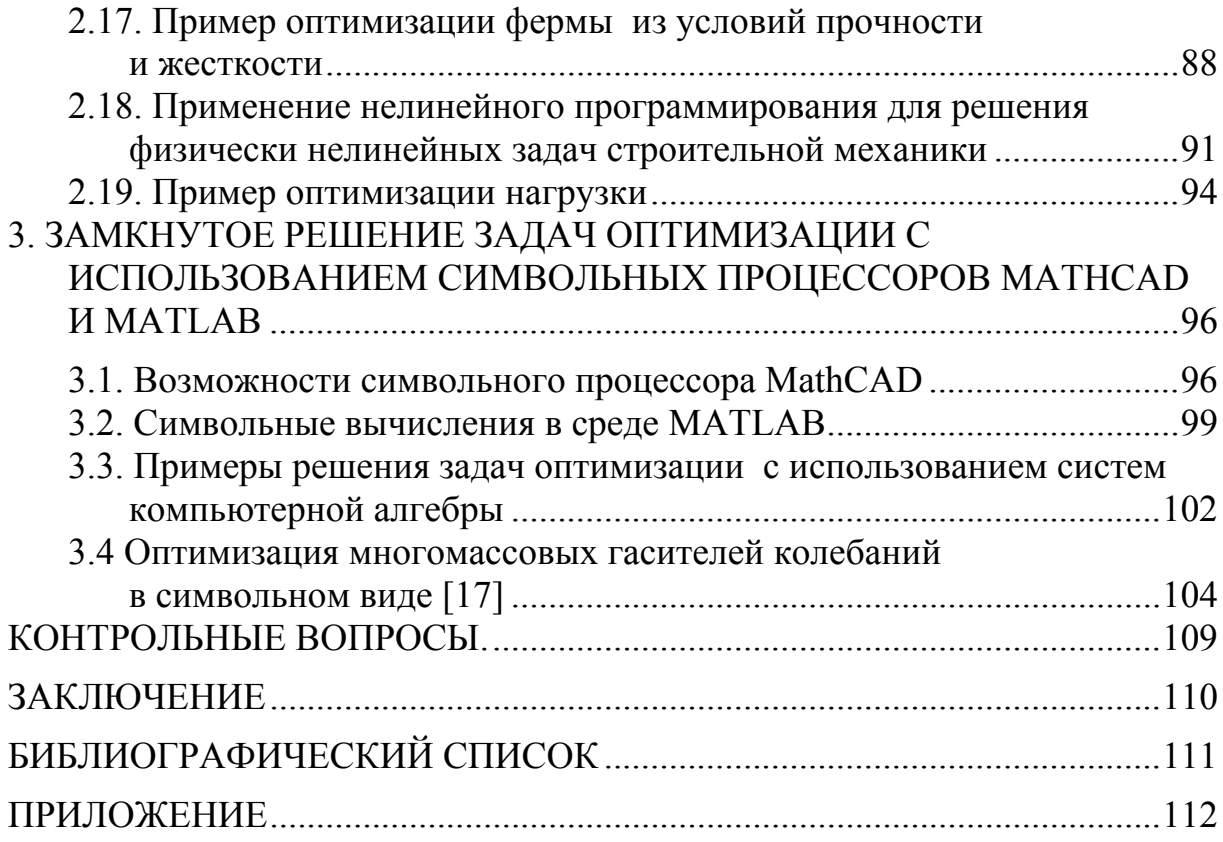

Учебное издание

Шеин Александр Иванович Земцова Ольга Григорьевна

#### ОПТИМИЗАЦИЯ СТРОИТЕЛЬНЫХ КОНСТРУКЦИЙ. ОСНОВЫ ТЕОРИИ И ПРИМЕРЫ РАСЧЕТА

Учебное пособие

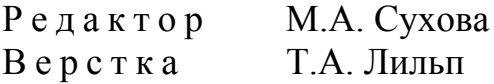

 $\mathcal{L}_\text{max}$  , where  $\mathcal{L}_\text{max}$  and  $\mathcal{L}_\text{max}$ 

Подписано в печать 10.07.14. Формат  $60 \times 84/16$ . Бумага офисная «Снегурочка». Печать на ризографе. Усл.печ.л. 7,21. Уч.-изд.л. 7,75. Тираж 200 экз. 1-й завод 100 экз. Заказ №244.

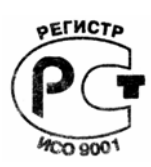

Издательство ПГУАС. 440028, г. Пенза, ул. Германа Титова, 28.